# **BIBLIOGRAPHIES THE CONTE XT WAY**

**Hans Hagen and Alan Braslau**

# **Contents**

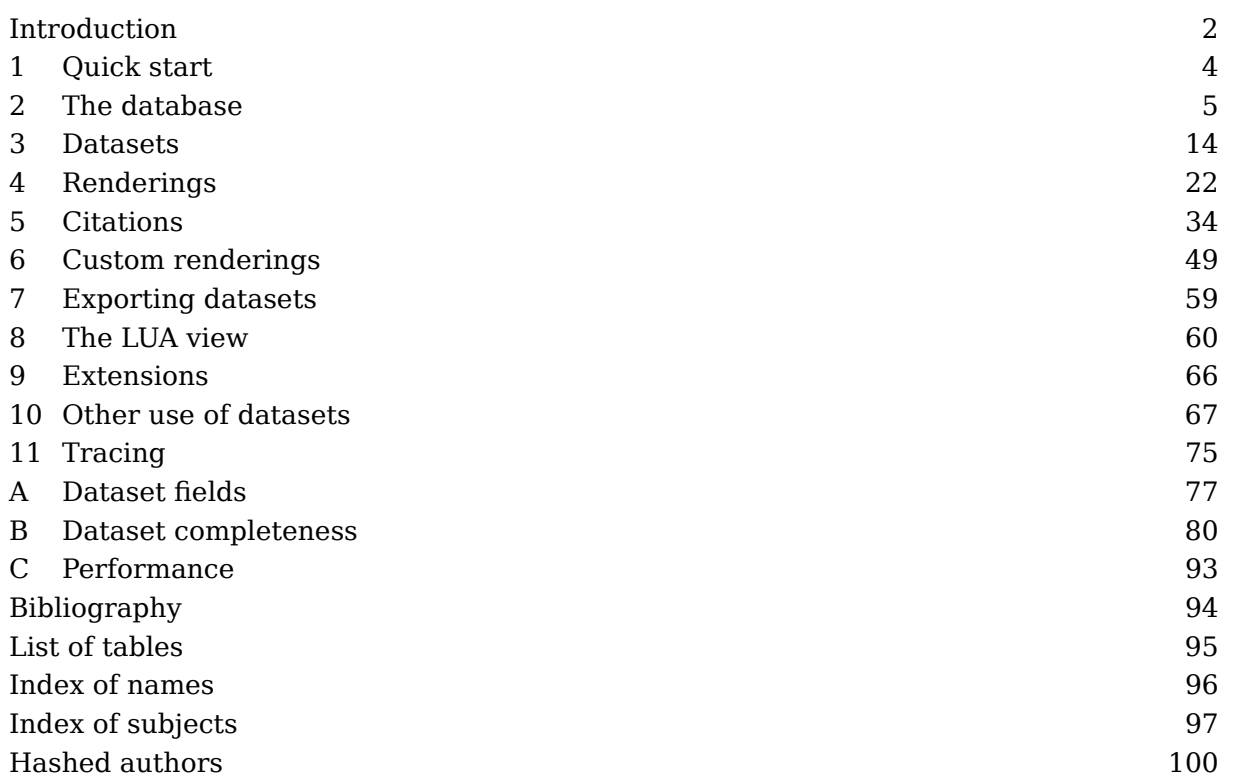

# <span id="page-2-0"></span>**Introduction**

## **How Hans got involved**

This manual is dedicated to Taco Hoekwater who in a previous century implemented the first bibT $FX$  module and saw it morph into a T $FX$ -Lua hybrid in this century. The fact that there was support for bibliographies made it possible for users to use  $ConTr Xt$  in an academic environment, dominated by bibliographic databases encoded in the bibT $FX$ format.

This manual describes how MkIV now handles bibliographies. Support in ConT<sub>E</sub>Xt started in MkII for bibT<sub>F</sub>X, as mentioned above, using a module written by Taco Hoekwater. Later his code was adapted to MkIV, but because users demanded more, I decided that reimplementing made more sense than patching. In particular, through the use of Lua, the bibT $_{\rm F}$ X data files can be easily directly parsed, thus liberating ConT<sub>E</sub>Xt from the dependency on an external bibT<sub>E</sub>X executable. The CritEd project (by Thomas Schmitz, Alan Braslau, Luigi Scarso and myself) was a good reason to undertake this rewrite. As part that project users were invited to come up with ideas about extensions. Not all of them are (yet) honored, but the rewrite makes more functionality possible.

The subsystem described here is one of the most complex and messy of all ConTEXt subsystems. This has to do with the fact that it combines (multiple) lists and (multiple) forward and backward references, all kind of rendering of the citation as well as the entry in the list, rather complex interactivity, multiple databases, datasets and renderings and of course combinations of this. The implementation uses a mix of  $TrX$  and Lua code with so called setups as rendering specifications. At the cost of complexity (and some runtime penalty) this provides a lot of freedom and flexibility.

## **How Alan got involved**

Bibliographies and citations are of utmost importance in any scholarly work. Nevertheless, the production of bibliography lists and the insertion of citations, just like the production of an index, is a task that is often postponed to a later stage in the writing of an article, a book, or a manual. Perhaps this is because it can be more important to create than to refer, but maybe the necessary tools are found to be insufficient or unnatural.

A computerized typesetting system should help an author produce a text, not impose any preset format or unnecessary constraint. In a referenced work, a bibliography system should be flexible enough to adapt to very different styles and practices. Creating such a system is quite a challenge.

ConT<sub>E</sub>Xt MkII implemented a system that was based on a use of bibT<sub>E</sub>X, an external program that built upon basic bibliographic macros introduced in L<sup>A</sup>T<sub>E</sub>X. ConT<sub>E</sub>Xt MkIV moved away from this dependency, opening up many possibilities for new functionality and, we hoped, providing more natural and flexible tools for authors. For my own use, the most important of which is a very powerful search and match mechanism that has been made possible though the use of Lua.

I had started by asking simple questions on details of the workings of this new system and making "wouldn't it be nice to" requests for functionality that I knew was somehow buried in the inner workings of ConT<sub>E</sub>Xt. As a result of these inquiries, I got drawn into the project to make this new system a reality.

## **How you can be involved**

Bibliography management is indeed one of the most complex subsystems in ConTEXt, and many, many design decisions had to be made during its development. Experimental features were added, some of which were later abandoned as being inappropriate or else superseded by some better mechanism. The effort (and time) that we spent in reimplementing the treatment of bibliographies was much greater than any of us had anticipated when we undertook this project. Hopefully, now the system is stable enough to be more widely used and this manual is an attempt to make it accessible to all users.

There are ConT<sub>E</sub>Xt users who will just use whatever the bibliograpy modules provide by default. For many, the apa style is good enough; others may have specific needs. This manual should provide insight on how to adapt the system to new styles. But sometimes users will ask questions on the mailing list that are not answered here. Feel free to come up with additional examples that can be added to the test suite, or when we consider them to be of general use, to this manual.

## **Hyperlinks**

Please note<sup>1</sup> that this document contains hyperlinks that are not highlighted for aesthetic reasons. In addition to standard interaction (table of contents, index, and cross-references, some external web sources are selectable.

## **Footnote**

 $1$  Footnotes are placed at the end of each chapter.

# <span id="page-4-0"></span>**1 Quick start, for the impatient**

Without *any* explanation:

```
\usebtxdataset[mkiv-publications.bib]
```

```
\starttext
```

```
\startbodymatter
a citation: \cite[article,book]
\stopbodymatter
```

```
\startbackmatter
    \startchapter[title=Bibliography]
        \placelistofpublications
    \stopchapter
\stopbackmatter
```
#### **\stoptext**

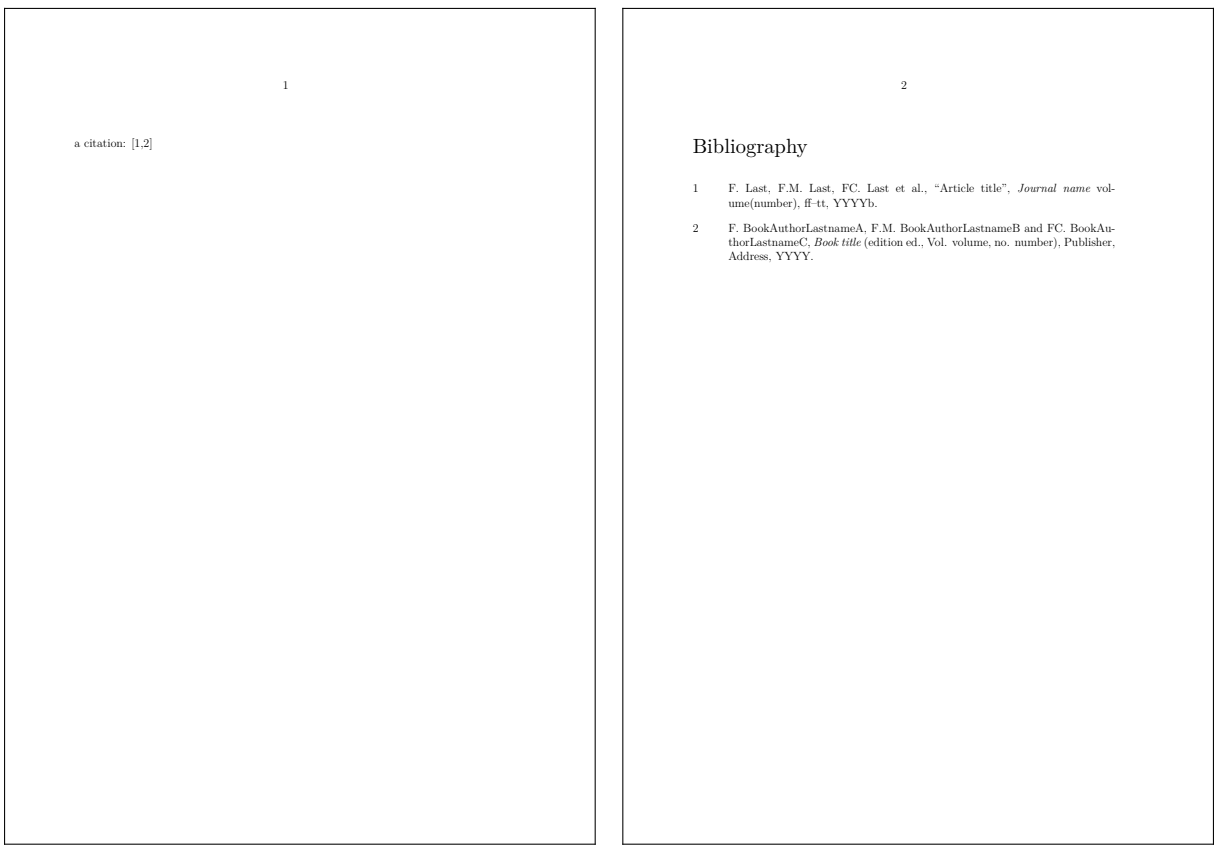

bodymatter backmatter

This example demonstrates that the basic usage in the production of bibliography citations and lists is rather simple. However, once the user starts asking for particular customizations, then things can get quite complicated rather quickly.

# <span id="page-5-0"></span>**2 The database**

The bibliography subsystem uses a database (or a set of databases) to construct a list of citations to be used in a scholarly work. However, it will be shown later that the database system can be used (and abused) to many ends having little or nothing at all to do with citations and bibliographies. Nevertheless, at first we shall remain focused on the use of bibliography databases.

The data to be used must have a source and a structure. In the next sections we describe the possible input.

## **2.1 BIBTEX**

The bibT<sub>EX</sub> format is rather popular in the T<sub>EX</sub> community and even with its shortcomings it will stay around for a while. Many publication websites can export and many tools are available to work with this database format. It is rather simple and looks a bit like Lua tables. Indeed, it is said that the bibT<sub>E</sub>X format was one of the inspirations for the constructor syntax in Lua [\[1,](#page-94-0) Chapter 12.].

Unfortunately the content can be (and usually is) polluted with non-standardized T<sub>E</sub>X commands which complicates pre- or post-processing outside T<sub>E</sub>X. In that sense a bibT<sub>E</sub>X database is often not coded neutrally. Some limitations, like the use of commands to encode accented characters root in the ascii world and can be bypassed by using utf instead (as handled somewhat in L<sup>AT</sup>FX through extensions such as bibtex8).

The normal way to deal with a bibliography is to refer to entries using a unique tag or key. When a text containing a list of entries is typeset, this reference can be used for linking purposes. The list can be processed and sorted using the bibtex program that converts the database into something more T<sub>F</sub>X friendly (a .bbl file).

In ConT<sub>E</sub>Xt we no longer use the (external) bibtex [program](https://www.ctan.org/pkg/bibtex) at all: we simply parse the database files in Lua and deal with the necessary manipulations directly in ConT<sub>E</sub>Xt. One or more such databases can be used and combined with additional entries defined within the document. We can have several such datasets active at the same time.

*On the name btx:* many of the ConT<sub>E</sub>Xt commands that will be used in the following contain the label btx in their name. This identifier was retained despite the fact that ConT<sub>E</sub>Xt MkIV is now completely independent of bibT<sub>E</sub>X; it reflects the role still played by bibT<sub>E</sub>X data as a preferred source format and serves as a handy, unique identifier, both internally in the programming as well as for the user. This three-letter label is systematically used in commands that otherwise attempt to avoid cryptic-styled names.

A bibT<sub>E</sub>X file entry looks like this:

```
@Article {sometag,
    author = "An Author and Another One",
    title = "A hopefully meaningful title",
    journal = maps,
    volume = "25",
```

```
number = "2",
   pages = "5--9",
   month = mar,
   year = "2013",
   ISSN = "1234-5678",
}
```
Entries are of the form: **@category**{...}

Anything outside of a valid **@category**{...} construction is ignored and is taken to be a comment. Within an entry, there are to be no comments but one can prefix field names, for example, to have them ignored.

There is a special entry type named **@comment**{...}. The main use of such an entry type is to comment a large part of the bibliography easily, since anything outside an entry is already a comment, and commenting out one entry may be achieved by just removing its initial @. — The **@comment**{...} entry is perhaps of some use, although this is not very elegant! As one can input multiple bibliography data files, as will be seen below, it is much better practice to split datafiles for optional loading.

Many bibT<sub>E</sub>X data management tools such as jabref (see below) will ignore and then throw-away all such handily-crafted comments and data entries turned into comments. So one must beware!

The field names are all cast to lowercase so capitalization is irrelevant; Spacing is not important and should be used advantageously for readability. The leading tag (sometag in the example above) cannot contain spaces and *must* be followed by a comma.

The entry tag (**@category**{sometag,...}) is not to be confused with the optional field key=sortkey, that may also be present.

Normally a value is given between quotes (or curly brackets) but single words are also valid (as there is no real benefit in not using quotes or curly brackets, we advise to always use them, contrary to our example above). The order of the fields in an entry is inconsequential and there can be many more fields than those shown above. Instead of string values one can also use predefined shortcuts. The title for example might quite often contain T<sub>E</sub>X macros, and some fields, like pages have funny characters such as the endash (typically entered as --) so we have a mixture of data and typesetting directives. Furthermore, if you are covering non-English references, you often need characters that are not in the ascii subset. Note that  $\text{Conf}_F Xt$  is quite happy with utf, but if your database file uses oldfashioned T<sub>E</sub>X accent combinations then these will be internally converted automatically to utf.

Commands (macros) found in a database file are converted to an indirect call, which is quite robust. The use of commands in the database file will be described in [section 2.2](#page-9-0).

The author (and editor) fields are parsed separating multiple authors identified by the conjunction 'and'. Each name is assumed to be in the form:

#### <span id="page-7-0"></span>Firstname(s) Lastname

where Lastname is a single word but may include an optional (nobility) particule: lowercase word(s) such as "von", "de", "de la", etc.) *unless* specifically in the two- or threetoken form:

```
Lastname(s), Firstname(s)
Lastnames(s), Suffix(es), Firstname(s)
```
separated explicitly using comma(s) thus allowing multi-word Lastnames.

An author field is sometimes abused in traditional bibT<sub>E</sub>X usage to hold not a name but rather an entity. Other fields, such as organization or collaboration, for example, should be used in such cases.

bibTEX also (obscurely) supports the syntax:

```
Firstname(s) \{Lastname(s), Suffix(es)\}
```
we may (or may not) support this in the future, so don't use this!

We extend bibT<sub>E</sub>X by optionally parsing each name in terms of four or five tokens:

```
Particule(s), Lastname(s), Suffix(es), Firstname(s)
Particule(s), Lastname(s), Suffix(es), Firstname(s), Initial(s)
```
in order to allow a free form for the particules, irrespective of capitalization, thus avoiding theneed to resort to any sort of T<sub>E</sub>X trickery [[2,3](#page-94-0)]. In fact, an optional sixth token is parsed whose meaning is presently reserved for future directives describing how the name is to be interpreted:

```
Particule(s), Lastname(s), Suffix(es), Firstname(s), Initial(s), directives
```
bibT<sub>EX</sub> additionally accepts the special token others to be used (sparingly) to indicate an incomplete author list. Note that most style specifications will handle the truncation of long author lists in a systematic fashion. The and others construction finds its use when the complete author list is not well known or ill-defined.

Sometimes, or even often, the database might contain variants of an author's name that we would like to identify as a single, unique author. Indeed, certain bibliographic styles (as will be seen later) as well as an index of authors, for example, will depend on this identification. A command **\btxremapauthor** allows establishing this identity:

```
\btxremapauthor [Donald Knuth] [Donald E. Knuth]
\btxremapauthor [Don Knuth] [Donald E. Knuth]
```
Fields other than author and editor, for example artist or director if one desires, can be declared to be of type 'author' and thus interpreted as names, but this is a subject for specialists.

<span id="page-8-0"></span>The keywords field can also be split into tokens separated by semicolons (keyword; keyword; . . .). This can be useful, as will be seen later, in the creation of keyword indexes, for example.

Other string values such as title are kept literally (except for an internal automatic conversion to utf of certain T<sub>E</sub>X strings such as accent combinations, endash, quotations, etc.). Note that the bibliography rendering style (see below) might specify a capitalization of the title (using the ConT<sub>E</sub>Xt commands **\Word** or **\Words**, for example). Capitalized Names and acronyms are respected removing a need for the bibT<sub>E</sub>X practice of 'protecting' such words or letters with surrounding curly brackets (which here are simply stripped off). (Furthermore, since ConT<sub>E</sub>Xt uses utf, it does not suffer from all of the complicated sorting issues that plague bibT $F[X]/F[X]$ .) As some styles might not specify the capitalization of words in the title whereas other styles might, it is recommended that strings be written in lower case except where upper case is explicitly required so as to be compatible with all such capitalization styles.

Some bibliographic database sources can be quite sloppy and return strings (titles and even authors) in all capitals, for example. We have made the design choice *not* to follow the bibTEX practice/feature of explicitly formatting all string values, as we did not want to require the protection through enclosing curly brackets that would have been a necessary consequence. Thus, some cleaning of these database files might be needed. Furthermore, we attempt to use all the power of ConTEXt and Lua, thus making unnecessary much (most?) of the  $T_FX$ -like encoding of the data. We encourage users to clean-up their  $\Delta$ bib database files as much as possible so that they contain only the necessary data, with a minimum of explicit formatting directives.

String values, as described above, can be enclosed indifferently between matching curly brackets: {} or pairs of quotation marks: "". Multiple string values can be concatenated using the operator  $\forall$ , as will be illustrated in [table 3.1.](#page-19-0)

Everything outside of a valid entry is ignored and treated as a comment. Syntactic errors (such as a missing comma or some unbalanced quotes or parenthesis) are also skipped over, i.e. ignored. This is to attempt to continue on to valid data but may lead to unexpected results. It is therefore the user's responsibility to insure the correctness of the data files. Whereas some checks and warnings are issued, the system is purposefully not too verbose.

Data is handled on a 'first come, first served' basis: duplicate *fields* in an entry are ignored<sup>[1](#page-13-0)</sup> though duplicate *entries* (having the same tag) are retained, but the subsequent identical tags will be modified by adding a suffix  $-n$  for the  $n^{\rm th}$  duplicate. The presence of duplicate fields or tags will be flagged as such with warnings in the log file. Duplicate entries using different tags will not be treated as duplicates.

A special provision has been made to declare author synonyms, that is names that might occur with a variation of spellings or aliases. This shall be discussed later.

We have attempted to remain compatible with the bibT<sub>EX</sub> format, and any new bibliography extensions that we introduce here were designed in a way to remain compatible with bibT<sub>F</sub>X, being simply ignored rather than potentially generating a bibT<sub>F</sub>X error.

<span id="page-9-0"></span>The bibTEX files are loaded in memory as Lua table but can be converted to xml so that we can access them in a more flexible way, but that is another subject for specialists.

## **2.2 Commands in entries**

One unfortunate aspect commonly found in bibT $EX$  files is that they may contain  $TEX$  commands. Even worse is that there is no standard on what these commands can be and what they mean, at least not formally, as  $b$ ibT<sub>EX</sub> is a program intended to be used with many variants of T<sub>E</sub>X style: plain, L<sup>AT</sup>EX, and others. This means that we need to define our use of these typesetting commands. (In particular, one might need to redefine those that are too LATEX-centric.) However, in most cases, they are just abbreviations or font switches and these are often well known. Therefore, ConT<sub>E</sub>Xt will try to resolve them before reporting an issue. The log file will announce the commands that have been seen in the loaded databases. For instance, loading tugboat.bib (distributed with TFXLive) gives a long list of commands of which we show a small set of the five most frequently encountered ones here:

```
publications > tugboat tt 134 known
publications > tugboat Dash 136 unknown
publications > tugboat acro 137 known
publications > tugboat LaTeX 209 known
publications > tugboat TeX 856 known
```
Some are flagged as known and others as unknown. You can define unknown commands, or overload existing definitions in the standard way  $(e.g. \det\Data{s})$ , the ConT<sub>E</sub>Xt way (**\define**\Dash{—}) or, alternatively, in the following way:

```
\definebtxcommand\TUB {TUGboat}
\definebtxcommand\MP {METAPOST}
\definebtxcommand\sltt{\tt}
\definebtxcommand\<#1>{\type{#1}}
```
Custom commands created using **\definebtxcommand** have the advantage of using a separate name space thus allowing isolation from other ConT<sub>E</sub>Xt commands. (The isolation of **\btxcommand** allows the .bib files to safely contain T<sub>EX</sub> and L<sup>AT</sup>EX idiosyncrasies that might conflict with proper ConT<sub>E</sub>Xt syntax.) Unknown commands do not stall processing, but their names are then typeset in a mono-spaced font so they probably stand out for proofreading. You can access the commands using **\btxcommand**{...} (or **\btxcmd**), as in:

commands like **\btxcommand**{MySpecialCommand} are handled in an indirect way

As this is an undefined command we get: "commands like MySpecialCommand are handled in an indirect way".

Often, these embedded  $T_F X$  commands are present in . bib files in order to trick bibT $F_X$  into certain behavior. Since this will generally not be necessary here, we strongly encourage users to clean-up such unnecessary extras. Indeed, the idea is to keep the data clean, using styles and parameter settings instead to handle rendering issues. Indeed, we don't see it as challenge nor as a duty to support all kinds of messy definitions. Of course, we try to be somewhat tolerant, but you will be sure to get better results if you use nicely setup, consistent databases.

Finally, the bibT<sub>E</sub>X entry **@String**{} is preprocessed as expected.

```
@String{j-TUGboat} = "TUGboat"
```
Notice that tugboat.bib also contains:

```
@Preamble{"\input tugboat.def"}
@Preamble{"\input path.sty"}
```
These are silently ignored as many such commands are most likely not to be compatible with ConTEXt. Indeed, the examples shown here are not!

## **2.3 MKII definitions**

In the old MkII setup we have two kinds of entries: the ones that come from the bibT $FX$ run and additional user-supplied ones. We no longer rely on bibT<sub>EX</sub> output but we do still support the user supplied definitions. These were in fact prepared in a way that suits the processing of the bibT<sub>E</sub>X generated entries; The next variant reflects the ConT<sub>E</sub>Xt recoding of the old bibTEX output. For this reason, some users refer to this as .bbl format.

```
\startpublication[k=Hagen:Second,t=article,a={Hans Hagen},y=2013,s=HH01]
```

```
\artauthor[] {Hans}[H.]{}{Hagen}
\arttitle {Who knows more?}
\journal {MyJournal}
\pubyear {2013}
\month {8}
\volume {1}
\issue {3}
\issn {1234-5678}
\pages {123--126}
```
#### **\stoppublication**

The split \artauthor fields will be collapsed into a single author field as we handle the splitting later when it gets parsed in Lua. The \artauthor syntax is only kept around for backward compatibility with the previous use of bibT<sub>F</sub>X.

In the new setup we support these variants:

```
\startpublication[k=Hagen:Third,t=article]
    \author{Hans Hagen}
    \title {Who knows who?}
    ...
```
#### **\stoppublication**

as well as

```
\startpublication[tag=Hagen:Third,category=article]
    \author{Hans Hagen}
    \title {Who knows who?}
    ...
\stoppublication
and
\startpublication
```

```
\tag {Hagen:Third}
\category{article}
\author {Hans Hagen}
\title {Who knows who?}
```
#### **\stoppublication**

...

The use of this format will be illustrated later a means to export the database which may be of great use in converting collections of MkII bibliography files.

```
\startpublication [.<sup>1</sup>..] [..,..=<sup>2</sup>..,..] ... \stoppublication
                      OPT
                                 OPT
1 NAME
2 tag = REFERENCE
  category = TEXT
  k = REFERENCE
   t = TEXT
```
## **2.4 LUA tables**

Because internally the entries are Lua tables, we also support the loading of Lua based definitions:

```
return {
   ["Hagen:First"] = {
       author = "Hans Hagen",
       category = "article",
       issn = "1234-5678",
       issue = "3",
       journal = "MyJournal",
       month = "8",
       pages = "123--126",
       tag = "Hagen:First",
       title = "Who knows nothing?",
```

```
volume = "1",
       year = "2013",
   },
}
```
Notice that the tag is redundantly specified; it is 'pushed' into the table so that one can access it without having to know the tag of the original table.

## **2.5 XML**

The following xml input is rather close in structure, and is also accepted as input.

```
<?xml version="2.0" standalone="yes" ?>
<bibtex>
    <entry tag="Hagen:First" category="article">
        <field name="author">Hans Hagen</field>
        <field name="category">article</field>
        <field name="issn">1234-5678</field>
        <field name="issue">3</field>
        <field name="journal">MyJournal</field>
        <field name="month">8</field>
        <field name="pages">123--126</field>
        <field name="tag">Hagen:First</field>
        <field name="title">Who knows nothing?</field>
        <field name="volume">1</field>
        <field name="year">2013</field>
    </entry>
</bibtex>
```
We shall focus on the use of bibT $_{\rm F}$ X .bib files as the input data format of reference. Keep in mind, however, that the Lua table format and the xml format might prove to be more flexible for future expansion of functionality.

## **2.6 Other formats**

Various other bibliographic data file formats are in common use, such as:

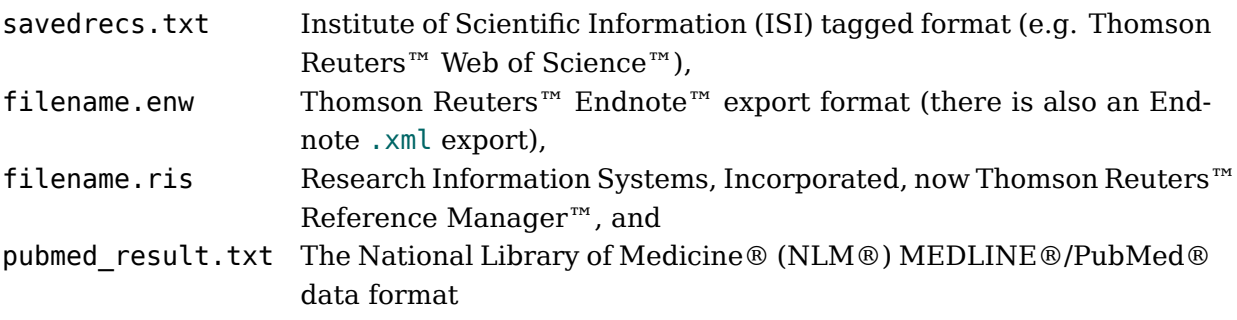

#### The database

<span id="page-13-0"></span>just to name a few (amongst many more). Filters can be easily written in Lua to read these and other bibliography data formats, although no such filters are provided. This is because the user has a choice of a certain number of bibliography database management programs that can easily convert from these to the bibT<sub>E</sub>X format. (Notable, open source examples are [jabref](http://jabref.sourceforge.net) and [zotero](http://www.zotero.org).) Indeed, it is not the vocation of the present ConTEXt bibliography subsystem to fully manage the bibliography data sources, only to be able to use such data in the production of documents.

*A note on database management programs:* these are very valuable tools for the manipulation of bibliography database information, which is why the bibTEX format has so much importance for us here. However, one must be aware that these programs are not standards and many of them may introduce invalid extensions that might not even be handled correctly by bibT<sub>E</sub>X itself.

## **Footnote**

 $1$  Note that some bibT<sub>E</sub>X practice allows for the concatenation of duplicate name fields (i.e. author and editor) through and, but (silently) ignores duplicate other fields. We choose to have a consistant behavior and disallow duplicate field occurrences.

<span id="page-14-0"></span>Normally in a document you will use only one bibliographic database, whether or not its source is distributed over multiple files. Nevertheless, we support multiple database formats as well which is why we talk of datasets instead. The use of multiple datasets allows the isolation of different bibliographies (a single bibliography can nevertheless be rendered by structure element: section, chapter, part, etc. as we shall see later). A good example of the use of multiple datasets would be for a proper bibliography itself in addition to a reference catalog (of equipment, suppliers, software, patents, legal jurisprudence, music, ...). Indeed, datasets can be used to hold both bibliographic and non-bibliographic information. A dataset is initiated with the **\definebtxdataset** command.

#### **\definebtxdataset**[default]

A default database, default, is predefined, yet we recommend defining it explicitly because in the future we may provide more options.

Like other commands in ConT<sub>E</sub>Xt, the dataset options can be setup using the command **\setupbtxdataset**.

```
\setminusdefinebtxdataset [...] [...] [...,..<sup>3</sup>...,..]
                                          OPT
                                                          OPT
1 NAME
2 NAME
3 inherits: \setupbtxdataset
\setminussetupbtxdataset \left[ \ldots, \ldots \right] \left[ \ldots, \ldots \right]OPT
```

```
1 NAME
2 language = LANGUAGE
```
A dataset is loaded from some source through the use of the **\usebtxdataset** command. Here are some examples:

```
\usebtxdataset[tugboat][tugboat.bib]
\usebtxdataset[default][mtx-bibtex-output.xml]
\usebtxdataset[default][test-001-btx-standard.lua]
\usebtxdataset[default][mkii-publications.bbl]
\usebtxdataset[default][named.buffer]
\usebtxdataset \left[\begin{array}{cc} 1 & 1 \\ 1 & 1 \end{array}\right] \left[\begin{array}{cc} 2 & 1 \\ 1 & 1 \end{array}\right]OPT
                                           OPT
1 NAME
2 FILE
3 specification = NAME
```
The four suffixes illustrated in the example above are understood by the loader. Here the dataset (other than the first) has the name default and the four database files are merged.

<span id="page-15-0"></span>The last example shows that a named buffer can also be employed to add dataset entries (in bibTEX format). This may be useful for small additions or examples, but it is generally a better idea (for convenience of management of data) to place them in files separate from the document source code.

Definitions in the document source (coded in T<sub>E</sub>X speak) are also added, and they are saved for successive runs. This means that if you load and define entries, they will be known at a next run beforehand, so that references to them are independent of where in the document source loading and definitions take place. This is convenient to eventually break-up the dataset loading calls to relevant sections of the document structure.

In this document we use some example databases, so let's load one of them  $now<sup>1</sup>$  $now<sup>1</sup>$  $now<sup>1</sup>$ 

**\usebtxdataset**[example][mkiv-publications.bib]

The beginning of the file mkiv-publications.bib is shown below in [table 3.1](#page-19-0). This bibliography database test file contains one entry of each standard type or category, with the tag set to the entry type name. This entry shown here illustrates many features that will be explained elsewhere in the text.

#### **3.1 Dataset coverage**

You can load much more data than you actually need. Usually only those entries that are referred to explicitly will be shown in lists, and commands used to select these dataset entries will described in [chapter 5.](#page-34-0)

A single bibliography list can span groups of datasets; also multiple datasets can loaded from the same source, for example, one per chapter, in order to achieve a complete isolation of bibliographies with respect to numbering and references.

As this concept is not obvious but can be quite useful, we will repeat this last point: multiple datasets can be loaded using the same source file, i.e. containing the same data, to be used in parallel, independently. There is little penalty in keeping even very large datasets as multiple copies in memory.

The current active dataset to be used by default can be set with

#### **\setupbtx**[dataset=example]

However, most publication-related commands accept optional arguments that denote the dataset and references to entries can always be prefixed with a dataset identifier. More about that later.

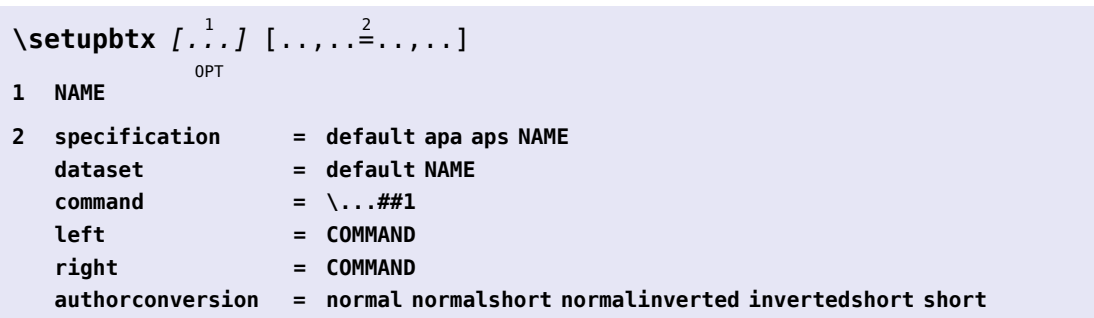

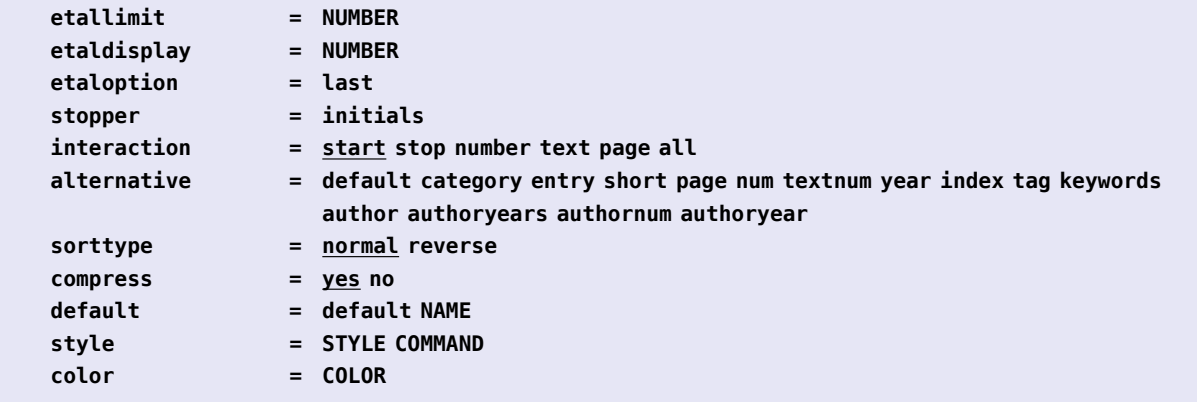

## **3.2 Specification**

The content of a dataset can really be anything: entries of type (or categories) of all sorts, each containing arbitrary fields. The use to be made of this data can vary greatly since the system is not limited to the production of bibliography lists, in particular. The intended use is reflected through a set of specifications, specific to each bibliography (or non-bibliography) style. These specifications affect the interpretation of dataset categories and fields as well as their rendering. They will also affect the rendering of citations or the reference or invocation of individual data entries.

The default bibliography specification is very simple: only the categories book and article are explicitly defined. These were shown along with their default rendering in the quick-start example on [page 4.](#page-4-0) We purposely limited this default specification as a minimal example for a bibliography.

The notion of categories and the fields that they might contain and their interpretation depend on a particular specification, although the dataset *content* is independent of all eventual rendering specifications that may be applied.

An alternative set of specifications can be selected using, for example

#### **\usebtxdefinitions**[apa]

...

Alternately, the set of specifications can be loaded and (later) activated using

**\loadbtxdefinitionfile**[apa]

**\setupbtx**[specification=apa]

but it is safer to use the  $\text{user}$  taker than  $\text{load}$  form, in particular with specifications that may themselves have several variants. Also, it is way too easy to later forget to set the specification parameter and then wonder why the loaded specification was not applied.

We wish to clarify that each specification defines the categories of entries and the interpretation or use of the fields that they contain, but does not alter the data itself, only how this data is used. It also defines *setups* that control the rendering of lists as well as citations (to be described below). Additionally, it creates a namespace with settings for

particular *parameters* controlling the formatting of names, for example, punctuation as well as other stylistic features. The user can tune or overload these settings as needed.

A specification need not be activated before loading a dataset; indeed the contents of a dataset are stored independent of the specification, and multiple specifications can be applied to the same dataset (although this will not usually be the case). Furthermore, multiple specification files can be loaded simultaneously as they reside in separate namespaces, but only one specification can be selected at a time. We introduce these commands here in the context of datasets as the labeling of categories and of field use can change depending on the specification. Indeed, some specifications might ignore certain fields present in the dataset that may be used with other specifications. The details of how this is programmed will be explained in [Chapter 6.](#page-49-0)

So a specification is both a definition of how a dataset is to be interpreted as well as stylistic tuning of how it is to be rendered.

```
\loadbtxdefinitionfile [...] *
```

```
* FILE
```

```
\usebtxdefinitions [...] *
```
**\* FILE**

## **3.3 Dataset diagnostics**

You can ask for an overview of entries present in a dataset with:

```
\showbtxdatasetfields[example]
```
The listing that this produces is shown in [Appendix A](#page-77-0).

```
\showbtxdatasetfields [..,..=..,..] *
                                 OPT
  * specification = NAME
   dataset = NAME
   field = address assignee author booktitle chapter day dayfiled edition editor
                    howpublished institution journal language month monthfiled nationality
                    note number one two organization pages publisher school series title type
                    volume year yearfiled NAME
\showbtxdatasetfields [...]
                           OPT
   * NAME
```
Sometimes you might want to check a database, listing all of its entries in detail. This can be particularly useful when in doubt concerning the correctness or the completeness of the

<span id="page-18-0"></span>data source, remembering that invalid entries and some syntax errors are simply skipped over. One way of examining the loaded dataset in detail is the following:

```
\showbtxdatasetcompleteness[example]
```
The diagnostic listing (which can be rather long) is shown in [Appendix B](#page-80-0).

```
\showbtxdatasetcompleteness [..,..=..,..] *
                                        OPT
  * specification = NAME
   dataset = NAME
   field = address assignee author booktitle chapter day dayfiled edition editor
                    howpublished institution journal language month monthfiled nationality
                    note number one two organization pages publisher school series title type
                    volume year yearfiled NAME
\showbtxdatasetcompleteness [...]
                                   OPT
   * NAME
```
The dataset contains many entries and each entry is assigned to a category. It must be stressed, so we repeat ourselves here, that these 'categories' can be of any sort whatsoever, the meaning of which resides in the rendering style that is chosen. The entries contain fields, and these too can be of any sort; their use also depends on the rendering style and the category in which they belong. BibTEX has conventionally defined a number of standard categories, each making use of a number of fields considered either required, optional or ignored. However, different traditional bibT<sub>EX</sub> rendering styles can make inconsistant use of these standard categories and fields. To make matters worse, different .bib database handling programs might use (and impose) differing 'standards' as well, as mentioned above.[2](#page-21-0) This situation arises from the complexity of handling bibliographic data of all sorts. You can see all (currently known) categories and fields with:

```
\showbtxfields[rotation=...]
```
The result is shown [table 3.2,](#page-20-0) below.

```
\showbtxfields [..,..=..,..] *
OPT
* rotation = NUMBER
  specification = NAME
```

```
\showbtxfields [...]
                    OPT
  * NAME
```
Note that other, possibly non-bibliographic use of the present dataset system might define entirely different categories and field types, possibly having nothing at all to do with the names shown here. An example of such use is given in [chapter 10.](#page-67-0)

<span id="page-19-0"></span>Just as a database can be much larger than needed for a document, the same is true for the fields that make up an entry; not all entry fields will be necessarily used. This idea will be developed in the next section describing the rendering of bibliography lists.

#### **Table 3.1** mkiv-publications.bib

This test file was constructed to illustrate various features of the bibTEX format and contains some fields that might at first glance appear somewhat curious. .

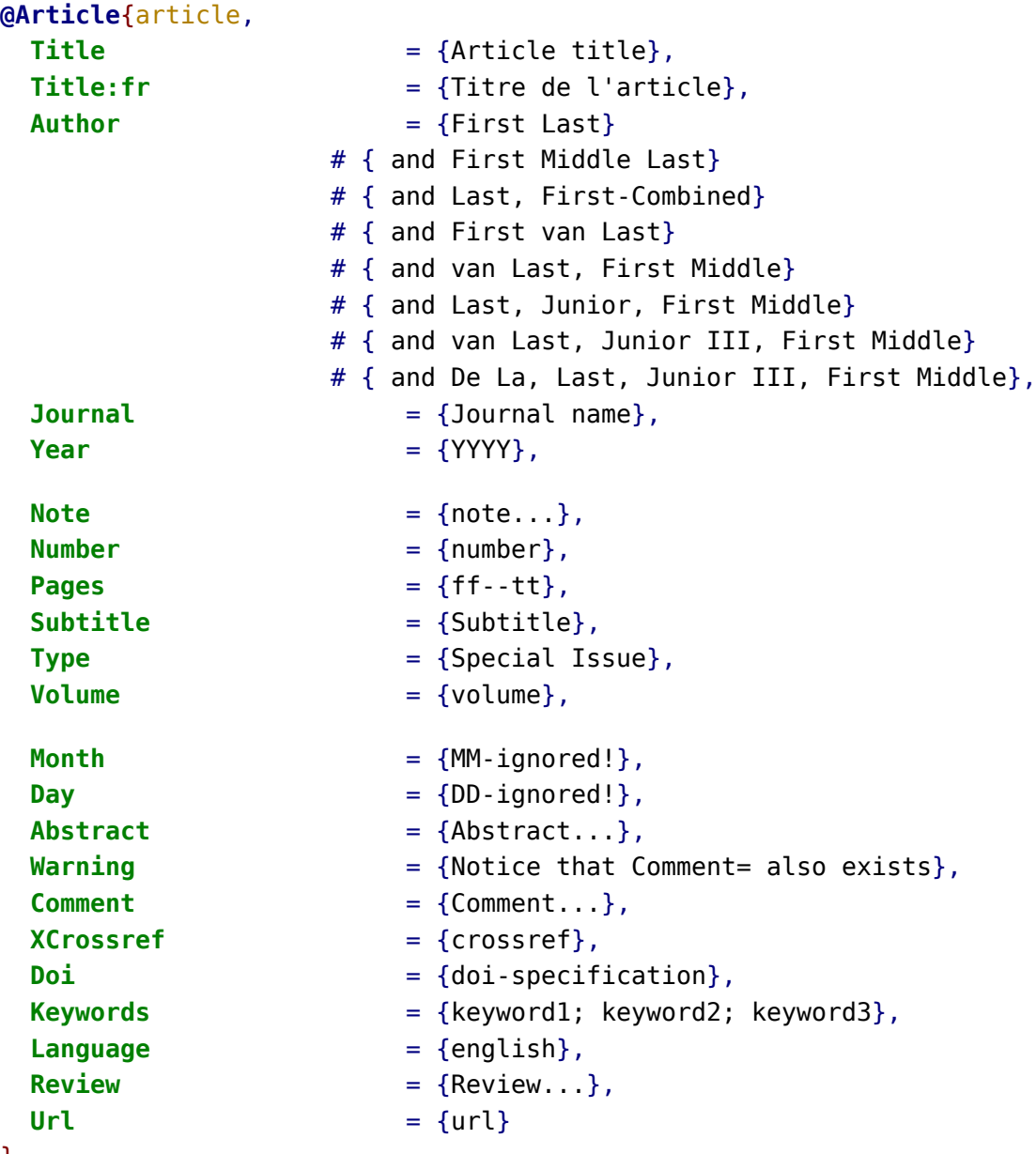

}

<span id="page-20-0"></span>**Table 3.2 \showbtxfields**[rotation=90] The entry category and field names (and how they are used) are defined by both the rendering style as well as by the contents of the dataset. 'Required' fields are indicated in green. All unmarked fields are normally ignored in the rendering.

|              |         |        |         |            |            |        |        | incollection | inproceedings |         |          |        | mastersthesis |        |        |           |        |        |            |           | proceedings |          |            |        | unpublished |
|--------------|---------|--------|---------|------------|------------|--------|--------|--------------|---------------|---------|----------|--------|---------------|--------|--------|-----------|--------|--------|------------|-----------|-------------|----------|------------|--------|-------------|
|              |         |        |         | conference | electronic |        |        |              |               |         | magazine |        |               |        |        | newspaper |        |        | periodical | phdthesis |             | standard | techreport |        |             |
|              | article | book   | booklet |            |            | film   | inbook |              |               | literal |          | manual |               | misc   | music  |           | other  | patent |            |           |             |          |            | thesis |             |
|              |         |        |         |            |            |        |        |              |               |         |          |        |               |        |        |           |        |        |            |           |             |          |            |        |             |
| abstract     |         | $\ast$ |         |            |            |        |        |              |               |         |          |        |               |        |        |           |        |        |            |           |             |          |            |        |             |
| address      |         | $\ast$ | $\ast$  | ж          | $\ast$     |        | $\ast$ | $\ast$       | $\ast$        |         |          | $\ast$ | $\ast$        |        | $\ast$ |           |        | $\ast$ |            | $\ast$    | $\ast$      |          | $\ast$     | $\ast$ |             |
| album        |         |        |         |            |            |        |        |              |               |         |          |        |               |        | $\ast$ |           |        |        |            |           |             |          |            |        |             |
| artist       |         |        |         |            |            |        |        |              |               |         |          |        |               |        | $\ast$ |           |        |        |            |           |             |          |            |        |             |
| assignee     |         |        |         |            |            |        |        |              |               |         |          |        |               |        |        |           |        | $\ast$ |            |           |             |          |            |        |             |
| author       |         | ж      |         |            |            |        |        |              | ж             |         |          |        |               | ж      |        | ж         | ж      | $\ast$ |            | ж         |             |          | ж          |        |             |
| booktitle    |         |        |         | $\ast$     |            |        | $\ast$ | $\ast$       | $\ast$        |         |          |        |               |        |        |           |        |        |            |           |             |          |            |        |             |
| composer     |         |        |         |            |            |        |        |              |               |         |          |        |               |        | $\ast$ |           |        |        |            |           |             |          |            |        |             |
| day          |         | $\ast$ |         |            |            |        |        |              |               |         | $\ast$   |        |               |        |        | $\ast$    |        | $\ast$ |            |           |             |          |            |        |             |
| dayfiled     |         |        |         |            |            |        |        |              |               |         |          |        |               |        |        |           |        | $\ast$ |            |           |             |          |            |        |             |
| director     |         |        |         |            |            | ∗      |        |              |               |         |          |        |               |        |        |           |        |        |            |           |             |          |            |        |             |
| doi          |         |        |         |            |            |        | *      |              |               |         |          |        |               |        |        |           |        |        |            |           |             |          |            |        |             |
| edition      |         | $\ast$ |         | $\ast$     |            |        | $\ast$ | $\ast$       | $\ast$        |         |          | $\ast$ |               |        |        |           |        |        |            |           | *           |          |            |        |             |
| editor       | $\ast$  | ж      |         | $\ast$     |            |        | $\ast$ | $\ast$       | $\ast$        |         | $\ast$   |        |               |        |        | $\ast$    |        |        | $\ast$     |           | $\ast$      |          |            |        |             |
| file         |         |        | ж       | *          | $\ast$     |        | $\ast$ | ×            | $\ast$        |         | $\ast$   |        |               |        |        |           |        |        | $\ast$     |           | $\ast$      |          |            |        |             |
| howpublished |         |        | $\ast$  |            | $\ast$     |        |        |              |               |         |          |        |               | $\ast$ |        |           |        |        |            |           |             |          |            |        |             |
| institution  |         |        |         |            |            |        |        |              |               |         |          |        |               |        |        |           |        |        |            |           |             | $\ast$   | $\ast$     |        |             |
| journal      | $\ast$  |        |         |            |            |        |        |              |               |         | $\ast$   |        |               |        |        | $\ast$    |        |        |            |           |             |          |            |        |             |
| key          |         |        |         |            |            |        |        |              |               | $\ast$  |          |        |               |        |        |           |        |        |            |           |             |          |            |        |             |
| month        |         | ж      |         |            | ж          |        | ж      | ∗            | ∗             |         | $\ast$   |        |               | ж      |        | *         |        | ж      | ж          |           | ×           |          | ×          |        |             |
| monthfiled   |         |        |         |            |            |        |        |              |               |         |          |        |               |        |        |           |        | $\ast$ |            |           |             |          |            |        |             |
| nationality  |         |        |         |            |            |        |        |              |               |         |          |        |               |        |        |           |        | $\ast$ |            |           |             |          |            |        |             |
| note         | $\ast$  |        |         |            |            |        |        |              |               |         | $\ast$   |        |               |        |        |           |        | $\ast$ | ∗          |           |             |          |            |        |             |
| number       | $\ast$  | ж      |         |            |            |        | $\ast$ | $\ast$       |               |         | $\ast$   | $\ast$ |               |        |        | $\ast$    |        | ∗      | $\ast$     |           | $\ast$      |          | ∗          |        |             |
| organization | ∗       |        |         | $\ast$     | ×          |        | $\ast$ |              | $\ast$        |         | $\ast$   | $\ast$ |               |        |        | $\ast$    |        |        | $\ast$     |           | $\ast$      | ж        |            |        |             |
| pages        | $\ast$  | $\ast$ |         |            |            |        | $\ast$ | $\ast$       |               |         |          | $\ast$ |               |        |        |           |        |        |            |           | $\ast$      |          | $\ast$     |        |             |
| producer     |         |        |         |            |            | $\ast$ |        |              |               |         |          |        |               |        |        |           |        |        |            |           |             |          |            |        |             |
| publisher    |         | ж      |         | $\ast$     |            | $\ast$ | $\ast$ | ж            | $\ast$        |         |          | $\ast$ |               |        | $\ast$ |           |        | $\ast$ | ж          |           | $\ast$      |          | $\ast$     |        |             |
| school       |         |        |         |            |            |        |        |              |               |         |          |        | $\ast$        |        |        |           |        |        |            | $\ast$    |             |          |            | $\ast$ |             |
| series       |         | $\ast$ |         | $\ast$     |            |        | $\ast$ | $\ast$       | $\ast$        |         |          |        |               |        |        |           |        |        | $\ast$     |           | $\ast$      |          |            |        |             |
| subbooktitle |         |        |         |            |            |        | ∗      | $\ast$       |               |         |          |        |               |        |        |           |        |        |            |           |             |          |            |        |             |
| subtitle     | $\ast$  | ж      | ж       | ж          | $\ast$     |        | $\ast$ | $\ast$       | $\ast$        |         | ж        | ж      | ж             |        |        |           |        |        | ж          |           |             |          |            |        |             |
| text         |         |        |         |            |            |        |        |              |               |         |          |        |               |        |        |           |        |        |            |           |             |          |            |        |             |
| title        | ∗       | ∗      | ∗       | ∗          | ∗          | $\ast$ | ∗      | ∗            | ∗             |         | ∗        | ∗      | ∗             | $\ast$ | ∗      | ∗         | ∗      | $\ast$ | ∗          | ∗         | ∗           | ∗        | ∗          | ∗      | $\ast$      |
| translator   | ∗       | ∗      | ∗       | ∗          | $\ast$     | $\ast$ | $\ast$ | $\ast$       | $\ast$        | $\ast$  | $\ast$   | $\ast$ | $\ast$        | $\ast$ | ∗      | $\ast$    | $\ast$ | $\ast$ | $\ast$     | $\ast$    | $\ast$      | $\ast$   | $\ast$     | $\ast$ | $\ast$      |
| type         | $\ast$  | $\ast$ | $\ast$  | ∗          | $\ast$     | $\ast$ | $\ast$ | $\ast$       | $\ast$        |         | $\ast$   |        | $\ast$        |        | $\ast$ | $\ast$    |        | $\ast$ |            | $\ast$    |             |          | $\ast$     | $\ast$ |             |
| url          | $\ast$  | $\ast$ | $\ast$  | $\ast$     | $\ast$     | $\ast$ | $\ast$ | $\ast$       | $\ast$        | $\ast$  | $\ast$   | $\ast$ | $\ast$        | $\ast$ | $\ast$ | $\ast$    | $\ast$ | $\ast$ | $\ast$     | $\ast$    | $\ast$      | ∗        | $\ast$     | $\ast$ | $\ast$      |
| volume       | ∗       | $\ast$ |         |            |            |        | $\ast$ | $\ast$       |               |         |          | $\ast$ |               |        |        |           |        |        | $\ast$     |           | $\ast$      |          | $\ast$     |        |             |
| withauthor   | *       | $\ast$ | $\ast$  | $\ast$     | $\ast$     | $\ast$ | $\ast$ | $\ast$       | $\ast$        | $\ast$  | $\ast$   | $\ast$ | $\ast$        | $\ast$ | $\ast$ | $\ast$    | $\ast$ | $\ast$ | $\ast$     | $\ast$    | $\ast$      | $\ast$   | $\ast$     | $\ast$ | $\ast$      |
| year         | $\ast$  | $\ast$ | $\ast$  | $\ast$     | $\ast$     | $\ast$ | $\ast$ | $\ast$       | $\ast$        |         | $\ast$   | $\ast$ | $\ast$        | $\ast$ | $\ast$ | $\ast$    | $\ast$ | $\ast$ | $\ast$     | $\ast$    | $\ast$      | $\ast$   | $\ast$     | $\ast$ | $\ast$      |
| yearfiled    |         |        |         |            |            |        |        |              |               |         |          |        |               |        |        |           |        | $\ast$ |            |           |             |          |            |        |             |
|              |         |        |         |            |            |        |        |              |               |         |          |        |               |        |        |           |        |        |            |           |             |          |            |        |             |

## <span id="page-21-0"></span>**Footnotes**

- [1](#page-15-0) This code snippet demonstrates that **\usebtxdataset** will implicitly declare an undefined dataset name, although this practice is to be discouraged. Similarly, omitting to specify the dataset name [default] in the examples given earlier would fall-back correctly, but this, too, is to be discouraged as being potentially error-prone.
- <sup>[2](#page-18-0)</sup> For example, jabref, in addition to discarding all comments contained in the database file, will convert all unrecognized, preciously named categories to @Other! Of course, jabref is flexible enough to be configured with new categories and additional fields, so users of jabref with ConTEXt will probably want to use an extended, custom configuration.

# <span id="page-22-0"></span>**4 Renderings**

## **4.1 Generating lists of publications**

A list of publications can be rendered at any place in the document, and multiple renderings can appear under certain limitations (according to scope). The specification introduced previously defines the style of the rendering as well as what data it will contain.

If you want to see what publications are in the database, the easiest way is to ask for a complete list:

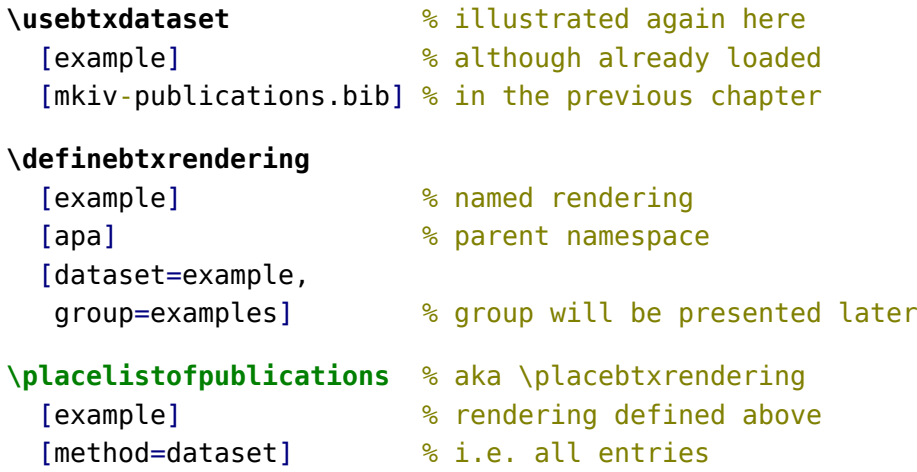

The commands **\placelistofpublications** (that is just a synonym for **\placebtxrendering**) refer to a named rendering and accept a list of options (inherited from **\setupbtxrendering**). When applied to a named dataset (other than default), a named rendering needs to be associated through **\definebtxrendering** as is done here.

Note that the define shown above explicitly inherits from a rendering named apa that was itself defined when loading the specification file.<sup>[1](#page-33-0)</sup> Had this inheritance not been specified, the new rendering would inherit default, minimal settings. This notion of inheritance will be further illustrated later.

The bibliography list rendering of our example dataset, following the APA style, is:

[BookAuthorLastname, F. \(YYYY\)](#page-5-0). *Book title*. Address: Author.

[BookAuthorLastnameA, F., BookAuthorLastnameB, F. M., & BookAuthorLastnameC, F. C.](#page-7-0) [\(YYYY, Month\).](#page-7-0) *Book title* (F. EditorLastname, Ed.). [Translated title, for example]. (Vol. volume, No. number, edition ed.). Address: Publisher. [doi:doi-specification](http://dx.doi.org/doi-specification) (note...)

[BookAuthorLastname2, F. \(n.d.\).](#page-7-0) Author.

[BookletAuthorLastname, F. \(YYYY, Month\)](#page-28-0). *Booklet title*. Address: howpublished. [doi:doi](http://dx.doi.org/doi-specification) [-specification](http://dx.doi.org/doi-specification) (note...)

[ComposerLastName, F. \(YYYY\).](#page-28-0) *Music title*. [Recorded by FirstnameArtistLastname]. In Album title. address: label. Retrieved from<url> (note...)

[ConferenceAuthorLastname, F. \(YYYY, Month\)](#page-28-0). Conference title. In F. EditorLastname (Ed.) *Booktitle*. <Symposium conducted at the meeting of> Organization, Address: publisher. [doi:doi-specification](http://dx.doi.org/doi-specification) (note...)

- <span id="page-23-0"></span>[EditorLastname, F. \(Ed.\) \(YYYY, Month DD\)](#page-34-0). *Editorial title*. [Editorial]. *Newspaper name*, (number). Retrieved from<url> (note...)
	- [\(YYYY, Month\).](#page-34-0) *Periodical title*. Retrieved from<url> (note...)
	- [\(YYYY, Month\)](#page-34-0). *Proceedings title*. (Vol. volume, No. number). Address: Publisher. [doi:doi-specification](http://dx.doi.org/doi-specification) (note...)
- [EditorLastnameA, F. & EditorLastnameB, F. \(Eds.\) \(YYYY\)](#page-34-0). *Book title*. Address: Publisher.
- [ElectronicAuthorLastname, F. \(YYYY, Month\)](#page-34-0). *Electronic title*. Organization, howpublished. [doi:doi-specification](http://dx.doi.org/doi-specification) (note...)
- [InBookAuthorLastname, F. \(YYYY, Month\).](#page-34-0) InBook title. [type]. (Vol. volume, No. number, edition ed., pp. ff–tt). Address: publisher. [doi:doi-specification](http://dx.doi.org/doi-specification) (note...)
- [InCollectionAuthorLastname, F. \(YYYY, Month\)](#page-34-0). InCollection title. [type]. In F. EditorLastname (Ed.) *Booktitle*. (Vol. volume, No. number, edition ed., pp. ff–tt). Address: publisher. [doi:doi-specification](http://dx.doi.org/doi-specification) (note...)
- [InProceedingsAuthorLastname, F. \(YYYY, Month\).](#page-34-0) InProceedings title. In F. EditorLastname (Ed.) *Booktitle*. <Symposium conducted at the meeting of> Organization, Address: publisher. [doi:doi-specification](http://dx.doi.org/doi-specification) (note...)
- [Last, F., Last, F. M., Last, F. C., van Last, F., van Last, F. M., Last Junior, F. M.,](#page-34-0) … De La [Last Junior III, F. M. \(YYYY\)](#page-34-0). Article title: Subtitle. [Special Issue]. *Journal name*, *volume*(number), ff–tt. [doi:doi-specification](http://dx.doi.org/doi-specification) (note...)
	- [\(YYYY\)](#page-34-0). Article title: Subtitle. [Special Issue]. *Journal name*, *volume*(number), ff–tt. [doi:doi-specification](http://dx.doi.org/doi-specification) (note...)
- [LastnameA, F., LastnameB, F., LastnameC, F., LastnameD, F., LastnameE, F., LastnameF,](#page-34-0) [F., & LastnameG, F. \(n.d.\)](#page-34-0). Advanced article title. *Journal name*. Advanced online publication. Retrieved from<url>
- [MagazineLastname, F. \(YYYY, Month DD\)](#page-34-0). *Magazine article title*. *Magazine name*, (number). Retrieved from<url> (note...)
- [ManualLastname, F. \(YYYY, Month\).](#page-34-0) *Manual title*. (Edition ed.). Address: Organization. [doi:doi-specification](http://dx.doi.org/doi-specification) (note...)
- [MastersThesisAuthorLastname, F. \(YYYY, Month\)](#page-34-0). *MastersThesis title*. (Type). school, Address. [doi:doi-specification](http://dx.doi.org/doi-specification) (note...)
- [MiscAuthorLastname, F. \(YYYY, Month\).](#page-34-0) *Misc title*. howpublished. [doi:doi-specification](http://dx.doi.org/doi-specification) (note...)
- [NewspaperLastname, F. \(YYYY, Month DD\)](#page-34-0). *Article title*. *Newspaper name*, (number). Retrieved from<url> (note...)
- [Organization \(YYYY, Month\).](#page-34-0) *Proceedings title*. (Vol. volume, No. number). Address: Publisher. [doi:doi-specification](http://dx.doi.org/doi-specification) (note...)
- [OtherAuthorLastname, F. \(YYYY\)](#page-34-0). *Other title*. Author. [doi:doi-specification](http://dx.doi.org/doi-specification) (note...)
- [PatentAuthorLastname, F. \(YYYY\).](#page-34-0) *Patent title*. *nationality Patent No. number.* Author.<url> (note...)
- [PhDThesisAuthorLastname, F. \(YYYY\)](#page-35-0). *PhDThesis title*. (PhD thesis). school. doi:doi [-specification](http://dx.doi.org/doi-specification) (note...)
- [ProducerLastName, F. \(Producer\), & DirectorLastname, F. \(Director\) \(YYYY\).](#page-38-0) *Film title*. [Motion picture]. address: studio. Retrieved from<url> (note...)

[Publisher \(YYYY\)](#page-38-0). *Book title*. Address: Author.

- [StandardAuthorLastname, F. \(YYYY\).](#page-38-0) *Standard title*. [doi:doi-specification](http://dx.doi.org/doi-specification) (note...)
- [TechReportAuthorLastname, F. \(YYYY, Month\)](#page-38-0). *TechReport title*. [type]. (Type, No. number). Address: institution. [doi:doi-specification](http://dx.doi.org/doi-specification) (note...)
- [ThesisAuthorLastname, F. \(YYYY, Month\)](#page-38-0). *Thesis title*. (Type of thesis). school, Address. [doi:doi-specification](http://dx.doi.org/doi-specification) (note...)
- [UnpublishedAuthorLastname, F. \(YYYY, Month\)](#page-38-0). *Unpublished title*. Author. doi:doi [-specification](http://dx.doi.org/doi-specification) (note...)

```
(literal) Copied literally to the bibliography
```
The rendering is a list whose appearance can be tuned, as any list in ConT $ext{Ex}$ . It is somewhat more complex to manage, though, because we can have not only many different standards but also many fields that can be set up. This means that there are several commands involved. As we saw demonstrated above, a rendering is defined and setup using the commands:

OPT

 $\setminus$ **definebtxrendering**  $[\cdot, \cdot]$   $[\cdot, \cdot]$   $[\cdot, \cdot]$   $[\cdot, \cdot, \cdot]$   $[\cdot, \cdot, \cdot]$ 

OPT

- **1 NAME**
- **2 NAME**
- **3 inherits: \setupbtxrendering**

 $\setminus$ **setupbtxrendering**  $\left[ \ldots, \ldots \right]$   $\left[ \ldots, \ldots \right]$ 

OPT

**1 NAME**

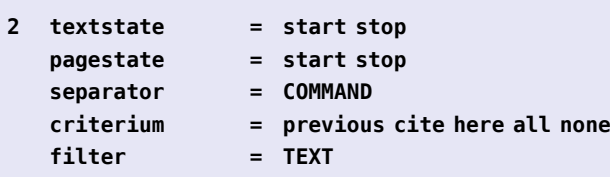

#### Renderings

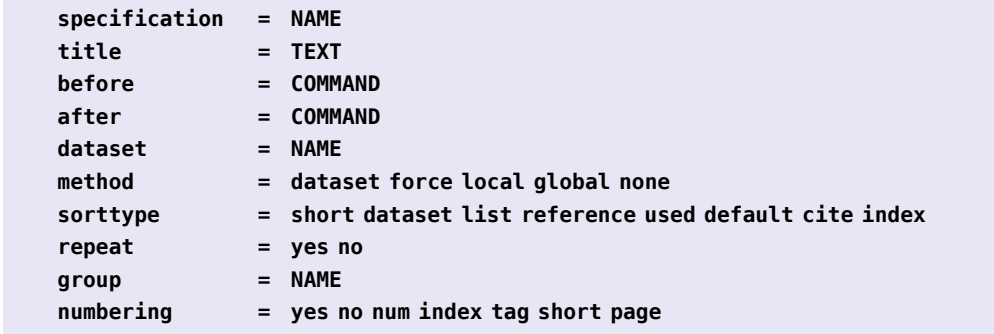

A rendering is then placed using **\placebtxrendering**, a ConT<sub>EXt</sub> command that accepts the same arguments as for its setup. Using method=dataset, as above, one renders the entire contents of the dataset. Normally, however, one would not use this method and place only a selection of entries that are to be used in the document, whereas the dataset may very well contain many other, unused references. The method=global or method=local option can be used to specify if this use is to be global for the entire document or else local to a structure element such as a part or a chapter.

```
\Deltaplacebtxrendering [...,] [..,..^2..,..]
                          OPT
                                       OPT
1 NAME
2 inherits: \setupbtxrendering
\Deltaplacelistofpublications [...] [..,..^{\frac{2}{n}}OPT
                                               OPT
1 NAME
```

```
2 inherits: \setupbtxrendering
```
The rendering is a list and this reference list is numbered. These numbers can be displayed, or not, depending on the bibliography style specification through the use of the numbering=yes or no parameter values. The APA style, illustrated above, normally does not number the bibliography list.

The reference list is also sorted, controlled by the parameter sorttype; here sorttype=authoryear, appropriate for the APA style, sorting first by author list, then by publication year, then by title, finally by page. One can sort the list in many ways: for example sorttype=index will render the list in the order in which it was loaded into the dataset (see [table 4.1](#page-26-0) for an explanation of list sorting schemes).

<span id="page-26-0"></span>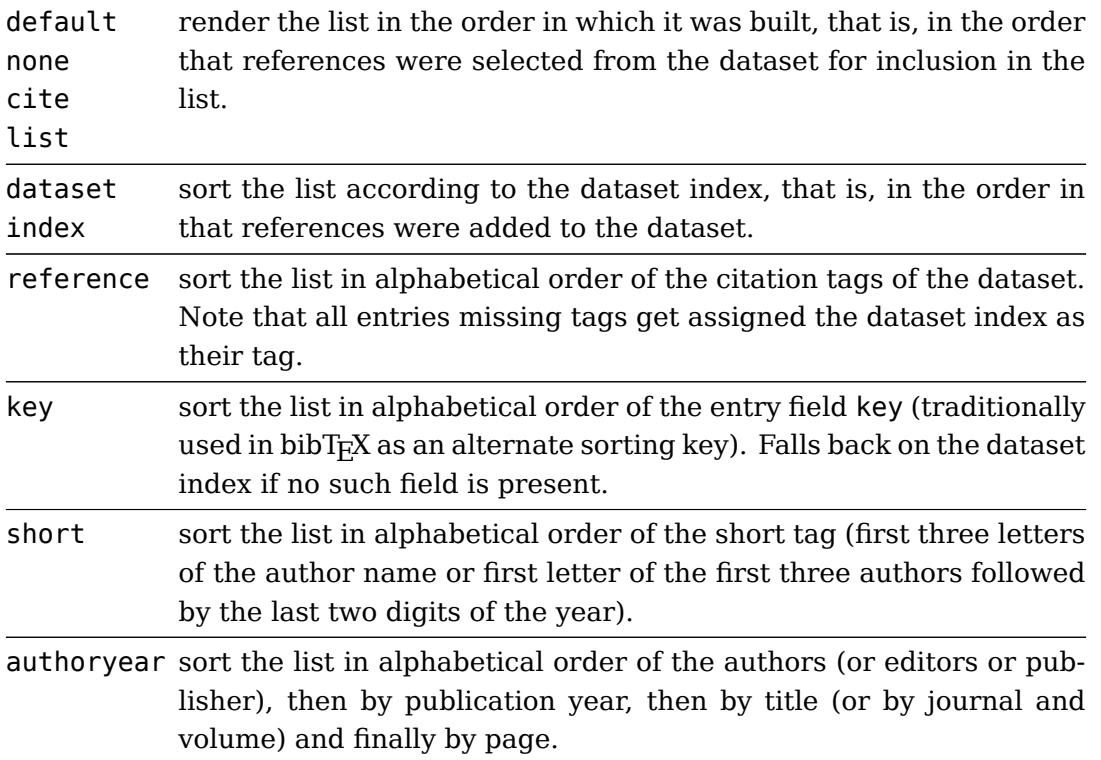

**Table 4.1** sorttype=

As a concrete example, the rendering named example above inherits from the rendering instance named apa that is defined in the specification file as:

#### **\definebtxrendering**

[apa] [specification=apa, sorttype=authoryear, numbering=no]

A more subtle characteristic of renderings is that one generally would not want a bibliography list to appear redundantly in a document as that would be confusing, unless of course it is desired that elements of the list reappear in later lists, for example when placing partial bibliographies at the end of each chapter and a complete bibliography list at the end of a book. One must specify repeat=yes in order to get multiple renderings of a bibliography list; otherwise, as they appear, entries get marked as placed and will be inhibited from being placed again elsewhere.

All renderings of bibliography lists such as the one shown earlier in this section also depend on a set of general list parameters that apply to each individual entry (a cited publication), as for any list item in ConT<sub>E</sub>Xt. These can be adjusted through the command **\setupbtxlist** (further described in [section 6.3](#page-52-0), below). As an example, the apa specification file includes:

**\setupbtxlist** [apa]

```
[alternative=paragraph,
width=fit,
distance=.5em,
margin=3em]
```
Such settings (yielding a hanging list that would be inappropriate with a numbered bibliography list) get inherited from the apa namespace in the rendering that we named example above.

Let's try a new example (using a file taken from the [TUG bibliography archive\)](http://ftp.math.utah.edu/pub/tex/bib/index.html): $2$ 

```
\definebtxdataset[template]
\usebtxdataset [template][template-clean.bib]
\loadbtxdefinitionfile[aps]
\definebtxrendering
  [template]
  [aps]
  [dataset=template,
   group=examples]
\placelistofpublications
```
[template] [method=dataset]

Here, the new rendering is defined to inherit explicitly from a rendering named aps (whose specification is loaded but not activated here). Notice, in particular, compared to the previous rendering example, that the list is numbered and that there is no hanging margin (it uses the standard list alternative=b):

- [34] P. Chen and M.A. Harrison, Index Preparation and Processing, *Software—Practice* and Experience 19(9), 897-915 (1988). (The L<sup>A</sup>T<sub>E</sub>X text of this paper is included in the makeindex software distribution.)
- [35] D. Kahaner, C. Moler, and S. Nash, *Numerical Methods and Software*, p.. xii + 495 (Prentice-Hall, Englewood Cliffs, NJ 07632, USA, 1989).
- [36] R. Fletcher, *Practical Methods of Optimization*, second ed., pp.. 183–188 (John Wiley & Sons, New York, 1987).
- [37] S.C. Johnson and M.E. Lesk, Language Development Tools, In UNIX System Readings and Applications, pp.. 245–265 (Prentice-Hall, Englewood Cliffs, NJ 07632, USA, 1987). (Reprinted from The Bell System Technical Journal, 1978)
- [38] R.W. Gray,  $\gamma$ -GLA—A Generator for Lexical Analyzers that Programmers Can Use, In Summer USENIX '88 (1988).
- [39] Adobe Systems Incorporated, *Adobe Type 1 Font Format* (Adobe Systems Incorporated, 1585 Charleston Road, P. O. Box 7900, Mountain View, CA 94039-7900, USA, Tel: (415) 961-4400, 1990).
- <span id="page-28-0"></span>[40] D.A. Adams, *A Dialogue of Forms: Letters and Digital Font Design*, (Master's thesis). Massachusetts Institute of Technology, MIT Microreproduction Lab, 77 Massachusetts Avenue, room 014-0551, Cambridge, MA 02139. \$46.35 (1986).
- [41] Abraxas Software, Inc., *PCYACC 2.0*, (1987). (7033 SW Macadam Ave., Portland, OR 97219.)
- [42] Current Science, *AIDS*, (1987–date). (Current Science publishes more than 80 medical periodicals using an in-house markup language for which  $T<sub>F</sub>X$  is the back-end typesetting system. All submitted articles (whether on paper or on magnetic media) are rekeyed by clerical staff into the markup system.)
- [43] A. Naiman, *The Use of Grayscale for Improved Character Presentation*, (PhD thesis). University of Toronto, ATTN: Technical Reports, Computer Systems Research Institute, University of Toronto, 6 King's College Road, Toronto, Ontario M5S 1A1, CANADA, Tel: (416) 978-8751. The cost is CDN\$16 if inside Canada, US\$16 if outside. Avi's e-mail address is pathavi@cvs.rochester.edu. (1991). (Technical report CSRI-253)
- [44] J. André and R. Hersch, *Raster Imaging and Digital Topography* (Cambridge University Press, 1989).
- [45] P. Chen and M.A. Harrison, *Automating Index Preparation*, Technical Report, no. 87/347 (Computer Science Division, University of California, Berkeley, CA, USA, 1987). (This is an expanded version of [<Chen:SPE-19-9-897>].)
- [46] P.M. English, *Using METAFONT for Original Font Design* (1987).

The numbering of the references are unique and pick-up from where the previous numbering stops (the first example contains 33 references, although this numbering is not displayed). This behavior can be method=global for the entire document, or else method=local, limited to a structural element such as a chapter or a part. Furthermore, one can associate renderings into particular number groups, effectively isolating them from any other renderings. For example, as seen above in the rendering definitions, the present manual uses:

```
\setupbtxrendering[example] [group=examples]
\setupbtxrendering[template][group=examples]
```
thus setting the numbering of the group examples apart from the numbering of the dataset default and its named rendering (which contains this manual's own bibliography, to be placed later, on [page 94](#page-94-0)).

## **4.2 Rendering styles, or more on specifications**

The default rendering style implemented in the MkII module was loosely based on the APA standard. In contrast, we made a design choice in the present MkIV system to provide

#### Renderings

<span id="page-29-0"></span>a very minimal default style, and one should not expect much from this default: in fact, it only recognizes article and book entries (see the bibliography on [page 94\)](#page-94-0). A user requiring a more complete rendering will want to explicitly load and activate another style file. One such complete specification, illustrated above and appropriately named apa, is described in the *[Publication Manual of the American Psychological Association](#page-94-0)*.[[4](#page-94-0)]

*A note on the APA style:* We get the strong impression that the APA bibliography style standard was made with the implicit assumption that manual intervention would be involved in the editing and production process; It has been an arduous task to create a system capable of fully conforming to these specifications.

Furthermore, we note that it has sometimes been argued that a numbered citation system and bibliography list is supposedly superior to the author-year scheme as is employed in the APA style (amongst others); indeed, handling numbered citations is certainly much easier from the point of view of the programmer of an automated typesetting system such as TEX. Yet many find that the longer author-year citations can be of great use to the reader (as well as the writer) so we take no stand in this debate and provide both possibilities. We have made (and continue to make) a great effort to scrupulously respect the APA style in the so-named rendering. Yet be warned that very few editors and publishers in fact follow this style exactly so some customization will always be required.

In addition to the APA specification, there are many prescribed styles to render bibliographic descriptions that can be programmed as standards. Alternatives to specification=apa might be mla, chicago, harvard, ieee, aps (commonly used in the physical sciences), vancouver (used in the biological sciences), or many others. At this time, we only provide two description files, with aps being an example<sup>[3](#page-33-0)</sup> of a number-based rather than an authoryear-based scheme; more style schemes may be added in the future and the customization of a rendering style will be described in a later chapter.

The rendering style usually also implies a particular bibliography list sorting scheme as well as the use of a particular citation style. Indeed, the rendering of bibliography lists and references to it are intimately coupled. This question will be explained a bit later. The APA style, for example, specifies that the bibliography list be sorted by author and then by year, then by title. The list is not numbered (references are cited by author and year). Note, however, as can be seen from the two examples shown above that the references were indeed assigned numbers even though they are not displayed in the apa rendering (the user can easily choose to display these numbers, if desired).

## **4.3 Bibliography list scope**

A single dataset can by used with multiple renderings. Although these renderings may illustrate different styles (as here for the purpose of demonstration in a manual on bibliographies), this would not be a coherent choice for a document that would normally employ a single bibliography style.

The most obvious use of multiple renderings (employing a single specification) is the placement of bibliography lists localized by structure elements: parts, chapters in a book, sections, etc. through the option criterium=chapter, for example. This can be setup using:

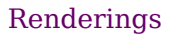

```
\setupbtxrendering
```

```
[default]
[repeat=yes,
continue=yes,
method=global]
```
followed at the end of each chapter by

## **\placelistofpublications**

```
[criterium=chapter]
```
The numbering might alternately be made local through the option method=local. If desired, the reference numbers can also get prefixed:

```
\setupbtxlist
    [default]
    [prefix=yes,
     width=1cm]
```
A bibliography list rendering placed at a single location, at the end of a book, for example, can also be easily split into structural parts. The following code (given without any explanation) illustrates this idea nicely:

```
\startbackmatter
    \startchapter [title=Bibliography,number=no,incrementnumber=no]
        \startsubject [title=Introduction]
            \placelistofpublications
                [criterium=reference, reference=introduction]
        \stopsubject
        \dorecurse{12} {
            \startsubject [title={Chapter #1}]
                \placelistofpublications
                    [criterium=bodypart:chapter,reference=#1]
            \stopsubject
        }
    \stopchapter
\stopbackmatter
```
Note, as the above demonstrates, that the list of bibliography citations for *any* referenced structural element can be placed *anywhere* in the document, not simply within the structural element itself.

## **4.4 Language**

Bibliography lists (and citations in the text, see below) are rendered in the language of the document (**\mainlanguage**). However, a bibliography entry can contain a language= field and this can be used (if present), depending on the specification, in the rendering and hyphenation of the title, for example.

One might choose to override this behavior and impose a single language for all bibliography entries (as well as for all other ConTEXt constructs) using **\setupdelimitedtext** [language=global].

Since this directive is general for all delimited text in ConTEXt and is not specific to bibliographies, one can apply it to force a particular language within a unique section, as in:

```
\startsection[title=Bibliografía]
    \setupdelimitedtext[language=es]
    \placelistofpublications
\stopsection
```
The language setting also influences the sorting of utf strings, in particular authors and titles.

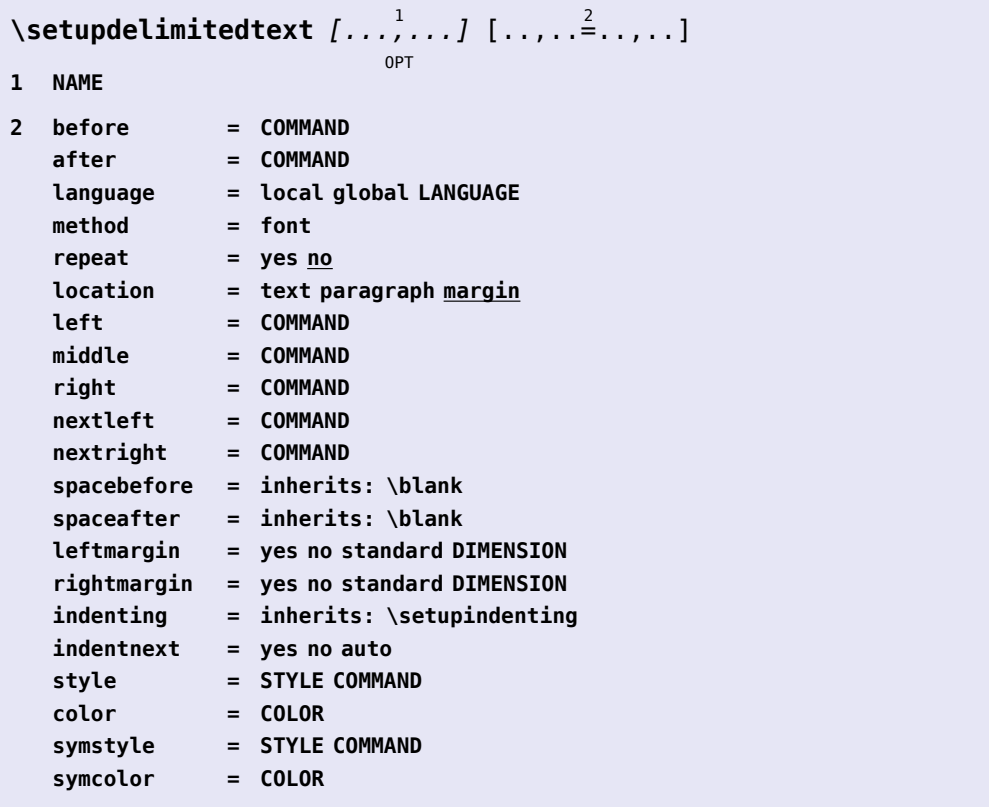

**Table 4.2 \setupdelimitedtext**[language=…]

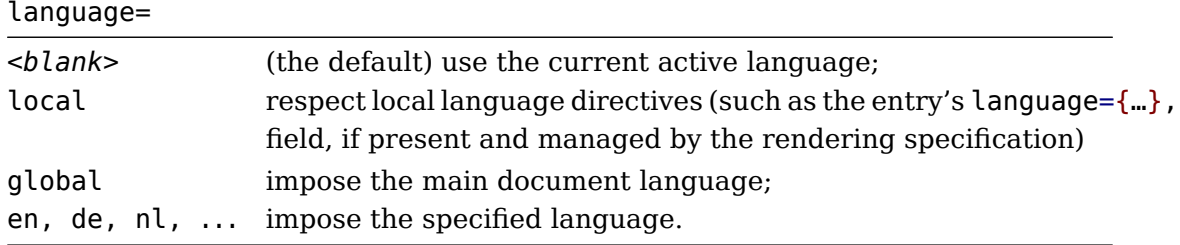

#### <span id="page-32-0"></span>**Translated titles**

Going beyond this handling of punctuation, labels and sorting, we have also introduced an entirely new feature, allowing for dataset entries to contain fields describing translated titles, for example. This is particularly useful when including citations to references published in languages other than the document language. Below is an example including *three* languages:[4](#page-33-0)

```
\startbuffer[leibniz]
```

```
@INCOLLECTION{Leibniz1885,
 author = {Leibniz, G. W.},
 title = {Principes de la nature et de la grâce fondés en raison,
   1714},
 title:en = {Principles of Nature and Grace Founded in Reason},
 booktitle = {\{de Die Philosophischen Schriften von Gottfried Wilhelm}Leibniz},
 booktitle:en = {The Philosophical Writings of Gottfried Wilhelm Leibniz},
 editor = {Gerhardt, C. G.},
 publisher = {Weidmann},
 year = {1885},volume = \{6\},
 chapter = {8},
 pages = {598-606},
 address = {Berlin},
 language = {french},
}
\stopbuffer
with
\usebtxdataset [leibniz][leibniz.buffer]
```

```
\definebtxrendering[leibniz][apa][group=examples,dataset=leibniz]
\placebtxrendering [leibniz][method=dataset]
```
that gets rendered as:

```
Leibniz, G. W. (1885). Principes de la nature et de la grâce fondés en raison, 1714 [Prin-
      ciples of Nature and Grace Founded in Reason]. In C. G. Gerhardt (Ed.) Die Philo-
      sophischen Schriften von Gottfried Wilhelm Leibniz [The Philosophical Writings of
      Gottfried Wilhelm Leibniz]. (Vol. 6, pp. 598–606). Berlin: Weidmann.
```
In the APA bibliography style, the original reference title is listed followed by the translated title (within square brackets), the translation chosen being that of the **\mainlanguage** of the document (if present in the entry, of course). In other bibliography styles, this feature might not be implemented or may be ignored.

#### <span id="page-33-0"></span>**Multilingual bibliographies**

The present handling of languages is only the beginning, and these features will be developed further in the future: multilingual typesetting being one of the great strengths behind ConTEXt.

## **4.5 Page index**

The list renderings can also include a page index of citations to each entry. This can be enabled using the parameter pagestate:

```
\setupbtxrendering [pagestate=start]
```
As this is more of a subject related to the citation mechanism, it will be described in the following chapter (see [section 5.6, p. 46\)](#page-46-0).

## **Footnotes**

- $^1$  $^1$  The rendering parent [apa] sets the parameters: specification=apa, sorttype=authoryear, and numbering=no, described below. It also sets various list parameters in a protected apa namespace to produce a 'hanging' bibliography list.
- <sup>[2](#page-27-0)</sup> The file template-clean.bib is simply a copy of template.bib that has been cleaned-up to remove the empty entries.
- [3](#page-29-0) The APS style attempts to be very compact, providing complete yet minimal information, in contrast to the APA style which is rather verbose.
- $^4$  $^4$  In this reference, the title and the booktitle are in different languages and the language = {french}, field refers to the cited text. Both titles would have been rendered using French hyphenation rules had this not been overridden by including the switch \de that otherwise should be avoided in a database. The solution used here is sloppy, but fortunately, a complicated situation such as this is not very common.

## <span id="page-34-0"></span>**5 Citations**

The APA Style Guide as well as good practice demand that *all* references appearing in the bibliography be cited at least once in the text (and, of course, all citations must have a corresponding bibliographical reference). Other publishing styles, textbooks in particular, might additionally include lists of general references for 'further reading' (and these lists might sometimes be split into sections according to subject). An author may, in contrast, choose not to interrupt a text with many citations, nevertheless, including a list of references. Furthermore, one might refer in the text to certain works that need not necessarily be accompanied by a full bibliography listing (for example, Darwin's *Origin*).[1](#page-48-0) Thus, a system providing tools to handle bibliographies needs to be flexible.

A good, general reference on bibliography practice (in the English language), independent of any particular specification, can be found in *[A Handbook for Scholars](#page-94-0)* [\(van Leunen,](#page-94-0) [1992](#page-94-0)). Note that rules and traditions may differ slightly in other languages and cultures.

The examples of bibliography listings of the previous chapter were simplified by the fact that the entire bibliographical dataset was rendered. In practice, the same dataset source(s) could be used over many documents, and the dataset might contain many more references than are used in any one document. That is, the data source might be more complete than the final rendered bibliography list or lists. The mechanism of citation allows you to select references from the dataset(s) to build the list rendering as well as to place a indicator of the reference (or not) in the text of the document corresponding to a list entry (a publication). These citation renderings can be of many forms.

A citation is normally pretty short as its main purpose is to refer uniquely to a more detailed description. But, there are several ways to refer, which is why the citation subsystem is configurable and extensible. Just look at the following commands:

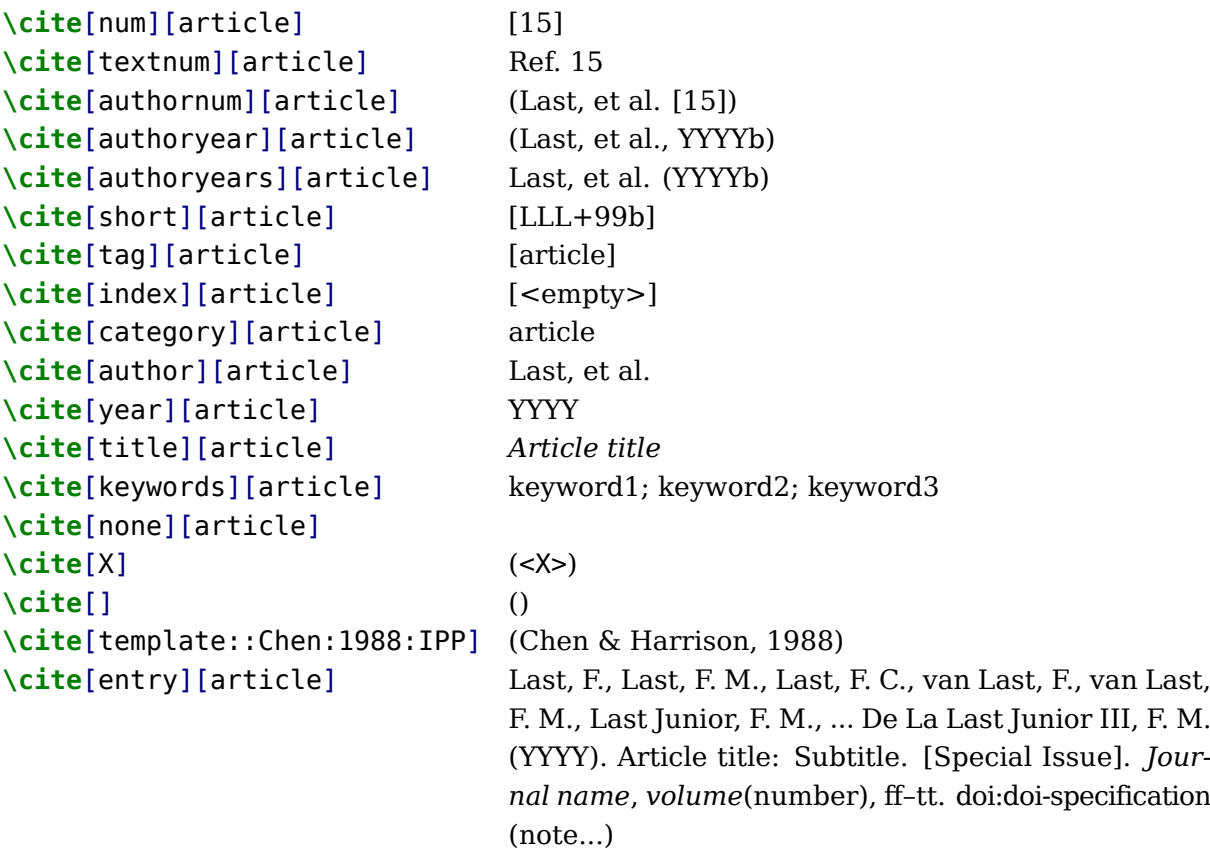

#### **Citations**

<span id="page-35-0"></span>The first argument is optional and if omitted, the default citation rendering (for example, num or authoryear, depending on the specification) will be selected.

#### **\cite**[article]

```
(Last, et al., YYYYb)
```
The default citation alternative is defined via

#### **\setupbtx**[alternative=num]

However, this is not used as it is overridden by the specification, even the default specification:

```
\setupbtx[default:cite][alternative=num]
\setupbtx [apa:cite][alternative=authoryear]
```
These examples introduce the concept of namespaces that is extensively used in the bibliography subsystem. The cite namespace will inherit from the root namespace; similarly, the default specification will inherit elements from the cite namespace, but will be distinct from the apa specification's cite namespace, and so forth. Normally, we need not to worry about this as it is handled through the loading of the specification.

```
\cite [..,..=໋..,..] [...]
```
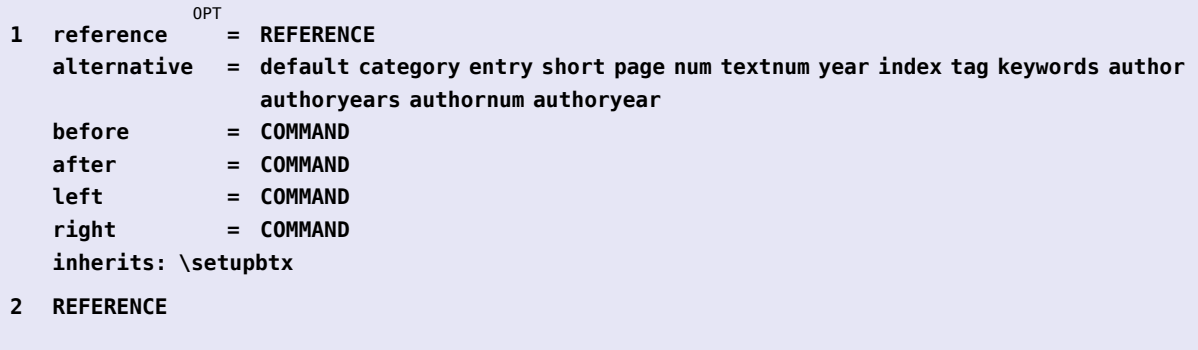

The **\citation** command is synonymous to **\cite**.

```
\setminuscitation \left[ \ldots, \ldots \right] = \ldots, \ldots] \left[ \ldots \right]= REFERENCE
1 reference
   alternative = default category entry short page num textnum year index tag keywords author
                    authoryears authornum authoryear
   before = COMMAND
   after = COMMAND
   left = COMMAND
   right = COMMAND
   inherits: \setupbtx
2 REFERENCE
```
```
\setminuscitation \begin{bmatrix} 1 & 1 \\ 1 & 1 \end{bmatrix} \begin{bmatrix} 2 & 3 \\ 1 & 1 \end{bmatrix}OPT
1 default category entry short page num textnum year index tag keywords author authoryears
     authornum authoryear
2 REFERENCE
\setminuscitation \{\ldots\}
```

```
* REFERENCE
```
Note that the MkII module based on bibtex allowed the use of curly brackets enclosing the tag (for reasons of backward compatibility with traditional L<sup>A</sup>T<sub>E</sub>X practice). A sideeffect made this a bit picky about spaces between its arguments, the first of which is optional. We have chosen to remove this restriction through the use of standard  $ConTrXt$ syntax using square brackets (reserving curly brackets to usually be used to enclose text that is to be typeset).

The system will tolerate the depreciated syntax **\cite**{tag}, but this practice is to be strongly discouraged and cannot be mixed with any other options.

The most commonly used citation variants (or alternatives) are num and authoryear introduced above. The first is typically employed in conjunction with a numbered bibliography list, usually sorted in the citation order in the text; the second is typically used in conjunction with a bibliography list sorted by author and year of publication.

Other citation variants may be quite useful, even when used in the context of the above standard schemes. One such example would be **\cite**[title][tag] that can be used to include the title of the work in the running text (as can be seen earlier in [section 4.1;](#page-22-0) another one is **\cite**[year][tag] that can be used to include the publication date and **\cite**[author][tag] can be used to extract the authors' names. These are examples of a general rule where **\cite**[field][tag] will return the contents of the given field for an entry, if the entry contains such a field.

The variants textnum and authoryears are intended to be used in the running text when the reference becomes part of the syntax of the sentence: typically, they will not be set-off by parenthesis, for example.

The name authoryears (with an 's') is a shorthand that was used in MkII. Whereas its name is not immediately obvious at first view, in practice it is a quite convenient variant of authoryear that differs only in the style of punctuation, thus its place in a sentence structure.

Notice that in the example **\cite**[template::Chen:1988:IPP] shown above, the tag was prefixed with an alternate dataset name (template::) rather than to the default dataset=example that was specified in the **\setupbtx** command earlier. The reason behind the double-colon syntax should be made obvious here (where the tag itself uses single colons).

In the last of the examples shown above, **\cite**[entry][article], the full rendered bibliographic entry gets placed.

Unless the placed rendering uses method=dataset, only publications that are explicitly cited will end up in the lists. You can force a citation into a list using **\usecitation**, for example:

#### **\usecitation**[patent]

This command has two synonyms: **\nocite** and **\nocitation** so you can choose whatever fits you best.

```
\nocite [...] *
   * REFERENCE
\nocitation [...]
   * REFERENCE
\usecitation [...] *
   * REFERENCE
```
The purpose and utility of these commands (and their synonyms) is not only to draw a citation from the dataset for inclusion in the bibliography, but also to mark the place in the text where the citation is relevant. Normally, one might claim that this should be done through one of the forms of the **\cite** (or **\citation**) command, as all references appearing in the bibliography are to be cited at least once in the text. However, even if one does not disagree with this statement, one might still wish attach the citation to the reference in the text of a floating object such as a table or a figure, thus establishing a proper order in the numbering since the explicit citation rendering might occur within the table or the figure caption that might get placed on a much later page. Consider the following schematic illustration:

```
(see \nocite [MyReference]\in {table} [tab:mytable]).
\startplacetable[reference=tab:mytable]
    \unknown\ \cite[MyReference]
```
#### **\stopplacetable**

The citation rendering and the bibliographic list rendering are intimately coupled reciprocally and cannot be dissociated. This coupling can be through the reference number for example, but unnumbered reference lists also contain interacting hyperlinks. A failure to take into account this interdependence can lead to fundamental misunderstandings in use.

Both the citation and the list must be rendered. For example, a common error would be to omit (or comment-out) the list rendering during the writing stage of a document. Such an error will cause the citations to fail to render properly.

Whereas this might seem to be an unnecessary limitation, it results from a specific design choice and from the possibility of placing multiple renderings freely, anywhere in a document. It is preferable not to render citations at all than to render these citations possibly incorrectly.

## **5.1 Combining citations**

A single citation might refer to several sources, obtained through the use of a comma separated list of tags, for example:[[2](#page-22-0),[4,](#page-22-0)[15\]](#page-23-0)

```
\cite[num][article,book,booklet]
```
A comma separated list of three (or more) consecutive numbers will get collapsed or compressed into a range of numbers (if possible).

The order in which the citation tags appear in the list may or may not be important, depending upon the citation variant and on the style specification. Consider the following examples:

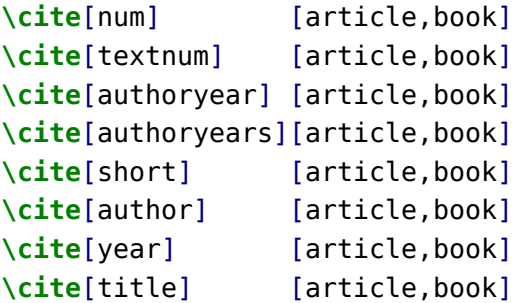

This gives:

[[2](#page-22-0)[,15\]](#page-23-0) Ref. [2](#page-22-0) and [15](#page-23-0) ([BookAuthorLastnameA, BookAuthorLastnameB, & BookAuthorLastnameC, YYYY;](#page-22-0) [Last, et](#page-23-0) [al., YYYYb](#page-23-0)) [BookAuthorLastnameA, BookAuthorLastnameB, and BookAuthorLastnameC \(YYYY\);](#page-22-0) [Last,](#page-23-0) [et al. \(YYYYb\)](#page-23-0) [[BBB99](#page-22-0); [LLL+99b](#page-23-0)] [BookAuthorLastnameA, BookAuthorLastnameB, and BookAuthorLastnameC;](#page-22-0) [Last, et al.](#page-23-0) [YYYY](#page-23-0) and [YYYY](#page-22-0) *[Article title](#page-23-0)* and *[Book title](#page-22-0)*

Now we swap the order:

```
\cite[num] [book,article]
\cite[textnum] [book,article]
\cite[authoryear] [book,article]
\cite[authoryears][book,article]
\cite[short] [book,article]
```
<span id="page-39-0"></span>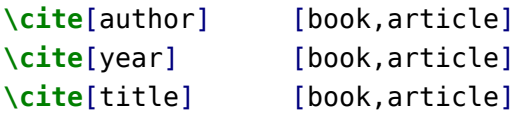

and get:

[[2](#page-22-0)[,15\]](#page-23-0) Ref. [2](#page-22-0) and [15](#page-23-0) ([BookAuthorLastnameA, BookAuthorLastnameB, & BookAuthorLastnameC, YYYY;](#page-22-0) [Last, et](#page-23-0) [al., YYYYb](#page-23-0)) [BookAuthorLastnameA, BookAuthorLastnameB, and BookAuthorLastnameC \(YYYY\);](#page-22-0) [Last,](#page-23-0) [et al. \(YYYYb\)](#page-23-0) [[BBB99](#page-22-0); [LLL+99b](#page-23-0)] [BookAuthorLastnameA, BookAuthorLastnameB, and BookAuthorLastnameC;](#page-22-0) [Last, et al.](#page-23-0) [YYYY](#page-22-0) and [YYYY](#page-23-0) *[Book title](#page-22-0)* and *[Article title](#page-23-0)*

Note that the numbered citation reference is always rendered in numerical order, where the numbers correspond to the order in which the entries appear in the bibliography list. This order depends on the sorting of the list rendering (this sorting may be, in some styles, in the order in which the references are cited) and is controlled by the [list] sorttype parameter. In the APA style, presently active, the citations are always sorted according to author and year. Thus, "BookAuthorLastname" appears before "Last" in our example here, regardless of the order in which the references appear in the **\cite** command (i.e. either **\cite**[article,book] or **\cite**[book,article]).

The user can control the state of sorting of the cite variants through the parameter sorttype=normal; other choices are reverse and none:

**\setupbtx**[aps:cite:num][sorttype=none]

## **Single list item containing multiple publication entries**

Some bibliography styles admit the combination of several bibliographical sources into a single list item having a unique reference number. The combination of multiple bibliographic entries into as single bibliography list item is more compact and this practice is often encountered in short 'letter'-type journal articles. (Note, however, that entries combined as such do not make any sense in an authoryear scheme such as APA.) One can combine tags using the addition operator symbol  $(+)$ , best illustrated though an example:

**\METAFUN**\ began as an expression of love and appreciation for **\METAPOST**. **\citation** [num] [tugboat::Berdnikov:TB21-2-129+Hobby:TB21-2-131]

```
\definebtxrendering[tugboat][aps][dataset=tugboat,group=examples]
\placebtxrendering [tugboat][criterium=section]
```
MetaFun began as an expression of love and appreciation for MetaPost.[[48\]](#page-40-0)

<span id="page-40-0"></span>[48] A. Berdnikov, H. Hagen, T. Hoekwater, and B. Jackowski, Even more MetaFun with METAPOST: A request for permission, *TUGboat* **21**(2), 129–130 (2000); J.D. Hobby, Extending METAPOST: Response to "Even more MetaFun", *TUGboat* **21**(2), 131–132 (2000).

Combined entries are joined using a separator that can be specified, as in:

```
\setupbtxrendering[tugboat][separator={\break}]
```
or suppressed (using separator=,); By default, separator={**\removepunctuation**;**\space**}. Dataset entries that are combined cannot also appear apart (nor does this really make any logical sense). All of the following:

```
\cite[num][tugboat::Berdnikov:TB21-2-129]
\cite[num][tugboat::Berdnikov:TB21-2-129,Hobby:TB21-2-131]
\cite[num][tugboat::Hobby:TB21-2-131]
```
[48] [48] [48]

will point to the combined reference (as they should). However, beware that attempting to include any of these references in a *different* combined list item is undefined, meaning unsupported.

Combining list entries is another instance showing that citations and the rendered bibliography list interact and cannot be separated.

# **5.2 Additional text**

## **Additional text in a citation reference**

Sometimes one would like to include additional text in a citation, for example a specific commentary or page number reference.

**\cite**[righttext={ p.**\nbsp** xx}][article]

yielding:

([Last, et al., YYYYb](#page-23-0), p. xx)

The additional text can be either before (lefttext=) or after (righttext=) $^2$  $^2$  each citation entry and are not to be confused with the delimiters  $left{f(\}$ , and right={)}, used to surround the entire citation. The difference becomes important when referencing multiple citations.

The following examples further illustrate the syntax:

**\cite**[lefttext={See },righttext={ p.**\nbsp** yy}][book]

(See [BookAuthorLastnameA, BookAuthorLastnameB, & BookAuthorLastnameC, YYYY,](#page-22-0) p. yy)

```
\cite[alternative=authoryears,righttext={ p.\nbsp xx}][article]
```

```
\cite[alternative=authornum,righttext={ p.\nbsp xx}][article]
Last, et al. (YYYYb), p. xx
(Last, et al. [15], p. xx)
\cite[alternative=num,righttext={{ p.\nbsp xx},{ p.\nbsp yy}}]
     [article,book,booklet]
[2, p. xx,4, p. yy,15]
\cite[lefttext={In the article: },righttext={.}][article]
(In the article: Last, et al., YYYYb, .)
\cite[lefttext={{In the article: },{in the book: }},alternative=title]
     [article,book]
In the article: Article title and in the book: Book title
```
**\cite**[righttext={{ p.**\nbsp** xx},}][article,book]

([BookAuthorLastnameA, BookAuthorLastnameB, & BookAuthorLastnameC, YYYY,](#page-22-0) p. xx; [Last, et al., YYYYb](#page-23-0))

Because ConT<sub>E</sub>Xt does not allow mixing key-value pair lists with single value keys, the keyword alternative= must be used, if needed, as shown in the examples above.

Note that a double curly-bracket  $({\{\}\})$  also needs to be used when the text is to contain a comma.

## **Additional text in a list entry**

Additional text such as notes and page numbers can also get placed with the entry in the bibliography list. Of course, the bibliography data entry can contain a note= field that may or may not get rendered, but often is, according to the style specification.

It is also possible to specify notes or page references to be rendered before or after a bibliography entry through the citation call.

```
\cite
  [alternative=num,
  before={{Introducing MetaPost: },},
   after={,{ See, also, the references therein, p.\nbsp 58.}}]
  [tugboat::Hobby:TB10-4-505,Hobby:TB22-1-46]
\blank
```
**\placebtxrendering** [tugboat][criterium=section]

[49,50]

[49] J.D. Hobby, A MF-like system with PostScript output, *TUGboat* **10**(4), 505–512 (1989).

[50] J.D. Hobby, Drawing graphs with MetaPost, *TUGboat* **22**(1/2), 46–58 (2001).

Clearly, such additional text can be added to each entry only once, so the first such **\cite** call wins.

# **5.3 Placing a single citation**

Sometimes, one would like to place a single citation somewhere in the text without necessarily adding it to a bibliography list. Take, for example,

Mahajan, A. (2010). ConTEXt basics for users: Conditional processing. *TUGboat*, *31*(1), 88–89.

obtained by using

**\placecitation**[tugboat::Mahajan:TB31-1-88]

Note that **\placecitation**[tag] is a synonym for **\citation**[entry][tag] (that was seen earlier).

**\placecitation** [...] \*

**\* REFERENCE**

As for other citation reference, this will fail if a bibliography list rendering is not placed somewhere in the document so let's do that here:

#### **\placebtxrendering**[tugboat][criterium=section]

[51] A. Mahajan, ConTEXt basics for users: Conditional processing, *TUGboat* **31**(1), 88–89 (2010).

Whereas this might seem redundant above (placing the citation entry as well as its list rendering), this will only exceptionally be the case (as in this highly artificial example of this manual); Indeed, all cited work (such as Ref. 51, above) will logically always be placed in a list of references.

The placement of a single citation brings to light a subtle point: The specification that is used by citations is that set in the root namespace (through \setupbtx [specification=apa] or possibly through **\usebtxdefinitions**[apa]. This is *not* necessarily the same as that of the rendering (if a different rendering specification is declared). Note that the named rendering used above ([tugboat]) was not declared a child of the rendering named [aps], though the specification=apa is active. Thus, the style of the citations can be made to differ from the style of their bibliography list, as here, but this is not really a very good practice.

## **5.4 Placing citations as footnotes**

A **\placecitation** command can occur inside a footnote or other floating object such as a figure or table caption. No specification or style that places its bibliography list renderings as footnotes has been implemented yet.

# <span id="page-43-0"></span>**5.5 Searching**

Finding the right tag in a database can be a pain. In particular, datasets having their origin in multiple source files may contain conflicting tags, though duplicate tags get suffixed automatically so this should not be a real problem.

On the other hand, asking for a wildcard also makes no sense.[3](#page-48-0) Nevertheless, we provide a powerful mechanism for matching a query. Keep in mind that a tag is used as a quick lookup in a hashed table whereas a search will look through the entire dataset. If processing speed is critical, one should use the cite tag lookup; in practice, even on a big book project employing a very large dataset, the search is not a penalty.

Let's look in more detail at the **\cite** command. In order to distinguish efficiently between a normal reference and a more clever one, we use the match() function:

```
match(query)
dataset::match(query)
dataset :: match ( query )
```
The handler is rather tolerant for spaces (as well as capitalization) which is handy if you have long queries that wrap around in the source code. Of course the dataset:: prefix is optional in which case the current dataset is taken. Such match queries can be mixed in a multiple reference citation indifferently with hashed cite tags so the system is really flexible.

To demonstrate the use a search query, we load a small bibliographic database:

```
\usebtxdataset[boekplan][boekplan.bib]
```
We could switch to this base using:

```
\setupbtx[dataset=boekplan]
```
but instead we shall use a prefix as seen previously. Consider the following:

everything that you might want to know about layouts **\cite**[boekplan::match(author:Egger)]

We will get: "everything that you might want to know about layouts([Hoekwater, Hagen, &](#page-44-0) [Egger, 2011\)](#page-44-0)". Of course this assumes that we also typeset a list of references somewhere in our document, so let's do that here:

```
\definebtxrendering[boekplan][apa][dataset=boekplan,group=examples]
\placebtxrendering [boekplan][criterium=chapter]
```
[Hagen, H. \(2010, October 8\).](#page-39-0) *[MetaFun](file:metafun-p.pdf)*. (2nd ed.). Hassalt, NL: Boekplan. Retrieved from <http://www.h2o-books.com/catalog/context/metafun>

[\(2010, October 30\).](#page-39-0) *MKII - MKIV, the history of LuaTeX*. Hassalt, NL: Boekplan. Retrieved from<http://www.h2o-books.com/catalog/context/mkii-mkiv>

- <span id="page-44-0"></span>[Hagen, H. & Braslau, A. \(2015\)](#page-39-0). *[Bibliographies: The ConTEXt way](file:mkiv-publications.pdf)*. Hassalt, NL: PRAGMA ADE & ConT<sub>E</sub>Xt Development Team. (still incomplete)
- [Hoekwater, T. & Hagen, H. \(2011, February 18\)](#page-39-0). *Fonts in ConTeXt*. Hassalt, NL: Boekplan. Retrieved from<http://www.h2o-books.com/catalog/context/fonts>

[Hoekwater, T., Hagen, H., & Egger, W. \(2011, July 11\).](#page-39-0) *Layouts in ConTeXt*. Hassalt, NL: Boekplan. Retrieved from<http://www.h2o-books.com/catalog/context/layouts>

```
\cite[authoryears][ match(title:Lua)]\\
\cite[authoryears][default:: match(title:Lua)]\\
\cite[authoryears][boekplan::match(title:Lua)]
```

```
< match(title:Lua)>
Ierusalimschy (2006)
```
[Hagen \(2010\)](#page-43-0)

Notice that no match is found in the 'current' dataset (example).

A query eventually becomes a Lua expression so you can use helpers to achieve your goal. As a convenience there are some shortcuts to access fields. The following examples demonstrate this:

## **\cite**

```
[authoryears]
  [boekplan::match(author:hagen and year:2010-2011)]\\
\cite
  [authoryears]
  [boekplan::match(author:{Willi Egger})]\\
\cite
  [authoryears]
  [boekplan::match(author:Hans and (tonumber(field:year) or 0) > 2011)]
<boekplan::match(author:hagen and year:2010-2011)>
```
Hoekwater, Hagen, and Egger (2011)

<boekplan::match(author:Hans and (tonumber(field:year) or 0) > 2011)> You can use grouping braces when spaces are involved. Ranges (of numbers) are recognized. Of course, you can use other characters that the basic alphabet.

**\cite**[authoryears][tugboat::match(author:{Bogusław Jackowski})]\\

[Ryćko and Jackowski \(1993\)](#page-45-0); [Jackowski \(1999\);](#page-45-0) [Berdnikov, Hagen, Hoekwater, and Jack](#page-40-0)[owski \(2000\)](#page-40-0); [Jackowski and Nowacki \(2003\); Jackowski, Pianowski, and Strzelczyk \(1998\);](#page-45-0) [Nowacki and Jackowski \(1998\)](#page-45-0); [Jackowski, Pianowski, and Strzelczyk \(1998\); Jackowski](#page-45-0) [\(1995\); Jackowski, Nowacki, and Strzelczyk \(2003\)](#page-45-0)

This demonstrates further the interest in converting classical T<sub>EX</sub> accent sequences into proper utf characters. The citations found above **must** correspond to some bibliography list entries, so we will place this list here:

## <span id="page-45-0"></span>**\placebtxrendering** [tugboat][criterium=section]

- [57] M. Ryćko and B. Jackowski, TEX from **indent** to **par**, *TUGboat* **14**(3), 171–176 (1993).
- [58] B. Jackowski, A MF–EPS interface, *TUGboat* **16**(4), 388–395 (1995).
- [59] J.M. Nowacki and B. Jackowski, Antykwa Toruńska: An electronic replica of a Polish traditional type, *TUGboat* **19**(3), 242–243 (1998).
- [60] B. Jackowski, P. Pianowski, and P. Strzelczyk, Threshing EPS files, *TUGboat* **19**(3), 267–271 (1998).
- [61] B. Jackowski, P. Pianowski, and P. Strzelczyk, More TEX-PostScript links, *TUGboat* **19**(3), 272–275 (1998).
- [62] B. Jackowski, MF: Practical and impractical applications, *TUGboat* **20**(2), 104–119 (1999).
- [63] B. Jackowski and J.M. Nowacki, Latin Modern: Enhancing Computer Modern with accents, accents, accents, *TUGboat* **24**(1), 64–74 (2003).
- [64] B. Jackowski, J. Nowacki, and P. Strzelczyk, Programming PostScript Type 1 fonts using MetaType1: Auditing, enhancing, creating, *TUGboat* **24**(3), 575–581 (2003).

String lookups are partial and case insensitive.

**\cite** [boekplan::match(author:e)]\\ **\cite** [boekplan::match(author:h)]

so one must take care in formulating cite queries as both lookups above will get all five entries:([Hagen, 2010](#page-43-0); [Hoekwater & Hagen, 2011; Hagen & Braslau, 2015;](#page-44-0) [Hagen, 2010;](#page-43-0) [Hoekwater, Hagen, & Egger, 2011\)](#page-44-0)

([Hagen, 2010;](#page-43-0) [Hoekwater & Hagen, 2011; Hagen & Braslau, 2015;](#page-44-0) [Hagen, 2010;](#page-43-0) [Hoek](#page-44-0)[water, Hagen, & Egger, 2011](#page-44-0)), whereas

**\cite** [boekplan::match(author:eg)]\\ **\cite** [boekplan::match(author:e\*r)]

finds [\(Hoekwater, Hagen, & Egger, 2011](#page-44-0))

([Hagen & Braslau, 2015; Hoekwater & Hagen, 2011; Hoekwater, Hagen, & Egger, 2011](#page-44-0)). As the match compares the entire author string, and not just each author, it also finds [Hag]en & Br[aslau] as well as [Ho]ekwater[ & Hagen].

Note also that the order of the match criteria is not significant.

The search mechanism is very powerful. However, a **major pitfall** or risk comes from the possibility to easily under-specify the match criteria. For example, match(author:Hagen and author:Hoekwater) will find *[Fonts in ConTeXt](#page-44-0)*, but it will also find *[Layouts in Con-](#page-44-0)[TeXt](#page-44-0)*; Nor would adding the criterium and year:2011 be of any help. The solution is

#### <span id="page-46-0"></span>**\cite**

[authoryear] [boekplan::match(author:Hagen and author:Hoekwater and title:fonts)]

([Hoekwater & Hagen, 2011\)](#page-44-0)

Note that using match(title:fonts) alone would also work, that is until another reference work containing the word 'fonts' in its title gets added to the dataset![4](#page-48-0) Thus, whereas it might appear that the match mechanism be a more robust way of identifying dataset entries then short cite tags, incomplete search queries might return unwanted, excess matches.

It is quite common in real bibliography databases for some author or authors to appear in many different references published in the same year, perhaps buried in a longer list of authors, so some care has to be taken to uniquely identify the desired work. Of course, this feature can also be a good shorthand as well to select several different matching works when that is the desired result.

# **5.6 Page index, interaction, and registers**

Each citation in the text not only marks the dataset entry for inclusion in the bibliography list but also records the page number on which the citation occurs. Each named list rendering can be instructed to include these pages just like an index.

```
\setupbtxrendering
    [default]
```

```
[pagestate=start]
```
The result can be observed in the"[Bibliography"](#page-94-0) on [page 94](#page-94-0). If interaction is active (**\setupinteraction**[state=start]), then these page numbers will be hyperlinks back to the citations. If numbering=yes, then the numbered bibliography entries will also contain hyperlinks back to the first occurrence in the text where the entry is cited (which is the same as the first page indexed).

Some styles, such as apa, will have other hyperlinks. The author list including the year will be active just like the numbers above (an authoryear list is usually not numbered). Furthermore, any doi or url that is included in the entry will be a hyperlink to the external resource. Finally, all titles will contain hyperlinks to the local downloaded file of the cited work if this exists and was specified (using the data field  $file={},$ ).

In addition to the index of pages of citations in the text associated with each entry in the bibliography list, one has the possibility of adding bibliography items to any standard index list. This can be illustrated through the creation of a list of authors or names:

```
\defineregister
```
[indexofauthors]

```
\definebtxregister
  [authors]
  [field=author,
```

```
register=indexofauthors,
method=always,
dataset=default,
alternative=invertedshort]
```
placed in the preamble of the document and to be followed later, typically towards the end of the document, by

```
\startchapter[title=Index of Names]
    \placeregister[indexofauthors][compress=yes]
\stopchapter
```
as can be see in the present manual on [page 96.](#page-96-0)

 $\setminus$ **definebtxregister** [...] *[...] [...,..*<sup>3</sup>...,.*.]* OPT OPT **1 NAME 2 NAME 3 inherits: \setupbtxregister** \**setupbtxregister** [...,<sup>1</sup>...] [..,..=<sup>2</sup>..,..] OPT **1 NAME 2 state = start stop** dataset = NAME **field = keyword range pagenumber author register = NAME method = once alternative = normalshort invertedshort style = STYLE COMMAND**

**color = COLOR**

Any field can be indexed, as desired, for example field=title. One particularly useful field is keywords={}: a semi-colon separated list of keywords will be split into individual index entries for each cited work.

The handling of fields to be interpreted as names (as in author) or as keywords (split into fields separated by semi-colons), etc. depends on the specification and is declared in a lua file associated with the specification definition file. This will be described in the next chapter.

## **5.7 Summary and explanation of the \cite mechanism**

As the list of cited references is being built in memory, each used dataset entry is flagged. As the list gets placed, either partially or fully, eventual conflits in short and in authoryear tags are resolved through an assignment of suffixes. These are then fed-back to the citation references.

<span id="page-48-0"></span>A dataset can have multiple renderings and multiple datasets and renderings can be grouped. The many citation variants can be freely used together and this may or may not make coherent sense. For example, an authoryear sorted list is assigned numbers that are available for use as numbered citation references, but these numbers will follow the order of the list and not the order of citations. Conversely, a list that is sorted in the order of citations will still have authoryear and short citation tags, but these will be of less use for the reader in this case than the authornum variant. With such flexibility comes complication.

## **Footnotes**

- [1](#page-34-0) Darwin, C. (1859). *On the Origin of Species by Means of Natural Selection, or The Preservation of Favoured Races in the Struggle for Life*. London: John Murray.
- <sup>[2](#page-40-0)</sup> The MkII bib module used the keyword extra= in the place of righttext=. We chose not to support this as a synonym as the name is ambiguous. Furthermore, we seek to limit the number of keywords used in ConTFXt.
- $3$  Note that  $\cdot$ **nocite**{\*} is a valid L<sup>AT</sup>FX/bibT<sub>E</sub>X practice that is used to include all entries of a .bib file in the final bibliography. This result can be obtained in ConTEXt through the method=dataset list rendering parameter. Alternately, one can use the syntax **\cite**[match(\*:\*)] which is a shorthand to match all values of all fields.
- $4$  Multiple hits would have occurred in the examples above containing title: lua had only one dataset been used in the typesetting of the present manual.

# <span id="page-49-0"></span>**6 Custom renderings**

# **6.1 Introduction**

The rendering of citations and bibliography lists is highly configurable and custom rendering schemes can be added. The details can get quite complicated so we will begin with a description of how citation variations can be used in the running text, followed by a description on how to control the rending of the associated bibliography list.

Loading the specification file defines a namespace, say apa, containing subspaces apa:list and apa:cite as well as variants, for example apa:cite:authoryear, allowing *parameters* to be tuned independently for each form. This insures independence but can get somewhat confusing. Most users will not encounter any problems as all of this setup work is taken care of in the specification file; only those needing to fine-tune specific settings need to better understand the underlying mechanism.

The rendering of the variants can be adjusted through **\setupbtx** in the appropriate namespace, for example modifying (or suppressing) parenthesis or activating or deactivating interaction hyperlinks. Beyond the settings of parameters in the appropriate namespace, *setups* are used to perform the actual renderings of citations as well as of lists. One must be aware of namespace isolation and inheritance as well as fall-back when attempting to make changes.

When small modifications on one of the pre-defined specifications are desired, we suggest loading the specification and then adjusting certain parameters and overloading the appropriate setups. Eventually, a new specification might be necessary.

A common setup will enable or disable interaction:

## **\setupbtx** [interaction=start]

Notice that this is applied to the root namespace.

Other root-namespace parameters that have been used are specification, dataset and numbering.

Associated with specification is an additional parameter default= that defines a fall-back specification to be used to complete a derived specification.<sup>[1](#page-58-0)</sup>

Further 'low-level' formatting parameters, mostly dealing with the formatting of names, are also defined by default in the root namespace. These are listed in [table 6.1.](#page-50-0) Some might eventually be redefined by the specification in other namespaces, and may with good reason differ by context: between the [cite] and [list] namespaces, for example. In order to insure the independence of specifications, each one defines its own root namespace, for example [default], [apa] or [aps], inheriting its settings from root, upon which are built the other namespaces.

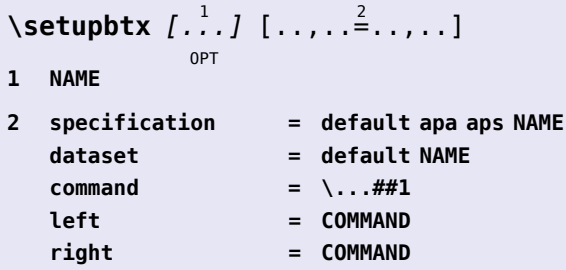

## Custom renderings

<span id="page-50-0"></span>Table 6.1 **\setupbtx** low-level formatting parameters. Some may be redefined differently in the cite and list namespaces.

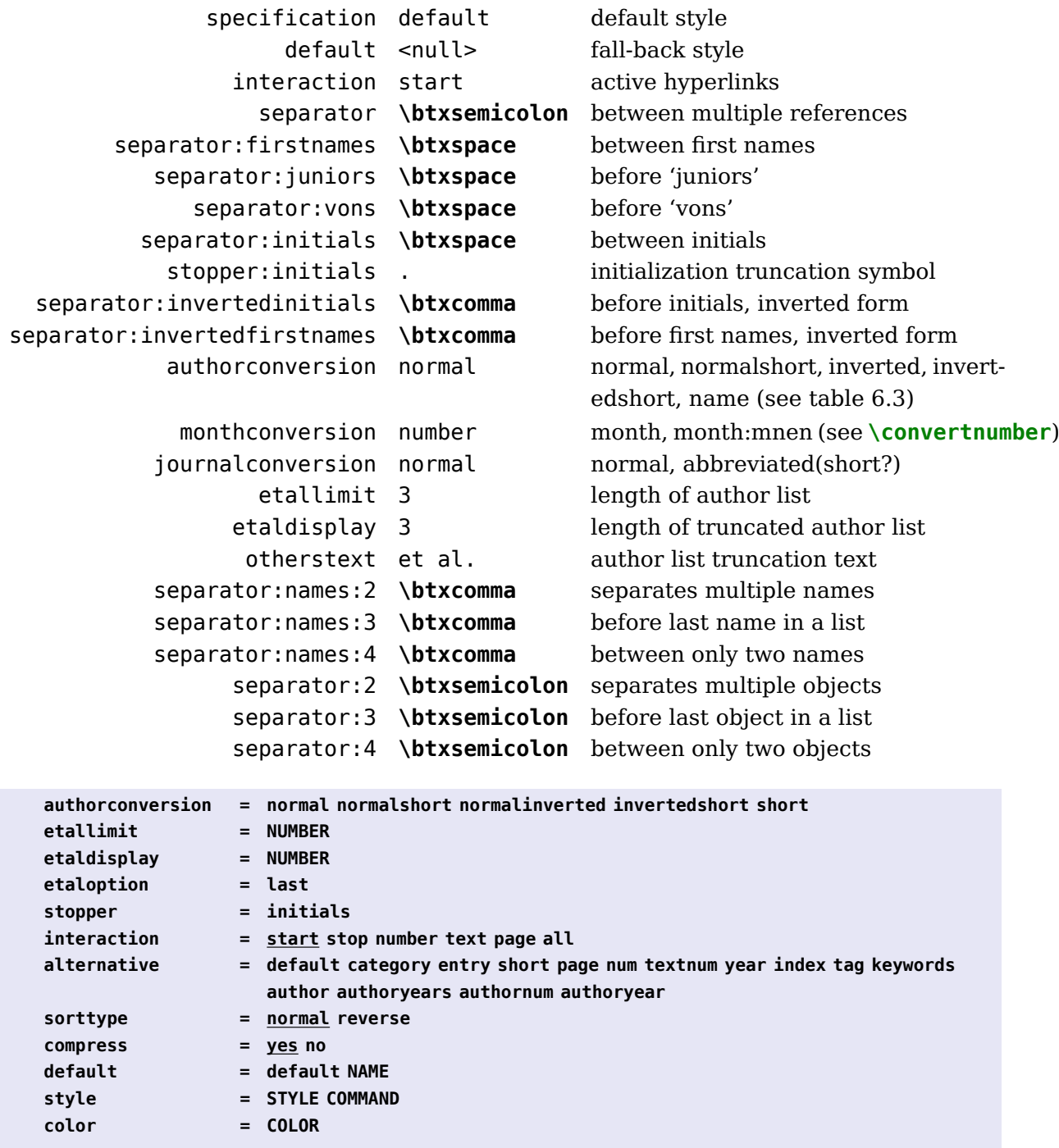

## <span id="page-51-0"></span>**6.2 Custom citation renderings**

## **Parameters**

Citation variants are mostly controlled though adjustment of their parameters within the appropriate namespace. For example, the cite variant **\cite**[num] would be addressed through

```
\setupbtx[default:cite:num]
```
for the default specification, or alternately, through

**\setupbtx**[apa:cite:num]

for the apa specification. For example, superscript numbered citations in the aps specification could be obtained through

```
\setupbtx[aps:cite:num][command=\high]
```
Typical parameters (in addition to those listed in [table 6.1\)](#page-50-0) are presented in table 6.2.

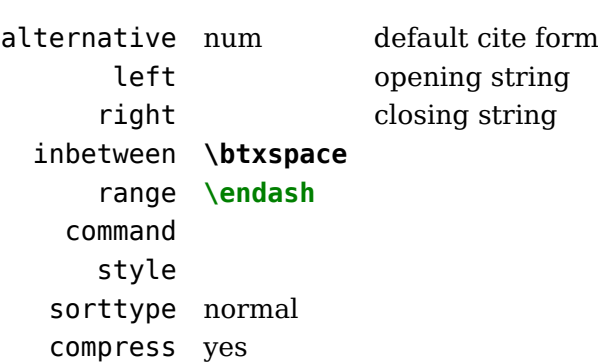

**Table 6.2 \setupbtx**[cite] parameters

A demonstration of how these parameters can be manipulated in an individual **\cite** call is shown in [table 6.3](#page-52-0), which also illustrates the different ways of formatting names.

## **Setups**

The next step in the customization of citation variants is through the overlaying of setups that handle the actual rendering of the citation. These rarely will need to be changed as most tuning can be done through the adjustment of parameters such as those given above.<sup>[2](#page-58-0)</sup> It is to be pointed-out that original citation variants can be easily added. As an example, imagine that one might like to access the field abstract that is normally not rendered (like many other unused dataset fields). One would start by defining a parameter namespace inheriting from the cite namespace, followed by a simple setup (remember that the apa specification is currently active):

```
\definebtx[apa:cite:abstract][apa:cite]
```
<span id="page-52-0"></span>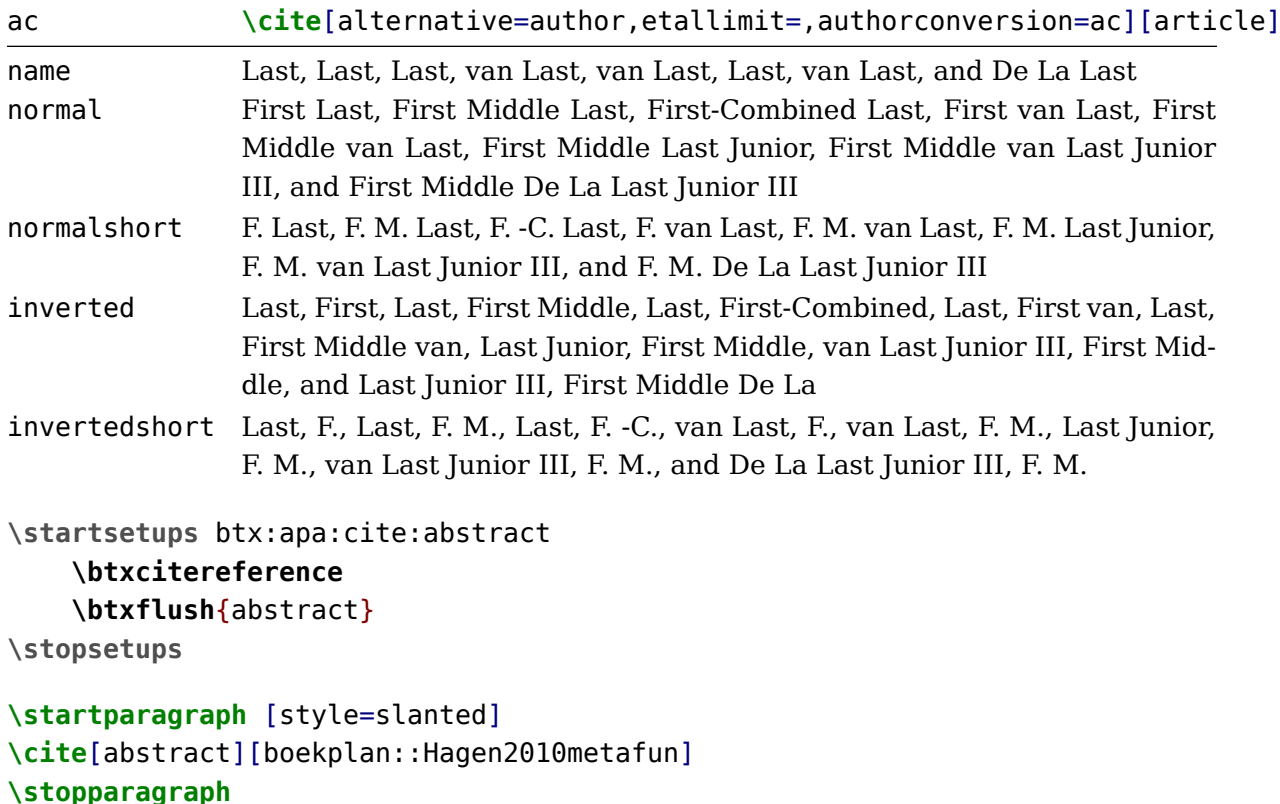

## **Table 6.3** authorconversion

*If you like graphics, you may like MetaFun, a collection of MetaPost macros. The manual covers most of MetaPost, as well as the interface between this graphical environment and ConTeXt. There are numerous examples, that give you an impression about the power of this graphical system as well as the strength of the combination with TeX. This is the second version of the MetaFun book. This version is adapted to ConTeXt MkIV that uses LuaTeX with MPlib. Although the book targets at ConTeXt users, much of the content concerns general usage of MetaPost, a small and fast system for making graphics.*

If no special manipulation is known, the field with the same name (if found) will be simply flushed. This will only work, however, if the field is identified as either required or optional, that is not flagged as ignored in [table 3.2](#page-20-0) (see also [Appendix A](#page-77-0)). For the sake of the present manual, the field abstract has been defined as optional for the book entry in the specification's lua file.

But don't expect too much support for such low-level rendering control.

# **6.3 Custom list renderings**

The rendering of lists is much more flexible and configurable than the rendering of citation markers. This is because the nature of data to be rendered requires many tools and helpers to deal with all of the eventual contingencies inherent in describing bibliographical references.

The same 'low-level' formatting parameters used for citations also apply for list namespaces, although their settings may differ from those of the citations. Consider the apa style that specifies the use of "et al." in citations but "…" in the bibliography list, "and" in citations but "&" in lists, last names only in authoryear citations, etc.

## **Bibliographies as lists**

At another level of detail, the bibliography list is rendered in a standard ConT<sub>E</sub>Xt list environment that can be setup using the command **\setupbtxlist** (which is only **\setuplist** working in the protected bibliography environment: btx). The root settings, appropriate for a numbered bibliography list, are:

```
\setuplist
```

```
[btx]
[prefixstopper=:,
state=start,
alternative=a,
before=\blank,
after=\blank]
```
whereas an unnumbered, author-year sorted list might have:

```
\setupbtxlist
  [apa]
  [alternative=paragraph,
   margin=3\emwidth]
```
as already seen in [Chapter 4](#page-22-0). The above demonstrate that **\setupbtxlist**[name] is just a synonym for **\setuplist**[btx:name].

```
\setupbtxlist [\cdot,\cdot,\cdot,\frac{2}{n},\cdot,\cdot,\cdot]OPT
1 NAME
2 inherits: \setuplist
\setuplist [...,<sup>1</sup>...] [..,..=<sup>2</sup>..,..]
                        OPT
```

```
1 LIST
2 state = start stop
  location = none here
  type = simple command userdata
  criterium = local intro reference SECTIONBLOCK:reference all
                      SECTIONBLOCK:all text SECTIONBLOCK:text current
                      SECTIONBLOCK:current here previous SECTIONBLOCK:previous
                      component SECTION SECTIONBLOCK:SECTION
  list = NAME
  width = fit broad auto DIMENSION
  height = fit broad DIMENSION
  depth = fit broad DIMENSION
  symbol = one two three none default
```
## Custom renderings

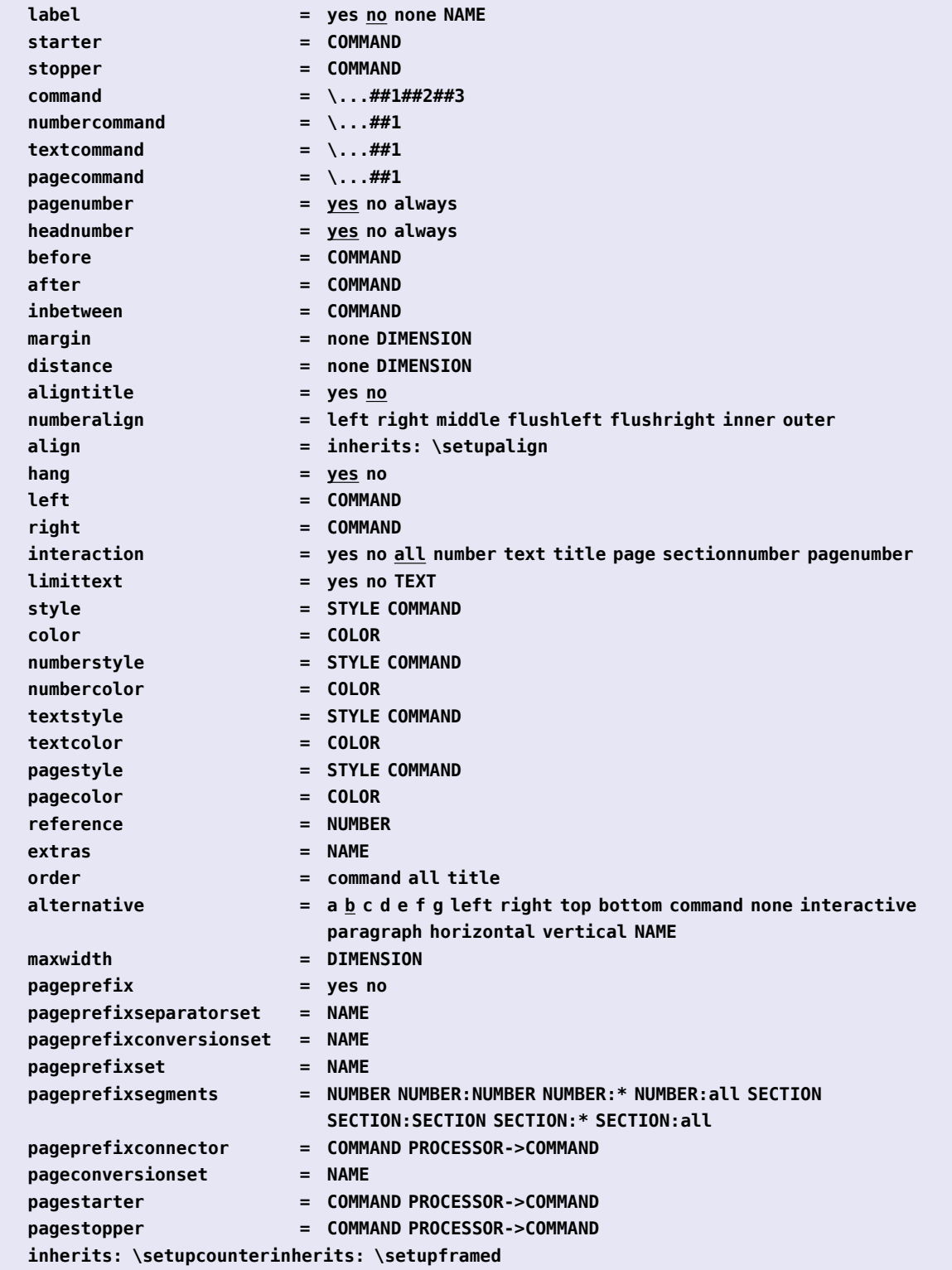

Each specification will have its own list namespace (btx:specification) that inherits from the root btx namespace. This model of inheritance holds true for the citation and list details as described earlier.

## <span id="page-55-0"></span>**Setups**

The layout of the information presented in the list is entirely controlled through setups, with the help of some underlying Lua code organizing the data stored in the dataset. These setups rely on further setups as well as some convenient helpers or defined special commands. To understand this, consider as an illustration the setups defined for the default specification (taken from the source file publ-imp-default.mkvi):

```
\startsetups btx:default:list:book
    \texdefinition{btx:default:author}
    \texdefinition{btx:default:title}
    \texdefinition{btx:default:editionset}
    \texdefinition{btx:default:publisher}
    \texdefinition{btx:default:year}
    \btxperiod
\stopsetups
\startsetups btx:default:list:article
    \texdefinition{btx:default:author}
    \texdefinition{btx:default:title}
    \texdefinition{btx:default:journal}
    \texdefinition{btx:default:year}
    \btxperiod
\stopsetups
```
This specification could be extended to handle publication categories other than book and article simply by defining an additional setup, *almost* (see the following).

## **LUA tables**

The qualification above is to bring attention to an important Lua component that is defined in a companion source file: publ-imp-default.lua. This file defines a hierarchical Lua table containing an element categories that itself contains the entries book, article, etc. The entries for each category themselves contain the entries required and optional listing the dataset fields that are to be used. Any field that is not declared either required or optional will be *ignored*. [3](#page-58-0) Note that if a category is *not* declared in this Lua table, than *all* of its fields will be considered 'optional'. Thus, ignoring this level of control and simply defining additional setups might be sufficient for most use.

The advantage of the Lua table is a great simplification of the logic of the helper setups. Fields that might be irrelevant for one category yet used in another can be tested; if the field is to be 'ignored', than a fetch will return nothing. Indeed, the above two setups could be replaced by a single setup as journal is irrelevant and thus ignored for the category book but not for the category journal. However, an oversimplification such as just described would be rather confusing and would not extend well to a more complete specification (such as apa) handling many different categories.

Note, as well, that fields 'ignored' for certain categories in the bibliography list will also be ignored in citations. For example, choosing to ignore title in some category, say article, <span id="page-56-0"></span>will cause **\cite**[title] to fail (return nothing) when referring to an entry of that category. In the example shown in [section 6.2,](#page-51-0) the abstract field would not return anything if it did not appear in the Lua table.

This Lua table also defines (as 'types', outside of 'categories') what fields are to be interpreted as names, what fields are to eventually be interpreted as a number or range of numbers, and what fields are to be interpreted specially as a (semi-colon) separated list (for example, keywords).

A more subtle feature of the Lua level is the notion of 'sets'. Related fields can be grouped into sets, for example.

```
book = {
    sets = \{author = { "author", "editor", },
        editionset = { "edition", "volume", "number" },
    },
},
```
A fetch of the set author (i.e. **\btxflush**{author}, to be described below) will return the author field if this is present, otherwise it will return the editor field, for an edited book, for example. Testing for the presence of a set in a data entry is equivalent to a logical *or* in testing for the presence of each element of the set. This mechanism can appear confusing yet it has served to greatly simplify the logic of the various setups.[4](#page-58-0)

The author set is a bit special given its use in the authoryear(s), authornum, and short citation variants. This set determines what fields are to enter into the citation tags, a generalization of the notion of author. For example, in the APA style, this set would include the author, editor, or title fields or an article and the author, editor, publisher, or title fields for a book and still other sequences of fields for other categories of publications.

## **Defined helpers**

Fetching data from the dataset is performed using the command encountered above: **\btxflush**. If the field (or no elements of the set) is not found, then this command will return nothing.

```
\btxflush {...} *
```
**\* address assignee author booktitle chapter day dayfiled edition editor howpublished institution journal language month monthfiled nationality note number one two organization pages publisher school series title type volume year yearfiled NAME**

Alternately, one might need to explicitly test for the presence or absence of the field, in order to conditionally include punctuation or not to trigger separators, for example. Three test macros have been defined:

## **Table 6.4** Conditional macros

```
\btxdoifelse{fieldname}{action when found}{action when not found}
\btxdoif {fieldname}{action when found}
\btxdoifnot {fieldname} {active
```
In many cases, the readability can be improved by using further setups, for instance:

```
\btxdoifelse {author} {
    \fastsetup{btx:apa:author:yes}
} {
    \fastsetup{btx:apa:author:nop}
}
```
Note that the choice between using setups (defined through **\startsetups** ... **\stopsetups** and recalled through **\fastsetup**) versus textdefinitions without arguments (defined through **\starttexdefinition** . . . **\stoptexdefinition** and recalled through **\texdefinition**) is a question of taste and opportunity. One should keep in mind not get carried away abusing setups and texdefinitions for simple code fragments that are to be used uniquely.

An extra conditional is available for testing interactivity:

**\btxdoifelseinteraction**{action when true}{action when false}

There is also a conditional **\btxinteractive** which is more efficient, although in practice efficiency is not so important here.

In addition to sets, there are derived or special fields such as num (for the reference number), suffix (to be appended in some cases to year), short (for names), etc. These all can be retrieved using **\btxflush**. Sometimes one might want to force access to a particular data field (such as author) rather than eventually an element of a set having the same name. There are three basic commands to flush data and a few others to flush associated information:

**Table 6.5** Field access macros

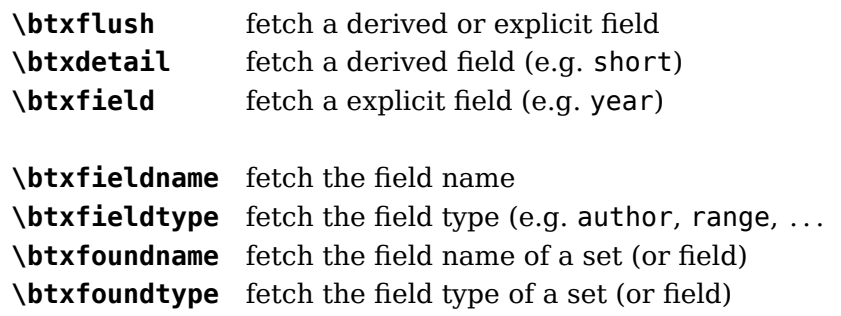

A few helpers are provided to inject symbols but also take care of leading and trailing spaces:<sup>[5](#page-58-0)</sup>

#### Custom renderings

#### **Table 6.6** Punctuation macros

<span id="page-58-0"></span>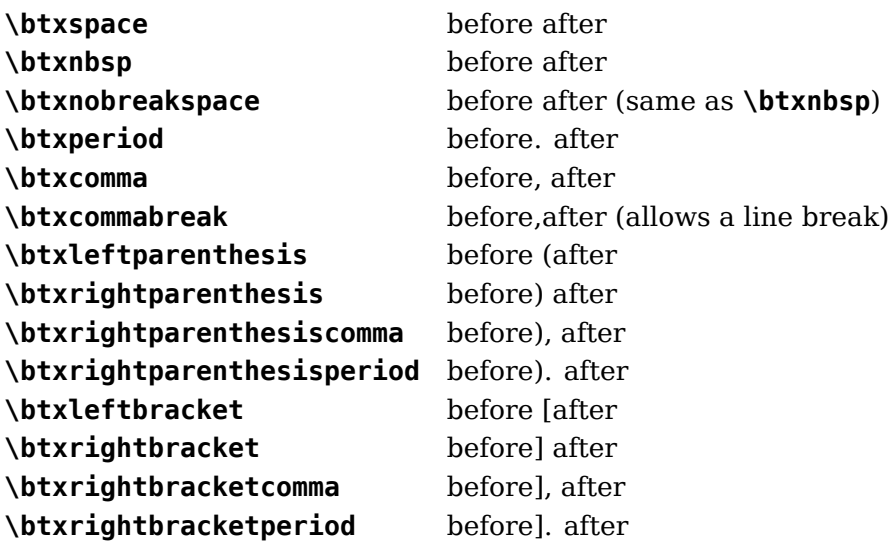

## **Footnotes**

- $<sup>1</sup>$  $<sup>1</sup>$  $<sup>1</sup>$  For example, a variant on a specification can be defined by only addressing specific differences, for example</sup> specification=rmp would be associated with default=aps, as this describes a style used by the journal: The Review of Modern Physics, mostly based on the style of the American Physical Society.
- $2$  An exception is for special features, such as in the apa specification where a missing date is replaced by the notation "n..d.".
- $3$  The difference between 'required' and 'optional' is only a question of diagnostics as described in the Appendices. Their functional meaning is rather 'handled' in contrast to 'ignored'.
- [4](#page-56-0) Sometimes a set will be defined using the same name as its first element, sometimes it can be given a unique name (typically ending in 'set').
- <sup>[5](#page-57-0)</sup> These make use of the ConT<sub>E</sub>Xt command **\removeunwantedspaces**. There is also a 'secret' command **\removepunctuation** that can be quite useful, but also lead to undesired consequences when wielded blindly!

# **7 Exporting datasets**

A dataset can be much more complete than necessary. Furthermore, it may be desirable to isolate bibliography data by chapter, for example, or by any other structural element such as part. To achieve this, it is possible to export the entries of a dataset following certain criteria.

Take as an example, the bibliography of the present manual that was entered in the source as buffers for convenience. The entries can be saved to a legitimate bibTFX format file using:

#### **\savebtxdataset**

```
[default]
[mkvi-publications.bib]
[alternative=bib,
criterium=all]
```
This can also be used to convert older bibliography source files (for example, kept in the MkII format) into the bib, lua or even xml format that could be more convenient for future manipulation.

# **8 The LUA view**

The following is reserved for Lua programmers.

Because we manage data at the Lua end it is tempting to access it there for other purposes. This is fine as long as you keep in mind that aspects of the implementation may change over time, although this is unlikely once the modules become stable.

The entries are collected in datasets and each set has a unique name. In this document we have the set named example. A dataset table has several fields, and probably the one of most interest is the luadata field. Each entry in this table describes a publication. Take, for example publications.datasets.example.luadata["article"]:

 $t = f$ 

["abstract"]="Abstract...",

```
["author"]="First Last and First Middle Last and Last, First-Combined and First
van Last and van Last, First Middle and Last, Junior, First Middle and van Last,
Junior III, First Middle and De La, Last, Junior III, First Middle",
```

```
["category"]="article",
```

```
["comment"]="Comment...",
```

```
["day"]="DD-ignored!",
```

```
["doi"]="doi-specification",
[''index"] = 1,
```

```
["journal"]="Journal name",
```

```
["keywords"]="keyword1; keyword2; keyword3",
```

```
["language"]="english",
```

```
["month"]="MM-ignored!",
```

```
["note"]="note...",
```

```
["number"]="number",
```

```
["pages"]="ff--tt",
```

```
["review"]="Review...",
```

```
["subtitle"]="Subtitle",
```
["tag"]="article",

```
["title"]="Article title",
```

```
["title:fr"]="Titre de l'article",
```

```
["type"]="Special Issue",
```

```
['url"]="url",
```

```
["volume"]="volume",
```

```
["warning"]="Notice that Comment= also exists",
["xcrossref"]="crossref",
```

```
["year"]="YYYY",
```

```
}
```

```
There is a companion entry in the parallel details table,
publications.datasets.example.details["article"]:
```

```
t = f["authorhash"]="Last Last Last Last Last Last van Last Last",
 ["authorsuffix"]=2,
 ["referencenumber"]=15,
 ["shorthash"]="LLL+99",
```

```
["shortsuffix"]=2,
}
```
tracking further information derived from the publication entry and its use. You can loop over the entries using regular Lua code combined with MkIV helpers:

```
local dataset = publications.datasets.example
```

```
context.starttabulate { "|l|l|l|" }
context.NC() context("tag")
context.NC() context("short")
context.NC() context("title")
context.NC() context.NR()
context.HL()
for tag, entry in table.sortedhash(dataset.luadata) do
    local detail = dataset.details[tag] or { }
    context.NC() context.type(tag)
    context.NC() context(detail.shorthash)
    context.NC() context(entry.title)
    context.NC() context.NR()
end
```
context.stoptabulate()

This results in:

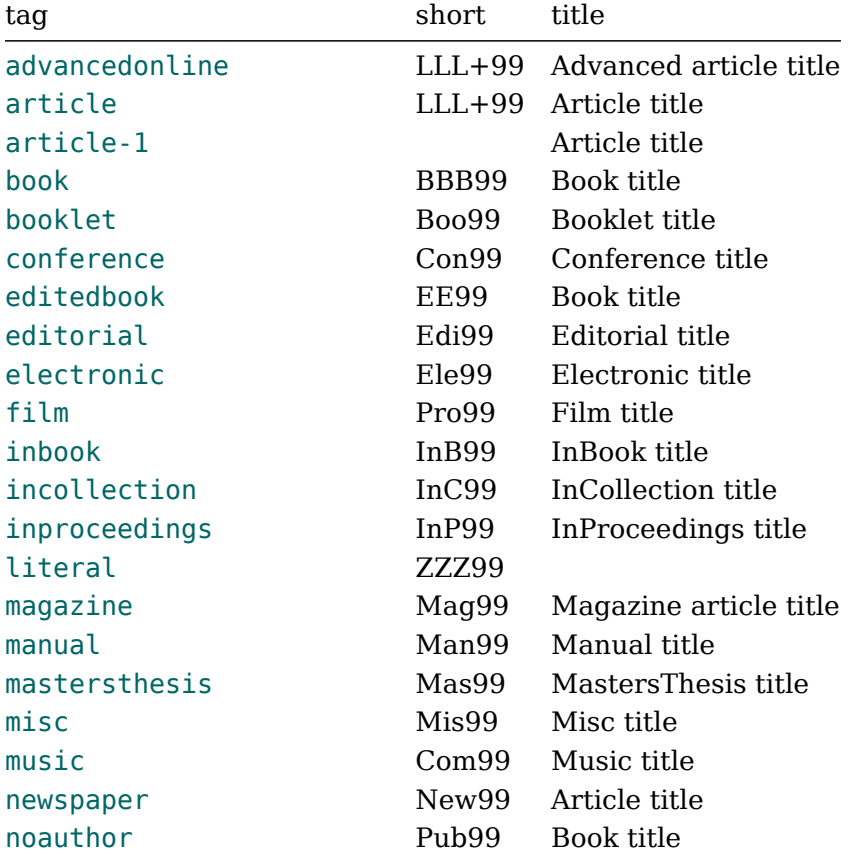

<span id="page-62-0"></span>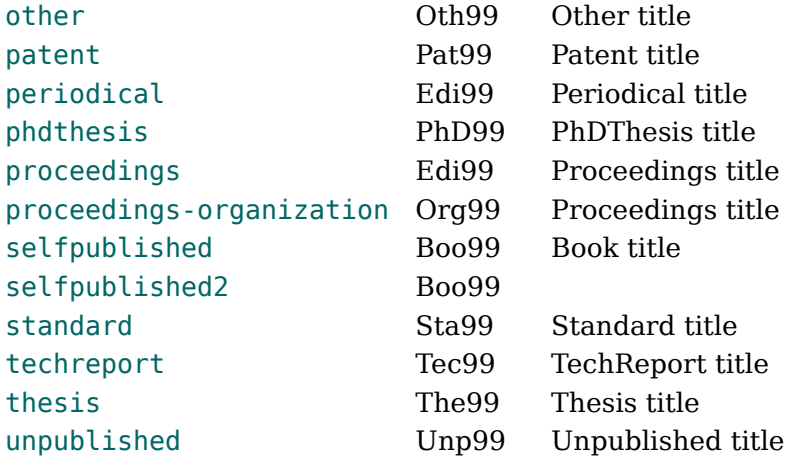

Notice that the years in this example dataset given as YYYY are interpreted as if they were 9999.

You can manipulate a dataset after loading. Of course this assumes that you know what kind of content you have and what you need for rendering. As example we load a small dataset.

```
\definebtxdataset[drumming]
\usebtxdataset[drumming][mkiv-publications.lua]
```
Because we're going to do some Lua, we could have loaded this dataset using:

```
\startluacode
publications.load("drumming","mkiv-publications.lua","lua")
\stopluacode
```
The dataset has three entries:<sup>[1](#page-65-0)</sup>

```
return {
   ["GH0001"] = {
       category = "book",
       title = "Rhythmic Illusions",
       subtitle = "for drums",
       author = "Gavin Harrison",
       publisher = "Warner",
       isbn = "1576236870",
       year = "1996",
       comment = "plus cd",
   },
   ["GH0002"] = { -- no reference in brittisch library
       category = "book",
       title = "Rhythmic Perspectives",
       subtitle = "a multidimensional study of rhythmic composition",
       author = "Gavin Harrison",
       publisher = "Alfred Publishing Co., Inc",
```

```
year = "1999",
       comment = "plus cd",
   },
   ["GH0003"] = {
       category = "book",
       title = "Rhythmic Designs",
       subtitle = "a study of practical creativity",
       author = "Gavin Harrison and Terry Branham",
       publisher = "Hudson",
       year = "2010",
       comment = "plus dvd",
   },
}
```
As you can see, we can have a subtitle. As an exercise, we will combine the title and subtitle into one:

```
\startluacode
local luadata = publications.datasets.drumming.luadata
for tag, entry in next, luadata do
    if entry.subtitle then
        if entry.title then
            entry.title = entry.title .. ", " .. entry.subtitle
        else
            entry.title = entry.subtitle
        end
        entry.subtitle = nil
        logs.report("btx",
            "combining title and subtitle of entry tagged %a into %a",
            tag,entry.title)
    end
end
```

```
\stopluacode
```
As a hash comes in a different order each run (something that demands a lot of care in multipass workflows that save data in between), so it is probably better to use this instead:

```
\startluacode
local ordered = publications.datasets.drumming.ordered
for i=1,#ordered do
    local entry = ordered[i]
    if entry.subtitle then
        if entry.title then
            entry.title = entry.title .. ", " .. entry.subtitle
        else
```

```
entry.title = entry.subtitleend
        entry.subtitle = nil
        logs.report("btx",
            "combining title and subtitle of entry tagged %a into %a",
            entry.tag,entry.title)
    end
end
```
**\stopluacode**

This loops processes in the order of definition. Alternately, one can sort by tag:

```
\startluacode
local luadata = publications.datasets.drumming.luadata
for tag, entry in table.sortedhash(luadata) do
    if entry.subtitle then
        if entry.title then
            entry.title = entry.title .. ", " .. entry.subtitle
        else
            entry.title = entry.subtitleend
        entry.subtitle = nil
        logs.report("btx",
            "combining title and subtitle of entry tagged %a into %a",
            entry.tag,entry.title)
    end
end
\stopluacode
```
The original data is stored in a Lua table, hashed by tag. Starting with Lua 5.2 each run of Lua gets a different ordering of such a hash. In older versions, when you looped over a hash, the order was undefined, but the same as long as you used the same binary. This had the advantage that successive runs, something we often have in document processing gave consistent results. In today's Lua we need to do much more sorting of hashes before we loop, especially when we save multi-pass data. It is for this reason that the xml tree is sorted by hash key by default. That way lookups (especially the first of a set) give consistent outcomes.

We can now simply typeset the entries with:

**\definebtxrendering**[drumming][group=examples,dataset=drumming] **\placebtxrendering**[drumming][method=dataset]

65. [Harrison, G. \(1996\).](#page-40-0) *Rhythmic Illusions, for drums*. Warner.

66. [\(1999\).](#page-40-0) *Rhythmic Perspectives, a multidimensional study of rhythmic composition*. Alfred Publishing Co., Inc.

<span id="page-65-0"></span>67. [Harrison, G. & Branham, T. \(2010\).](#page-40-0) *Rhythmic Designs, a study of practical creativity*. Hudson.

Because we just want to show the entries, and have no citations that force them to be shown, we have to set the method to dataset.

Of course, none of these manipulations in Lua are really necessary, as the rendering could be setup as:

```
\starttexdefinition btx:default:title
    \btxfetch{author}
    \btxdoif{subtitle} {
        \btxcomma
        \btxfetch{subtitle}
    }
\stoptexdefinition
```
which is indeed the case in many of the styles (the default style uses **\btxcolon**).<sup>2</sup> It is always a question of how much should be done in Lua and how much should be done in T<sub>E</sub>X. In the end, it is often a question of taste.

## **Footnotes**

 $<sup>1</sup>$  $<sup>1</sup>$  $<sup>1</sup>$  Gavin Harrison is in my (Hans) opinion one of the most creative, diverse and interesting drummers of our time.</sup> It's also fascinating to watch him play and a welcome distraction from writing code and manuals.

<sup>2</sup> The specifications could be modified to use a parameter inbetween={, } for titles: subtitles that the user can easily setup as needed. But as such style questions are, in general, well defined in the specifications, this was not deemed necessary.

# **9 Extensions**

As T<sub>E</sub>X and Lua are both open and accessible in ConT<sub>E</sub>Xt it is possible to extend the functionality of the bibliography related code. For instance, you could add extra loaders, sketched as follows:

## **\startluacode**

```
function publications.loaders.myformat(dataset,filename)
    local t = \{\}-- Load data from 'filename' and convert it to a Lua table 't' with
    -- the key as hash entry and fields conforming the luadata table
    -- format.
    loaders.lua(dataset,t)
end
```
**\stopluacode**

This would then permit the loading a database (into a dataset) with the command:

```
\usebtxdataset[default][myfile.myformat]
```
The myformat suffix is recognized automatically. If you want to use another suffix, you can do this:

```
\usebtxdataset[default][myformat::myfile.txt]
```
# **10 Other use of datasets**

Because a bibliography is just a kind of database, you can use the publications mechanism for other purposes as well.

## **10.1 Images**

During the re-implementation Mojca came up with the following definitions:

```
\startbuffer[duane]
@IMAGE {tug2013,
   title = "TUG 2013",
   url = "http://tug.org/tug2013/",
   url_image = "http://tug.org/tug2013/tug2013-color-300.jpg",
   url thumb = "http://tug.org/tug2013/t2013-thumb.jpg",
   description = "Official drawing of the TUG 2013 conference",
   author = "Duane Bibby",
   \text{year} = 2013,copyright = "TUG",
}
@IMAGE {tug2014,
   title = "TUG 2014",
   url = "http://tug.org/tug2014/",
   url_image = "http://tug.org/art/tug2014-color.jpg",
   url_thumb = "http://tug.org/tug2014/t2014-thumb.jpg",
   description = "Official drawing of the TUG 2014 conference",
   author = "Duane Bibby",
   year = 2014,copyright = "TUG",
}
\stopbuffer
```
For documentation purposes we can have a definition in a buffer so that we can show it verbatim but also load it. The following code defines a dataset, loads the buffer and sets up a rendering.

## **\definebtxdataset**

[duane]

```
\usebtxdataset
```
[duane] [duane.buffer]

## **\definebtx**

```
[duane]
[default=,
specification=duane,
authorconversion=normal]
```

```
\definebtx
  [duane:list]
  [duane]
\definebtx
  [duane:list:author]
  [duane:list]
\definebtx
  [duane:list:image]
  [duane:list]
\definebtxrendering
  [duane]
  [specification=duane,
   group=duane, % so not: group=default,
   dataset=duane,
   method=dataset,
   numbering=no,
   criterium=all]
```
Instead of for instance apa we create a specification named duane. Because categories are rendered with a setup, we can define the following:

```
\startsetups btx:duane:list:image
```

```
\tbox \bgroup
  \bTABLE[offset=1ex]
    \bTR
      \bTD[ny=4]
        \dontleavehmode
        \externalfigure[\btxflush{url_thumb}][width=3cm]
      \eTD
      \bTD \btxflush{title} \eTD
    \eTR
    \bTR
      \bTD \btxflush{author} \eTD
    \eTR
    \bTR
      \bTD \btxflush{description} \eTD
    \eTR
    \bTR
      \bTD
        \goto{high res variant}[url(\btxflush{url_image})]
      \eTD
    \eTR
  \eTABLE
\egroup
```
## **\stopsetups**

## **\placebtxrendering**[duane][criterium=all]

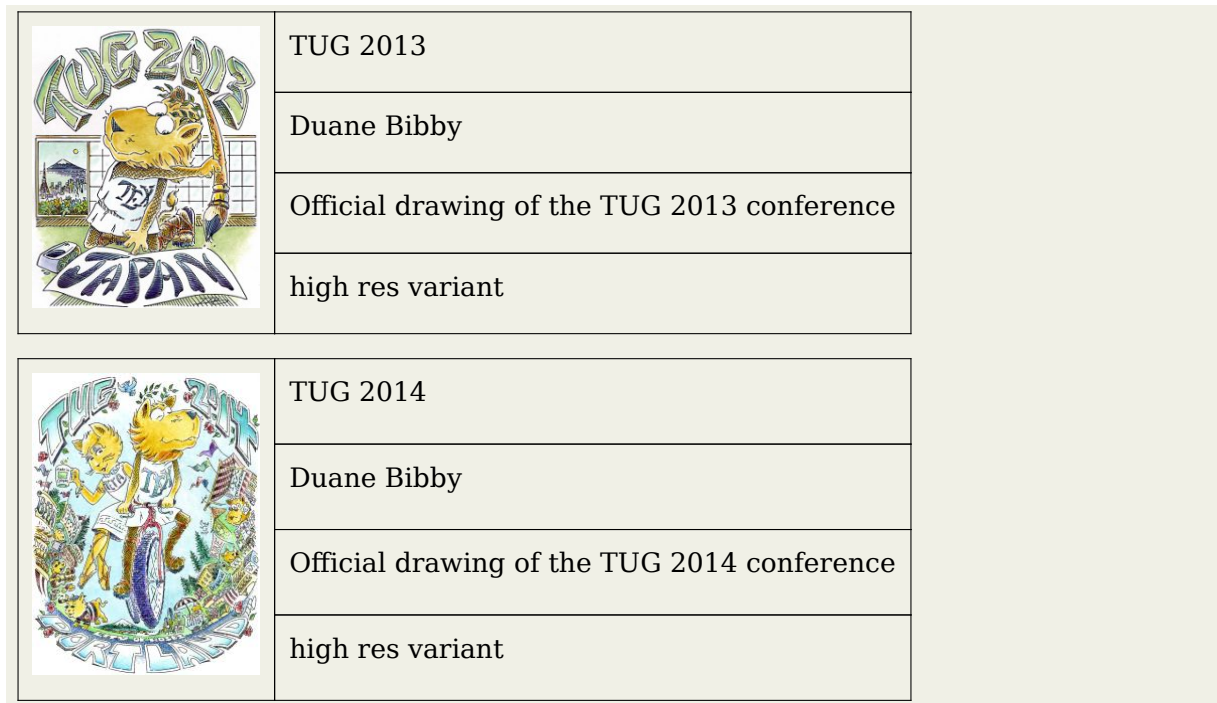

An alternative rendering is:

```
\startsetups btx:duane:list:image
  \bgroup
   \bTABLE[offset=1ex]
      \bTR
        \bTD
          \dontleavehmode
          \goto{\externalfigure[\btxflush{url_thumb}][width=3cm]}
            [url(\btxflush{url_image})]
        \eTD
        \bTD
          \bold{\btxflush{title}}
          \blank
          \btxflush{description}
          \blank [3*line]
          \btxflush{author}
        \eTD
      \eTR
   \eTABLE
  \egroup
\stopsetups
\placebtxrendering[duane]
```
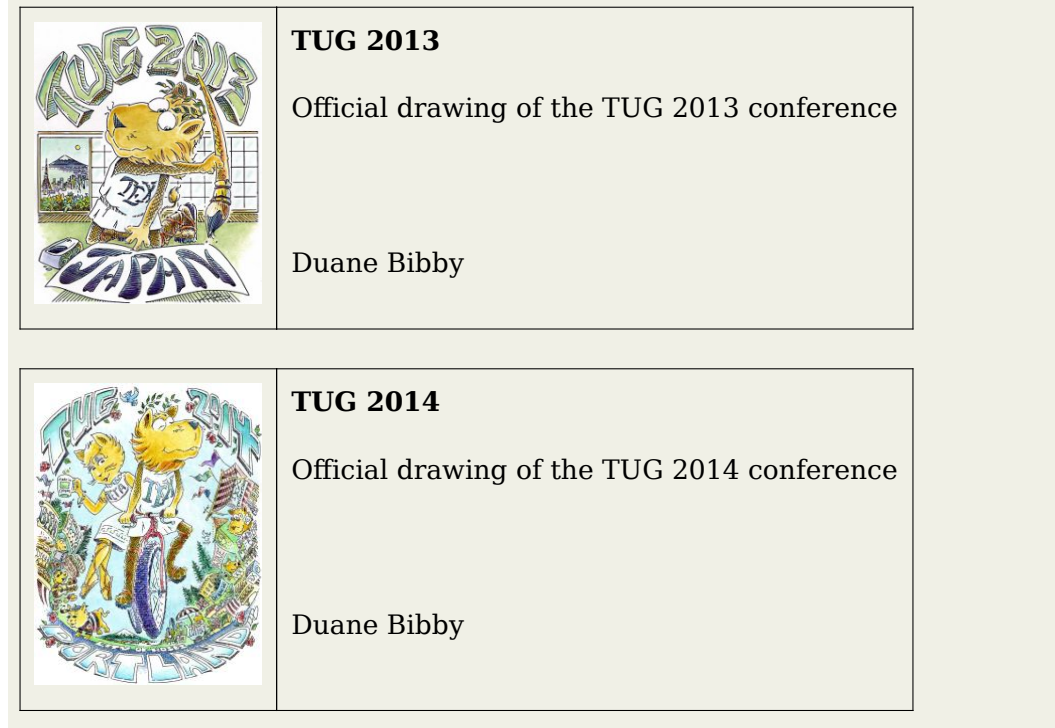

We only get the second rendering because we specified criterium as all. Future version of ConTEXt will probably provide sorting options and ways to plug in additional functionality.

# **10.2 Chemistry**

To give further ideas on how the 'publications' database system can be effectively used in a document, consider any object such as an image (as seen above), an equation, a chemical compound, or other entity having various properties and that might be used repeatedly. Here we will give an almost realistic example of a dataset containing various chemical compounds.

Like above, we shall define a named dataset and load it with definitions having nothing to do with publications, rather a number of chemical compounds of formula  $C_6H_6O$  (there are some 57 such molecules).

```
\definebtxdataset
```
[chemistry]

```
\usebtxdataset
```
[chemistry] [C6H6O.bib]

We can visualize the contents of the dataset using, for example:

```
\showbtxdatasetcompleteness
```
[dataset=chemistry,

#### specification=chemistry]

Note that the specification 'chemistry' is undefined (as yet) so the log file shows:

publications > no data definition file 'publ-imp-chemistry.lua' for 'chemistry'

This is harmless as a missing (lua) definition file makes *all* data categories and fields 'optional', allowing their access and use.

The dataset (containing just 4 of the 57 entries) is:

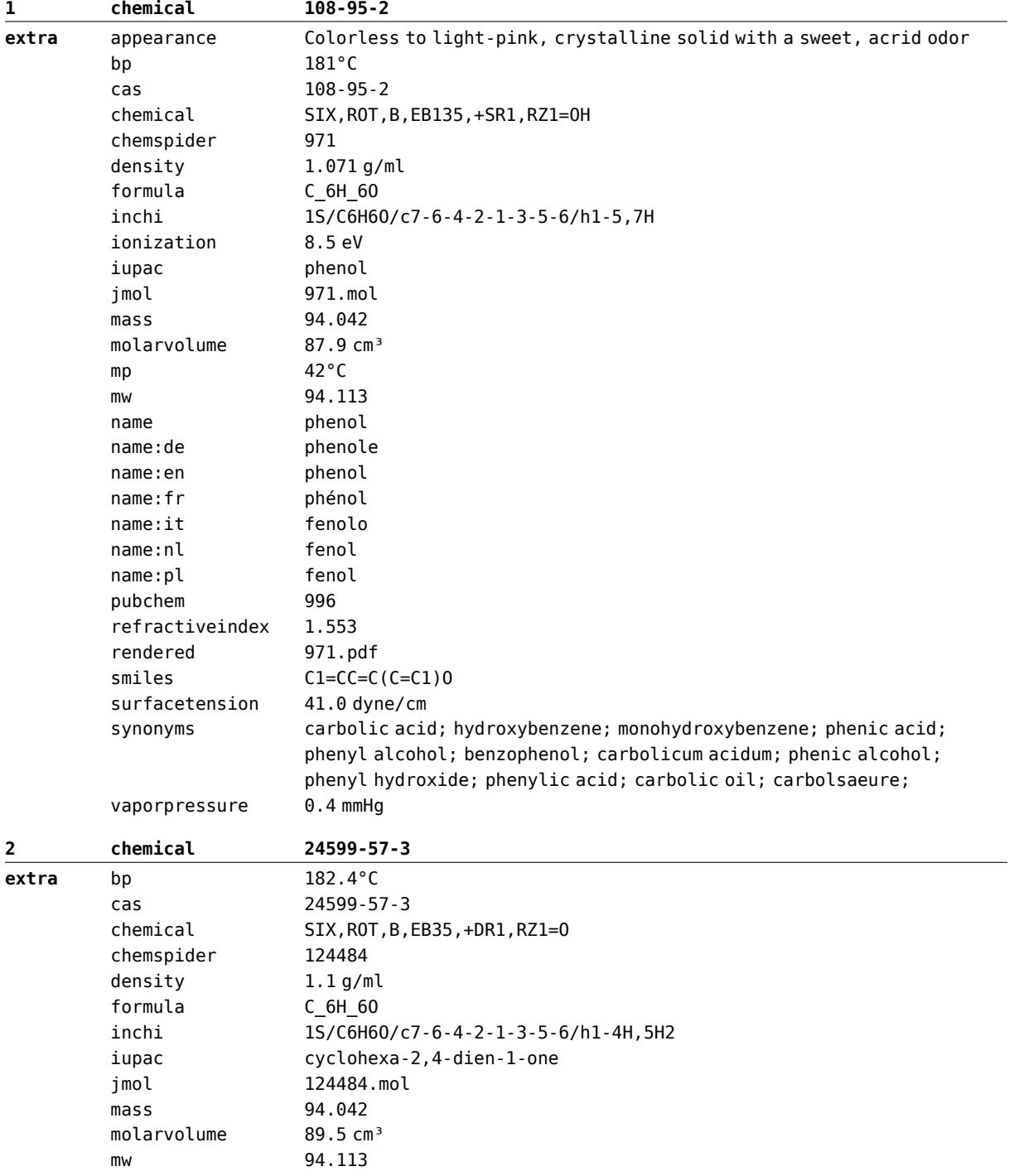
#### Other use of datasets

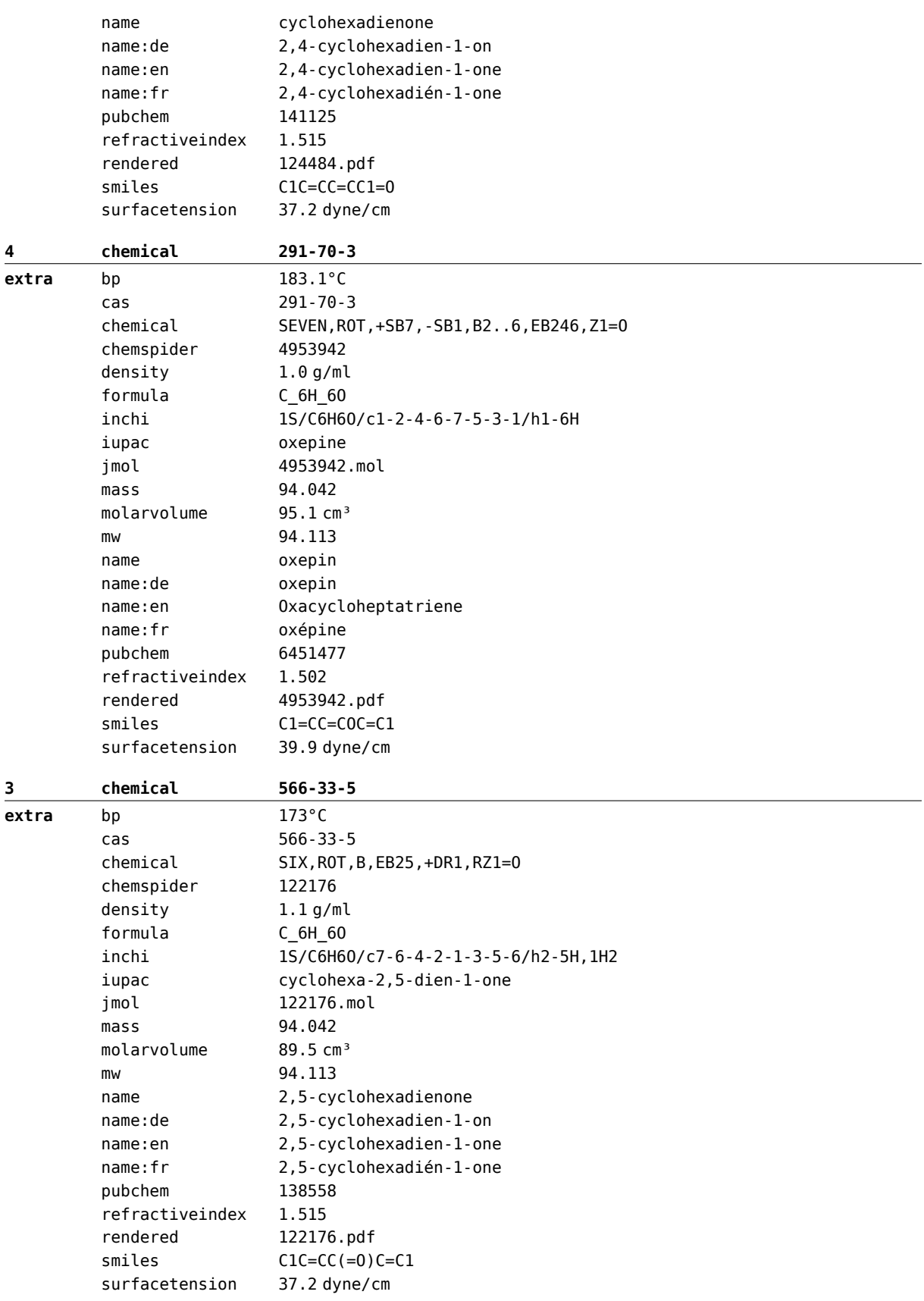

<span id="page-73-0"></span>The next step is to activate the specification and dataset and to define a list rendering, as follows:

#### **\setupbtx**

```
[specification=chemistry,
dataset=chemistry]
```
#### **\definebtxrendering**

```
[chemistry]
[specification=chemistry,
group=chemistry,
dataset=chemistry]
```
This list rendering can then be placed, but first one needs to create a setup describing how to handle the entry (or category) @chemical{} contained in the file C6H6O.bib. As in the earlier example, we shall use a table structure for the list text:

```
\startsetups btx:chemistry:list:chemical
  \startframed [frame=off,location=middle]
  \bTABLE [frame=off]
    \bTR
      \bTD [width=.2\textwidth,ny=2]
        \goto
        {\startchemical [scale=small]
           \chemical [\btxflush{chemical}]
         \stopchemical} [program(\btxflush{rendered})]
      \eTD
      \bTD [width=.2\textwidth] \chemical{\btxflush{formula}} \eTD
      \bTD [width=.4\textwidth] \btxflush{iupac} \eTD
    \eTR
    \bTR
      \bTD \btxflush{mw}~g/mole \eTD
      \bTD \btxflush{cas} \eTD
    \eTR
  \eTABLE
  \stopframed
\stopsetups
```
#### **\placebtxrendering** [method=dataset]

Note that not all fields of the dataset are used.

1  $\langle \rangle$   $\rangle$  OH  $C_6H_6O$  phenol 94.113 g/mole 108-95-2

<span id="page-74-0"></span>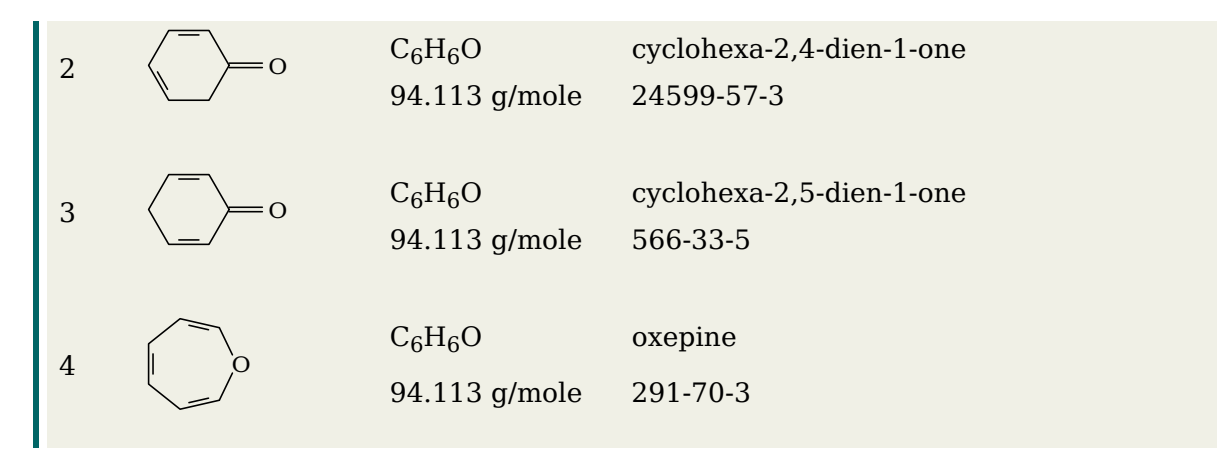

The real usefulness of the dataset is the possibility of referring to entries and the ability to extract data fields. Setups can be defined for those fields requiring any formatting beyond a simple flushing, for example those requiring the **\chemical** command.

```
\startsetups btx:chemistry:cite:formula
  \chemical {\currentbtxfirst}
\stopsetups
\startsetups btx:chemistry:cite:chemical
  \startchemical [scale=600]
     \chemical [\currentbtxfirst]
  \stopchemical
\stopsetups
\cite [name] [108-95-2] |<|or|>|
\cite [formula] [108-95-2] |<|or|>|
\cite [chemical] [108-95-2] |<|or|>|
\cite [molarvolume] [108-95-2]
phenol -or- C<sub>6</sub>H<sub>6</sub>O -or- \bigodot<sup>-OH</sup> -or- 87.9 cm<sup>3</sup>
\cite [name] [566-33-5] |<|or|>|
\cite [formula] [566-33-5] |<|or|>|
\cite [chemical] [566-33-5] |<|or|>|
\cite [molarvolume] [566-33-5]
2,5-cyclohexadienone -\text{or}-\text{C}_6\text{H}_6\text{O}-\text{or}-\overset{\frown}{\bigcirc}\text{-}\text{or}-\text{or}-89.5 cm<sup>3</sup>
```
# **11 Tracing**

There are several tracing options. If you want to see where a citations refers to and where a list entry point back to, you can say:

#### **\enabletrackers**[publications.crosslinks]

This injects markers in both places. One list entry can point to multiple citations. The other tracers a more for debugging and can generate lots of messages.

```
publications
publications.authorhash
publications.cite
publications.cite.missing
publications.cite.references
publications.detail
publications.duplicates
publications.match
publications.setups
publications.sorters
publications.suffixes
You can also trace the databases. Take this one:
\startbuffer[phony]
@comment { warning :
   Hello Allan!
   How are you doing today?
}
@CoMMeNT { message :
   Hello Allan!
   How are you doing today?
}
@comment {
   all kind of crap
}
@Article{Myarticle,
 Title = {My title},
 Author = {Myself, Me},
 Journal = {My favorite journal},
 Year = {2014},
  Pages = \{1\},
}
@Foo{foo,
 Goo = goo,}
\stopbuffer
```
When we load this database (buffer) with:

```
\usebtxdataset [phony] [phony.buffer]
```
We get this on the console and in the log

```
publications > adding bib data to set 'phony' from source 'phony'
publications > phony > warning : Hello Allan!
publications > phony > warning : How are you doing today?
publications > phony > message : Hello Allan!
publications > phony > message : How are you doing today?
```
You can use this feature to add warnings to your database for entries that you need to check.

You can also use comment to hide entries:

#### **@comment** {

}

```
@article{Hobby1999,
  author = {Hobby, John D.},year = {1999},title = {Introduction to MetaPost},
  journal = {Eutupon},
  volume = \{2\},
  month = {April},
  pages = {39-53},
}
```
## <span id="page-77-0"></span>**A Dataset fields**

#### **\showbtxdatasetfields**[example]

The field names for each entry category are colored according to their status with respect to the bibliography rendering style. The 'required' field names are colored in green, where required means that if this field is missing, one is probably not using the correct entry type or category. Some fields are 'optional' (and some 'required' fields can become conditionally optional, see below). Fields that normally would be ignored (defined as neither required, nor optional) are colored in dark yellow. Some fields are treated as 'special', that is are used internally, not necessarily directly rendered, and are colored here in blue.

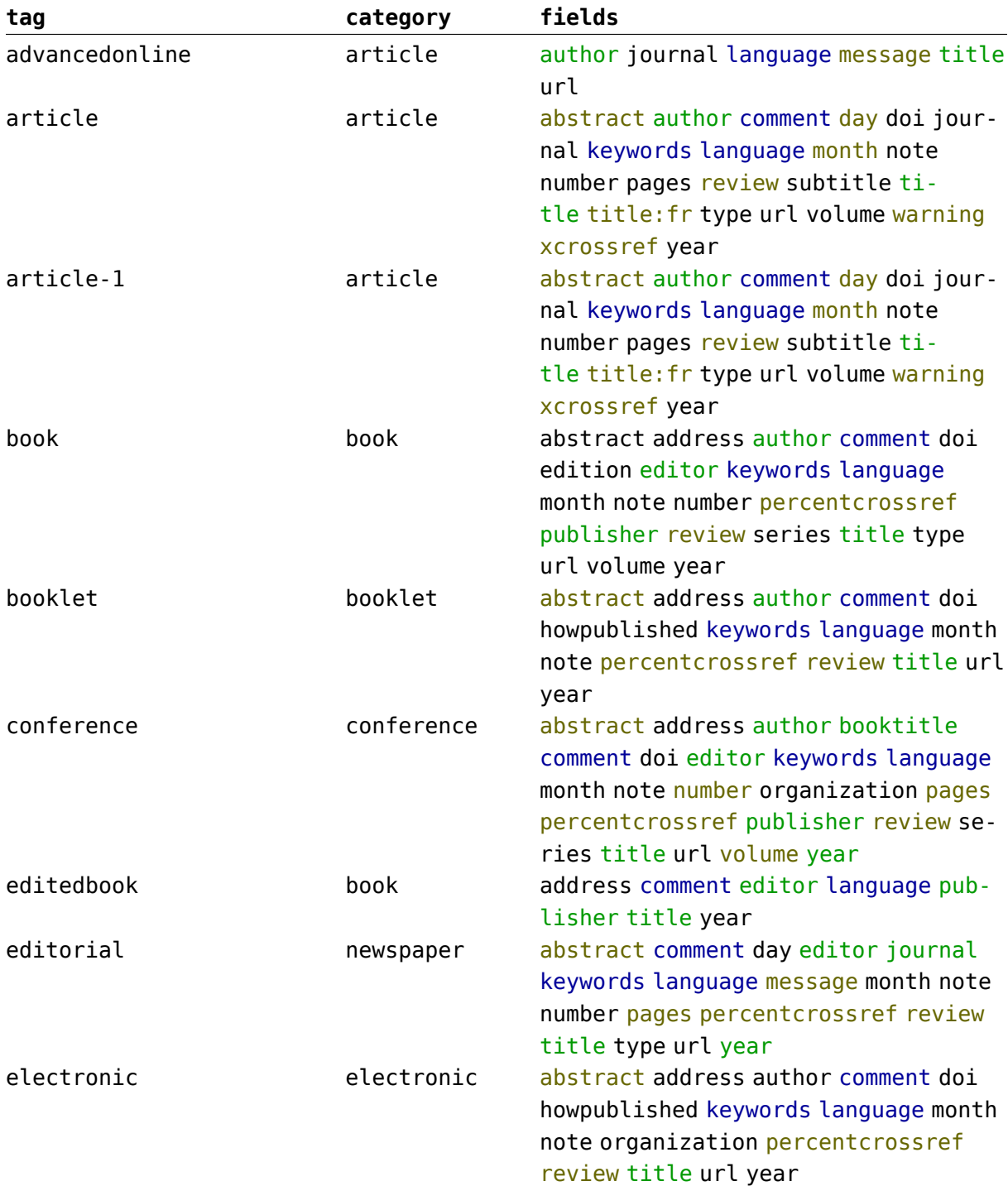

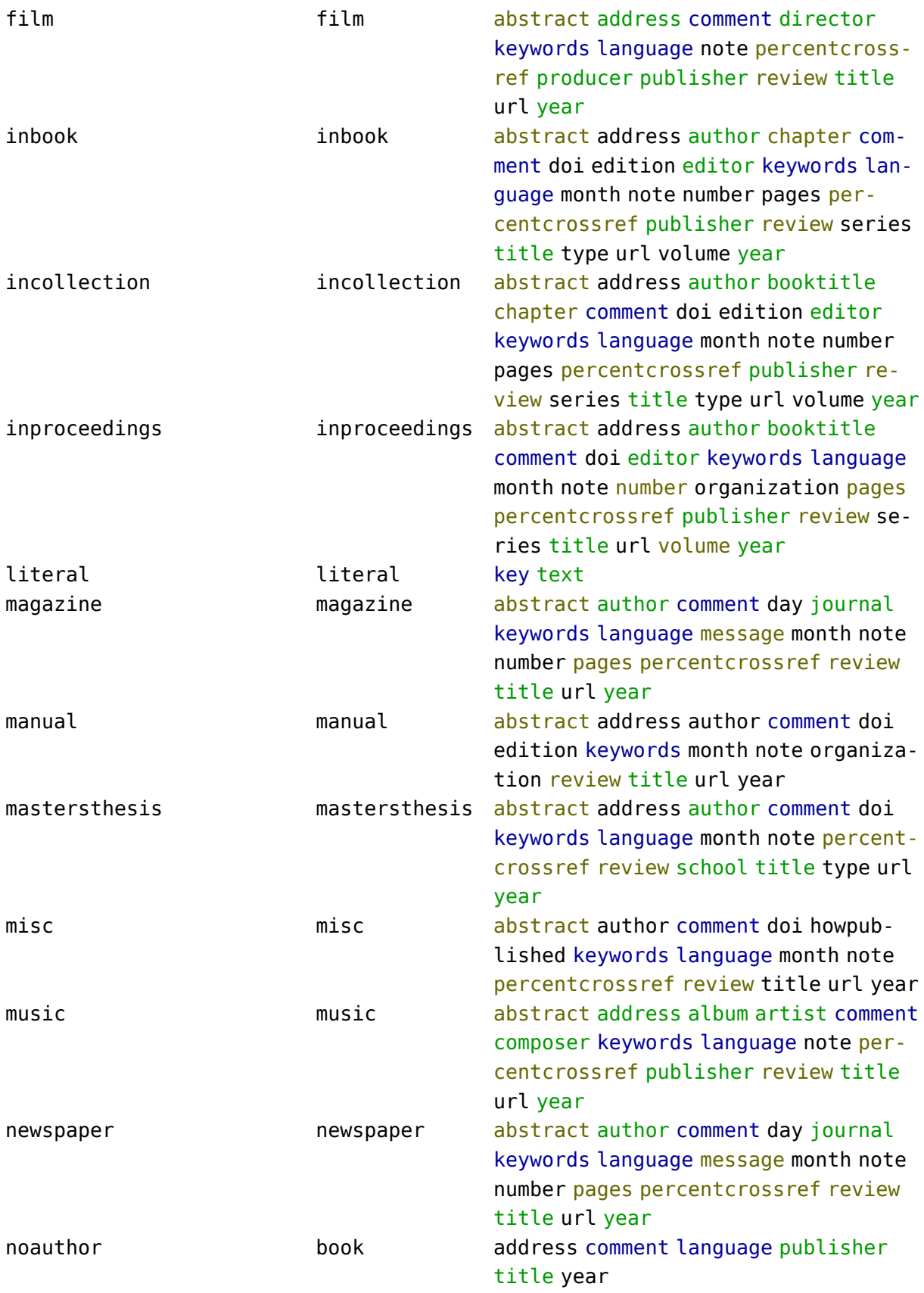

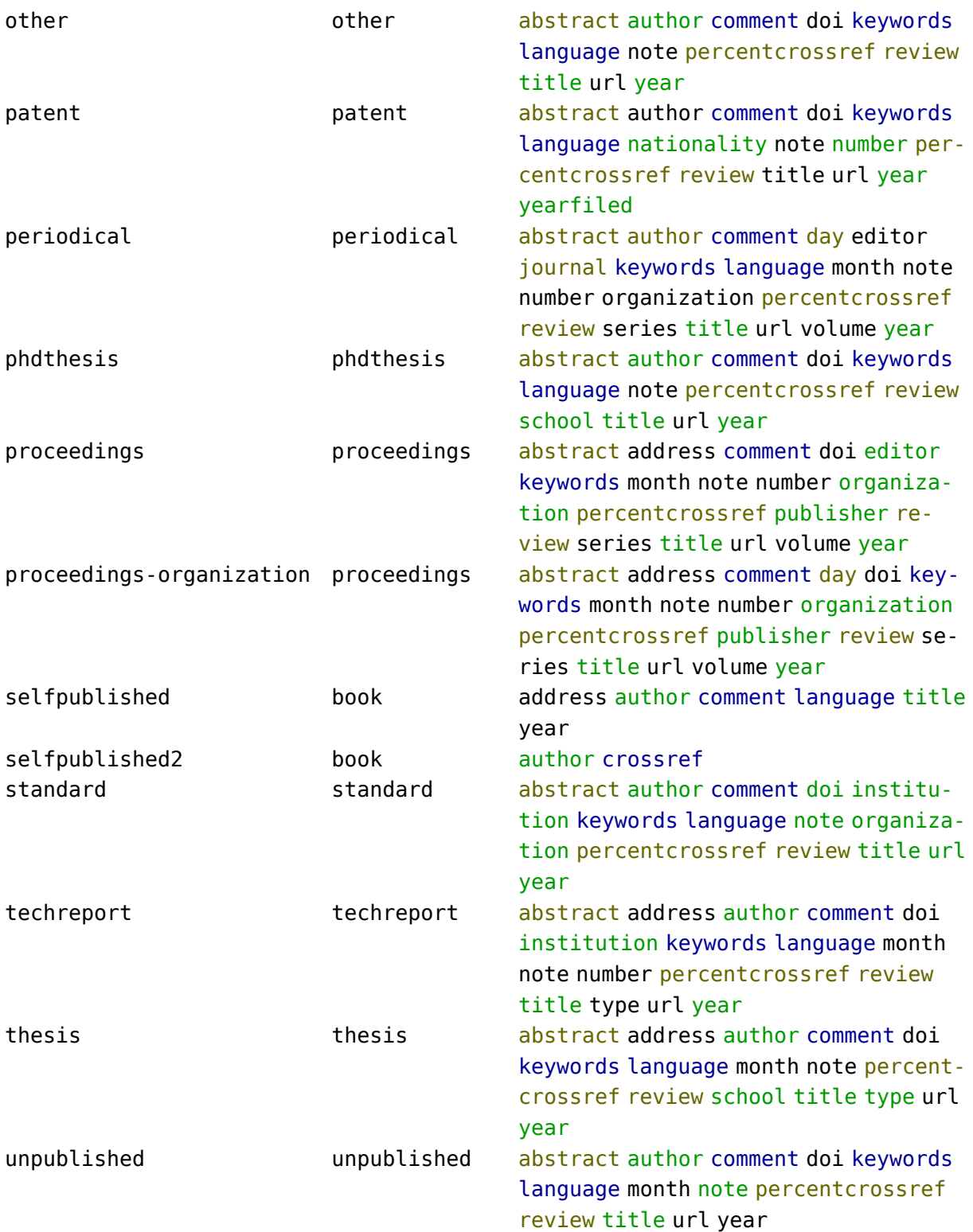

## <span id="page-80-0"></span>**\showbtxdatasetcompleteness**[example]

The listing can be rather long . . . The header for each entry gives the index, category and tag.

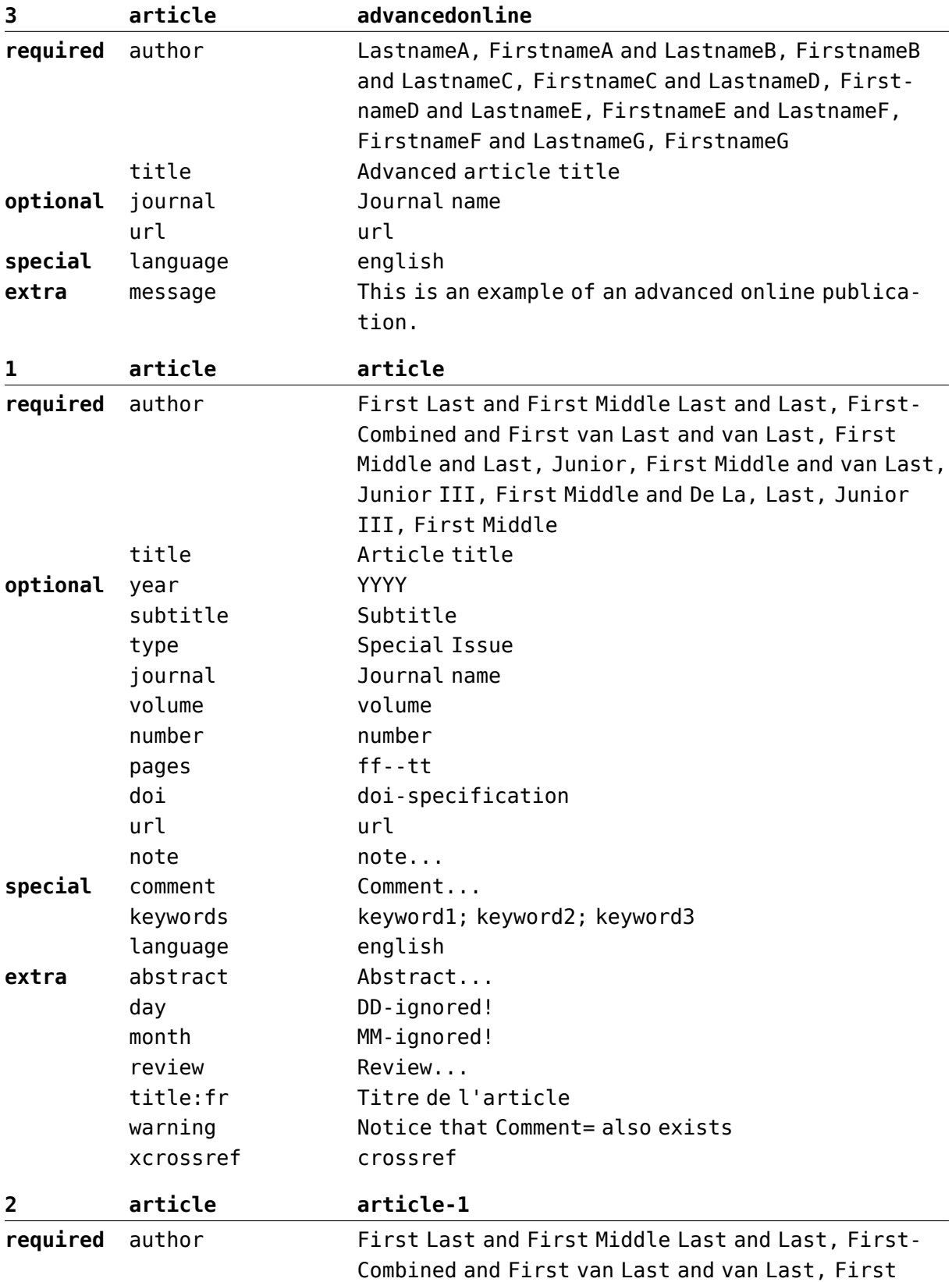

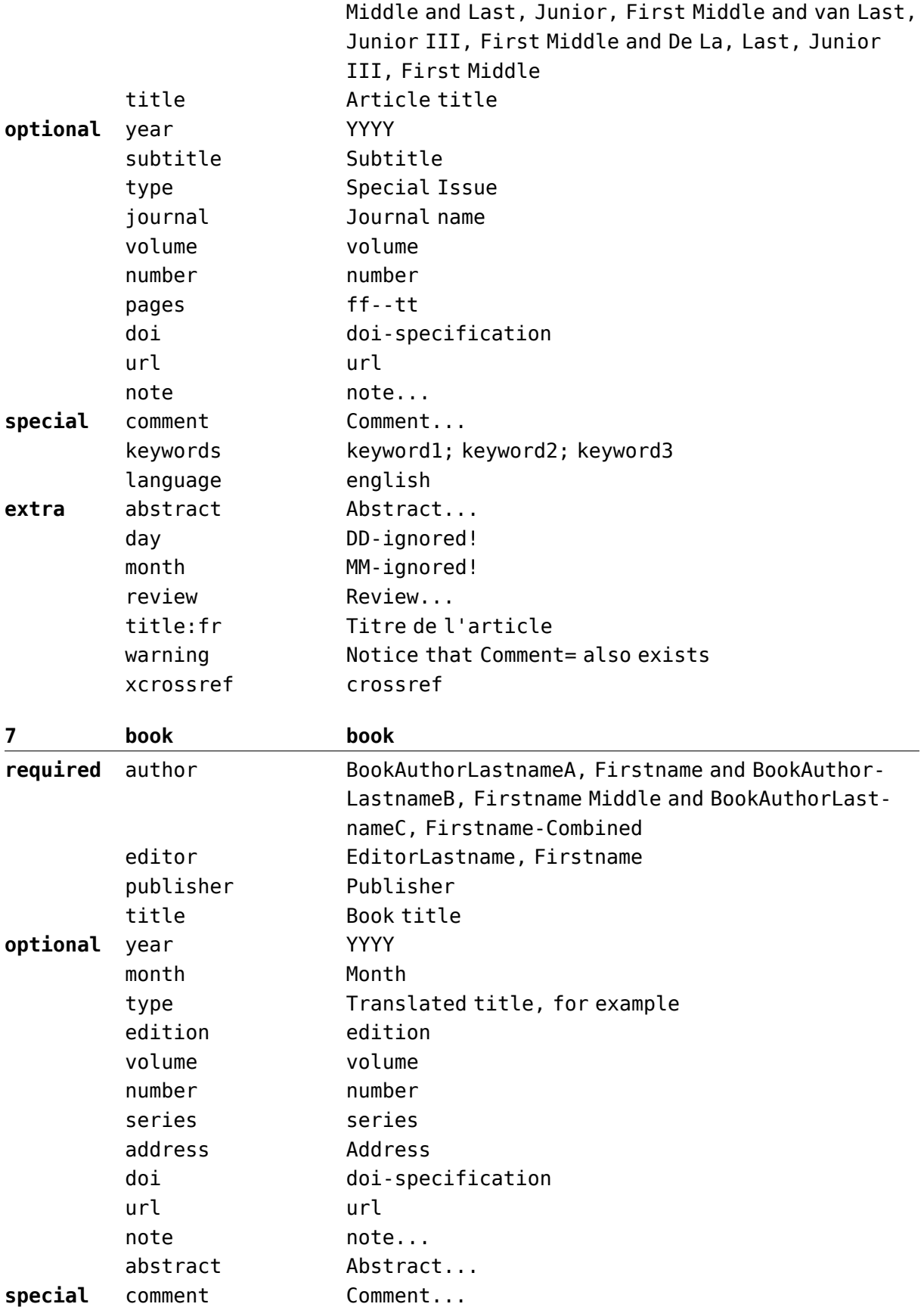

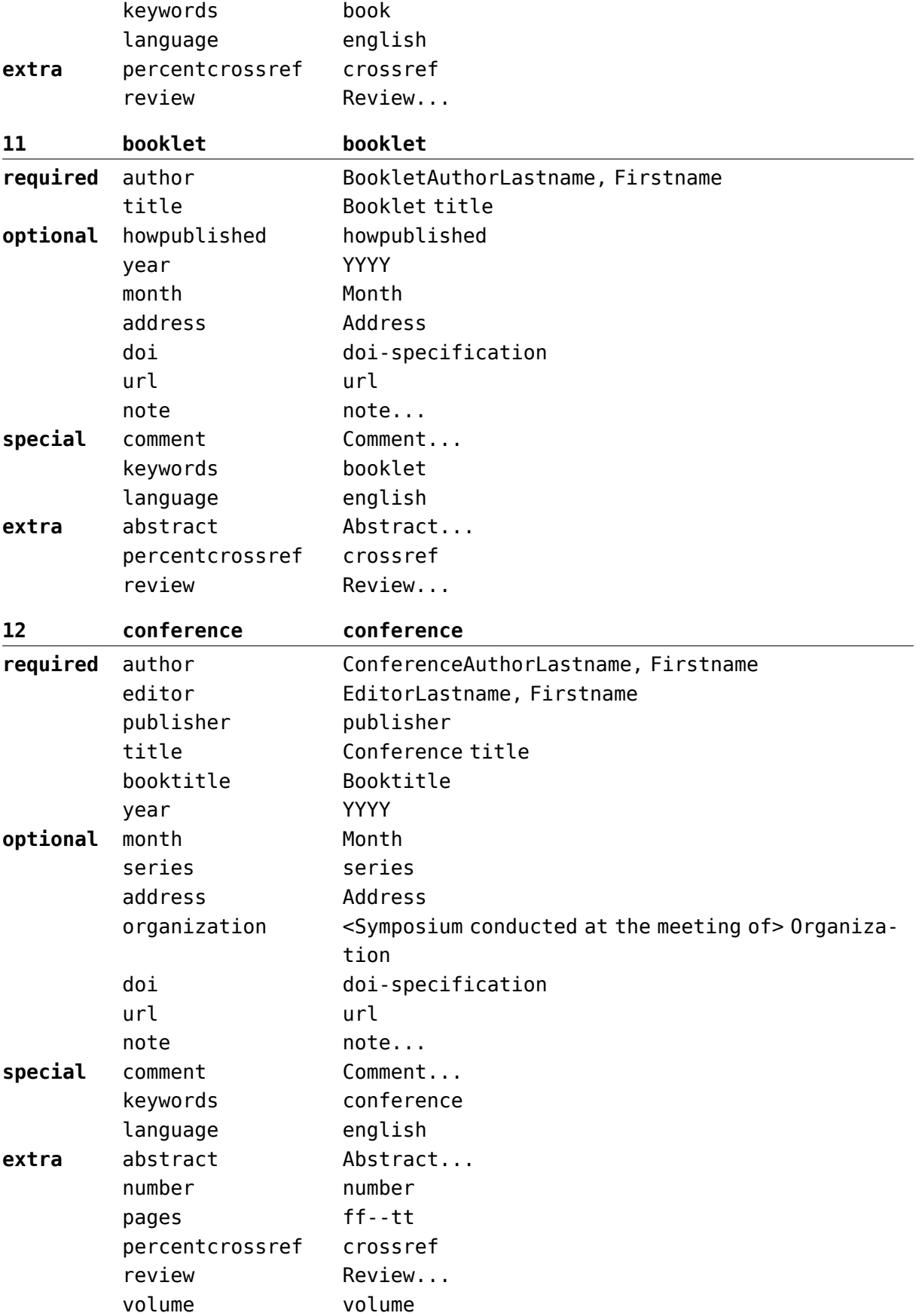

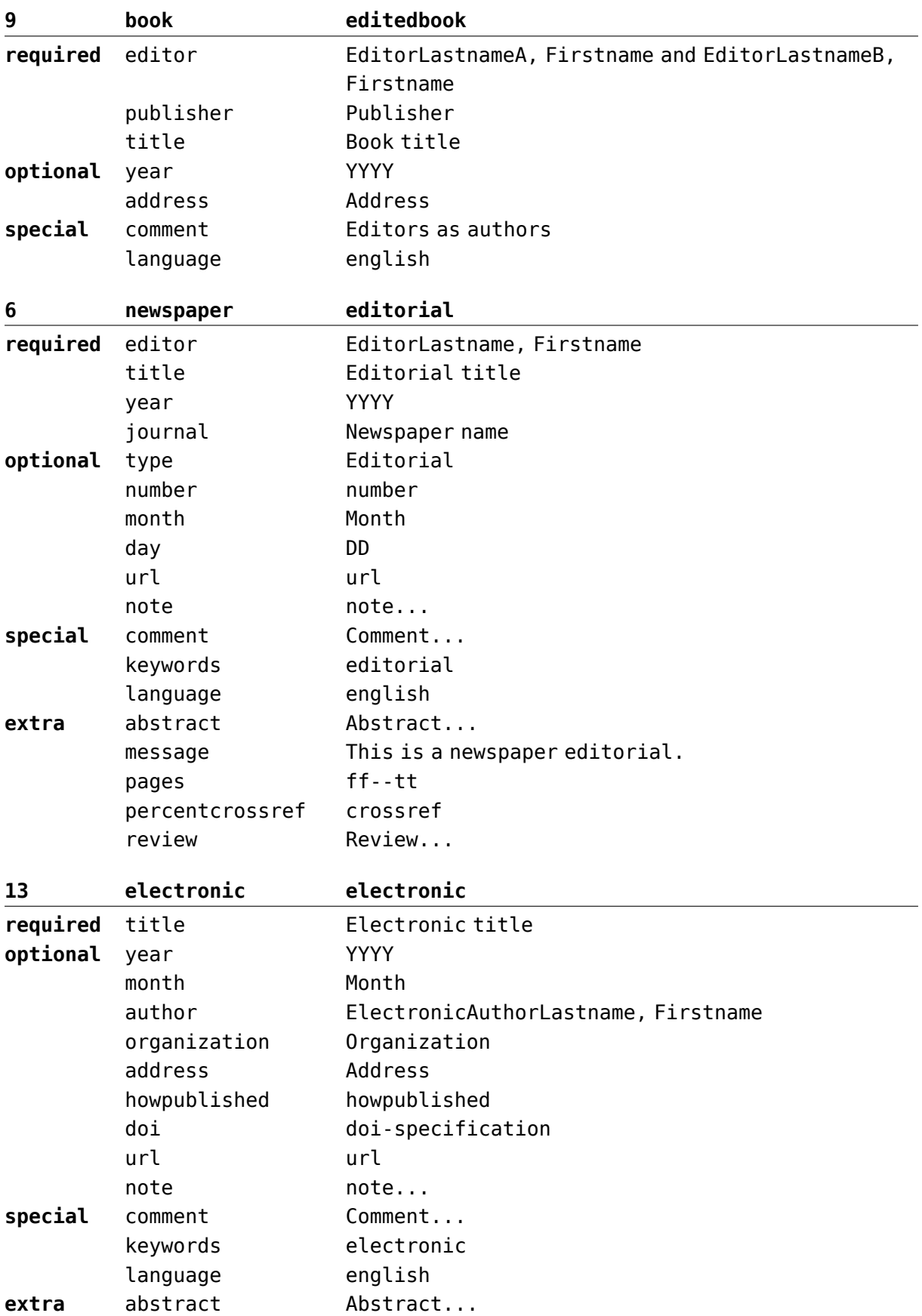

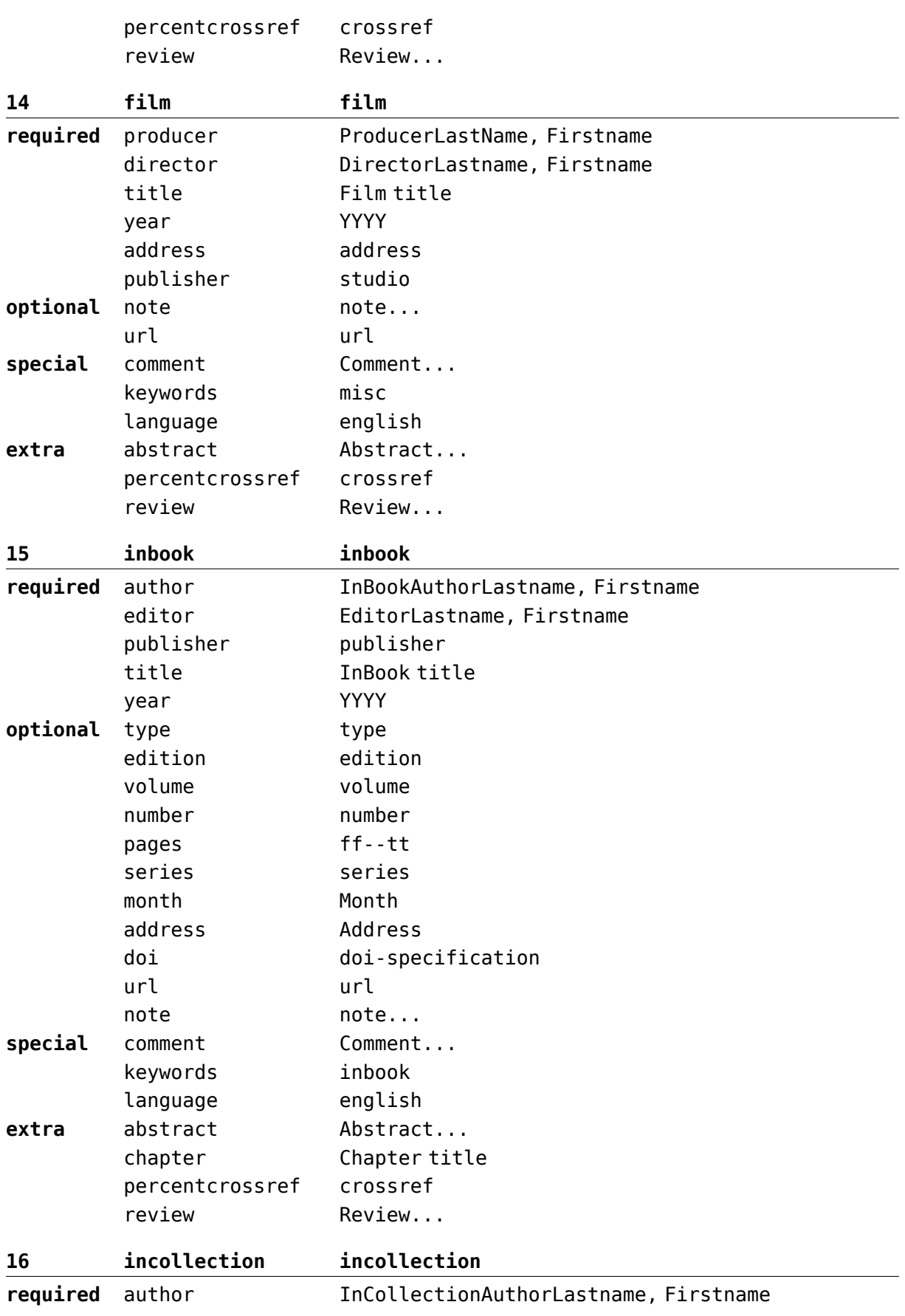

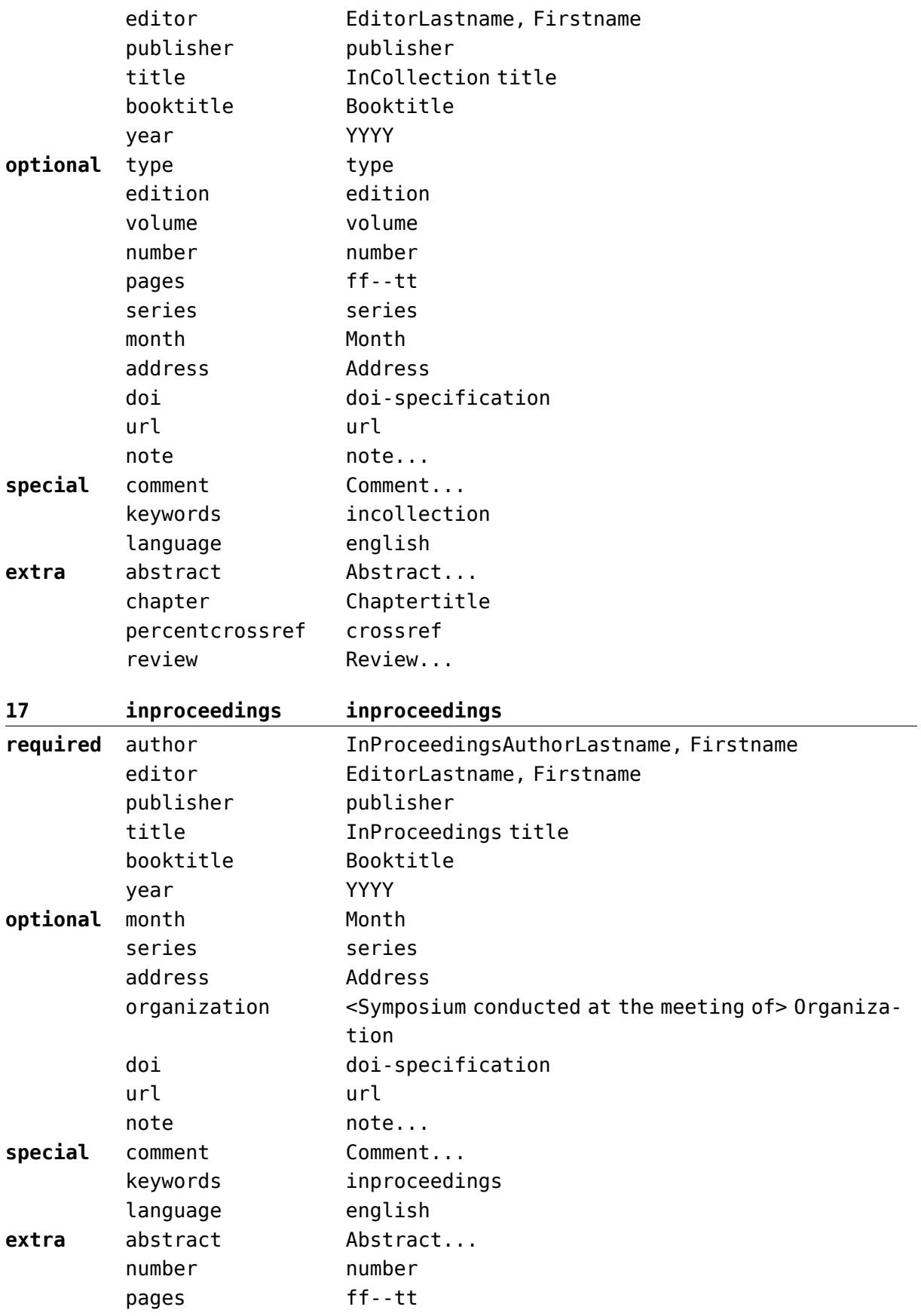

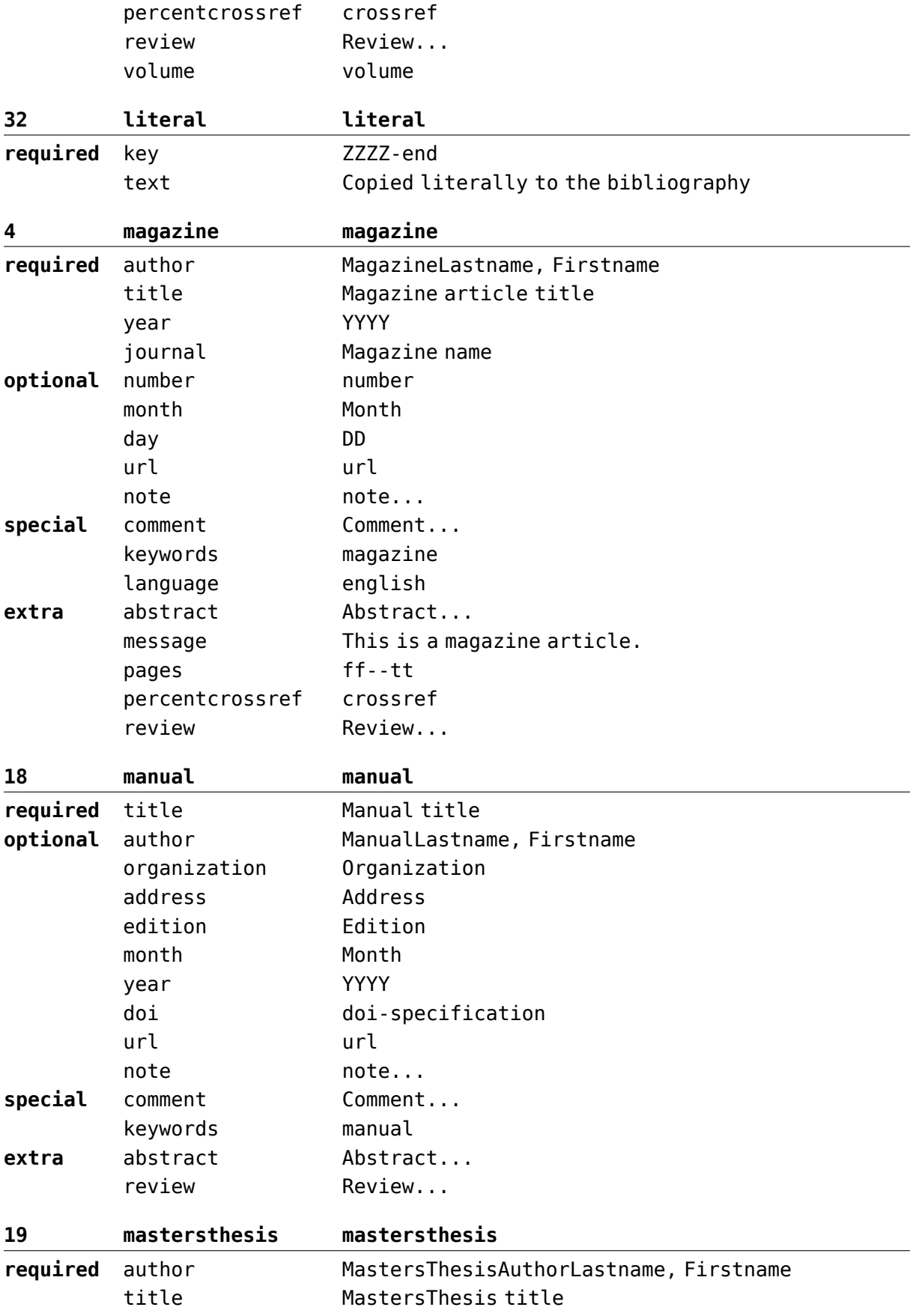

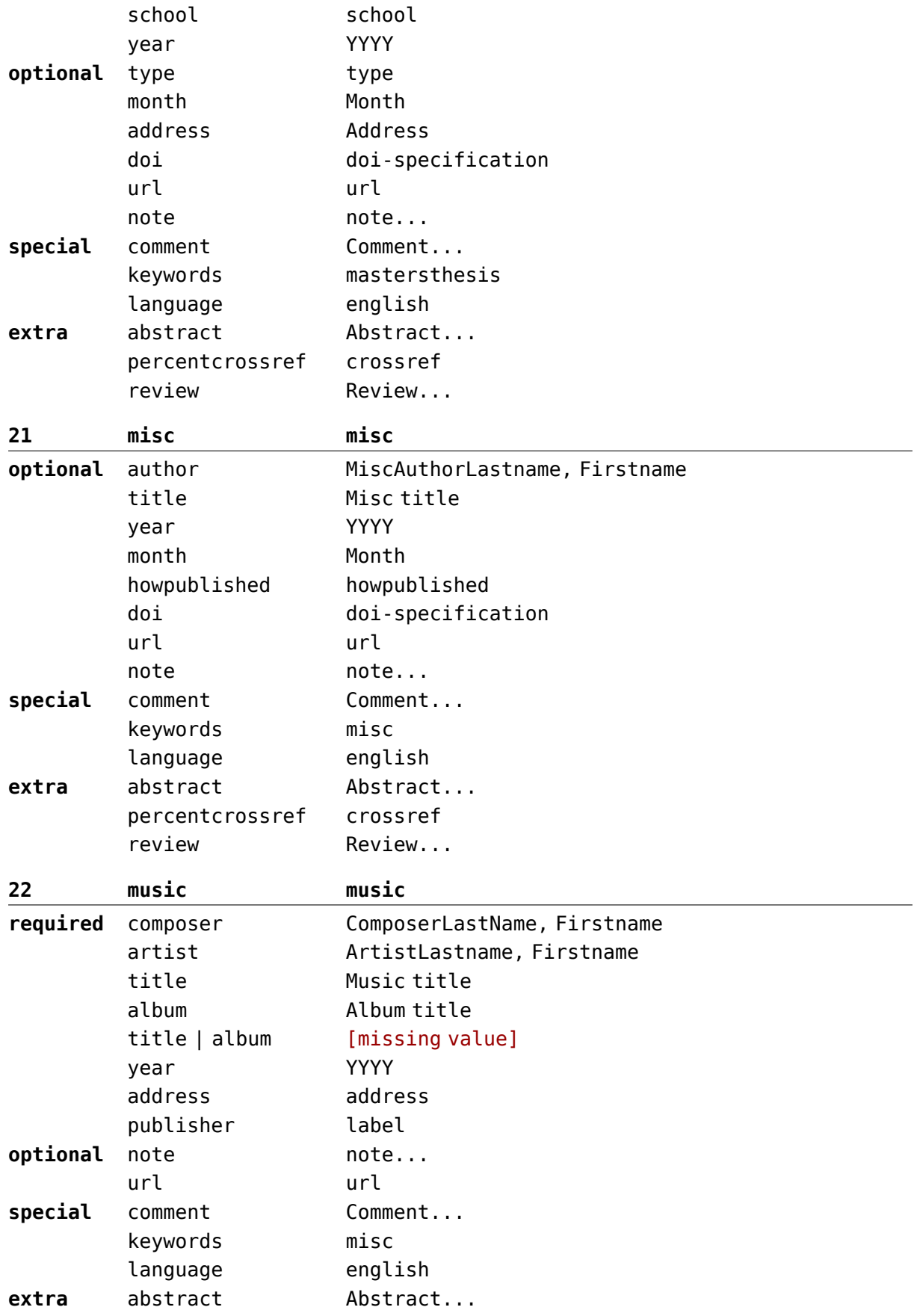

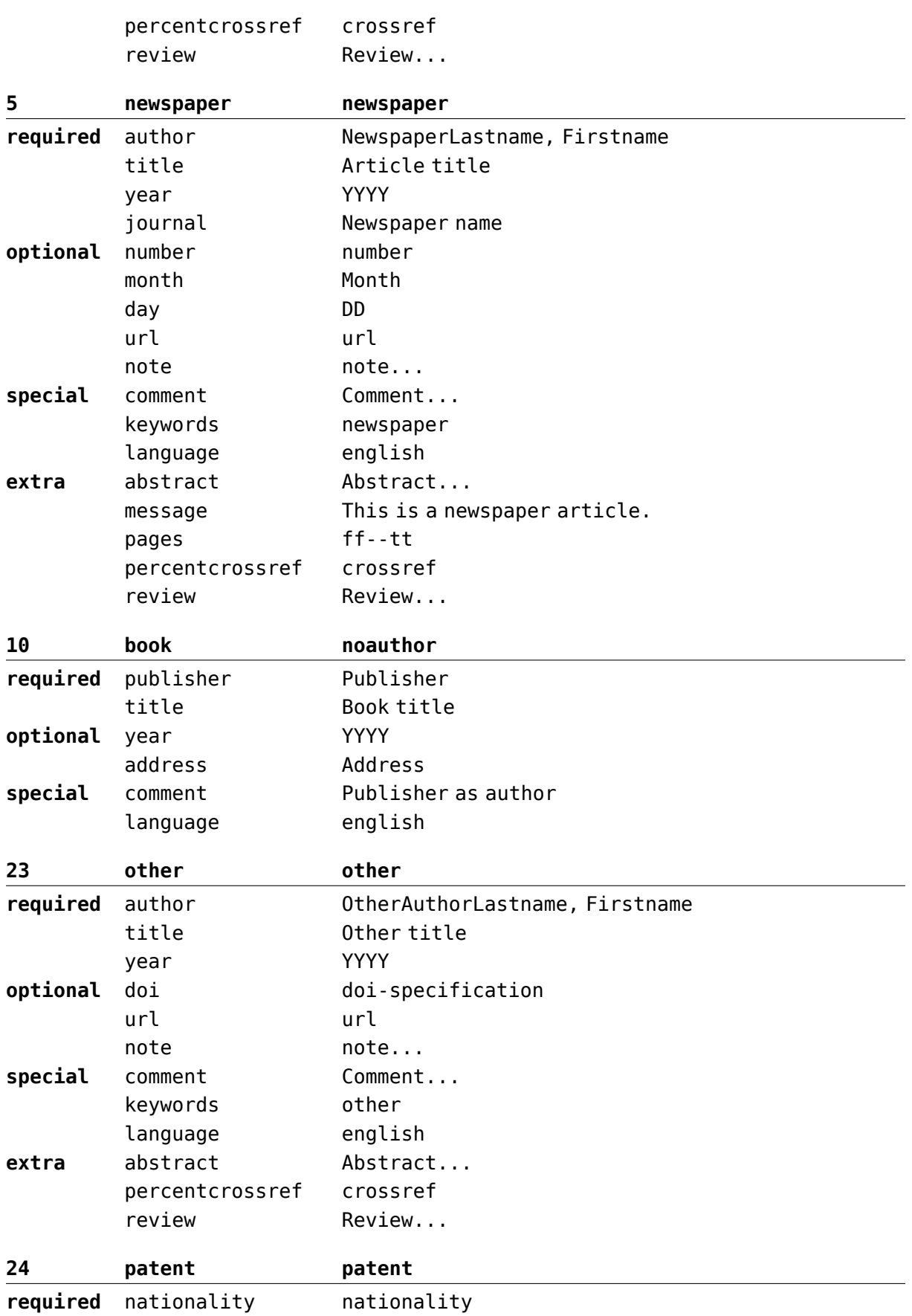

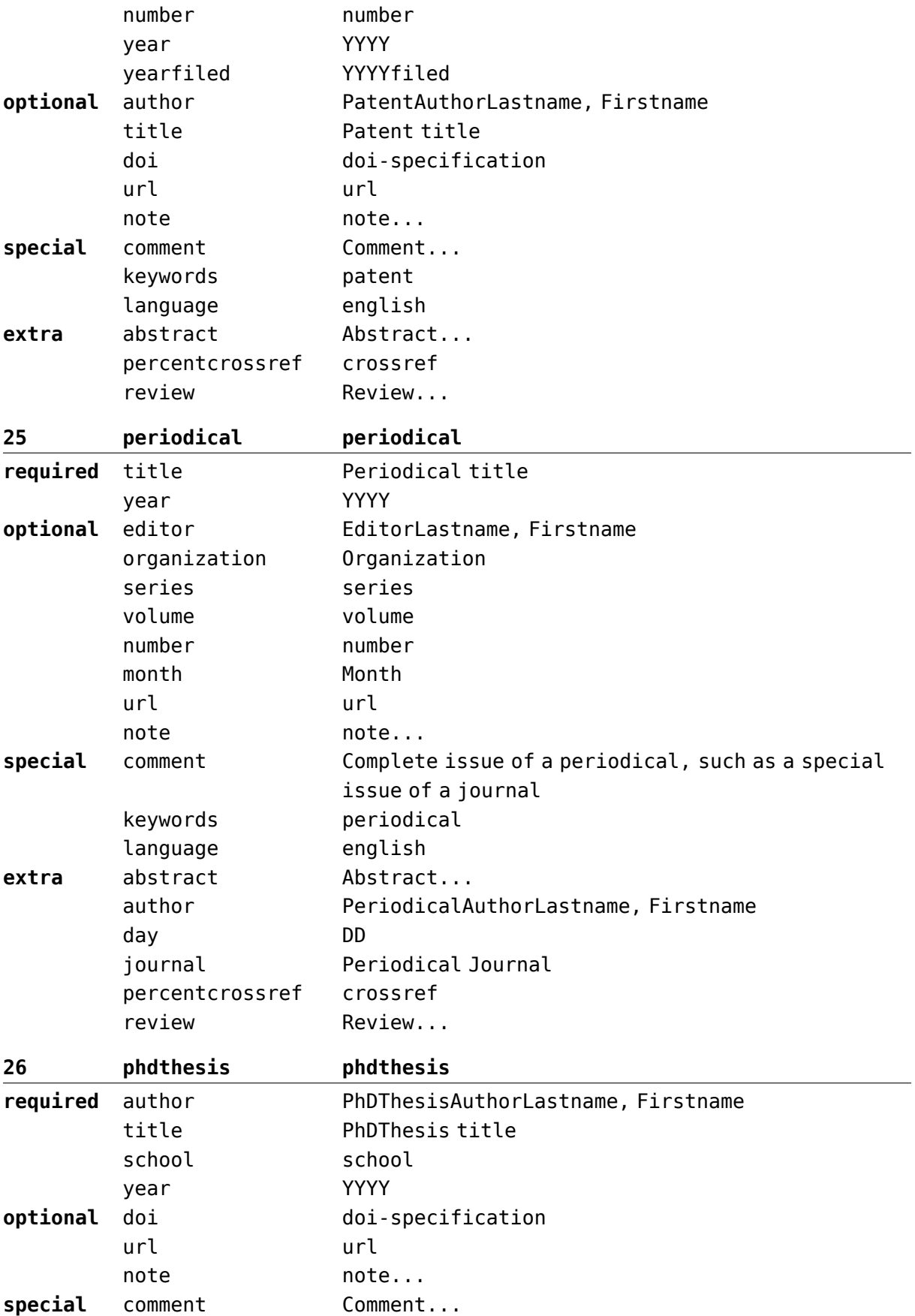

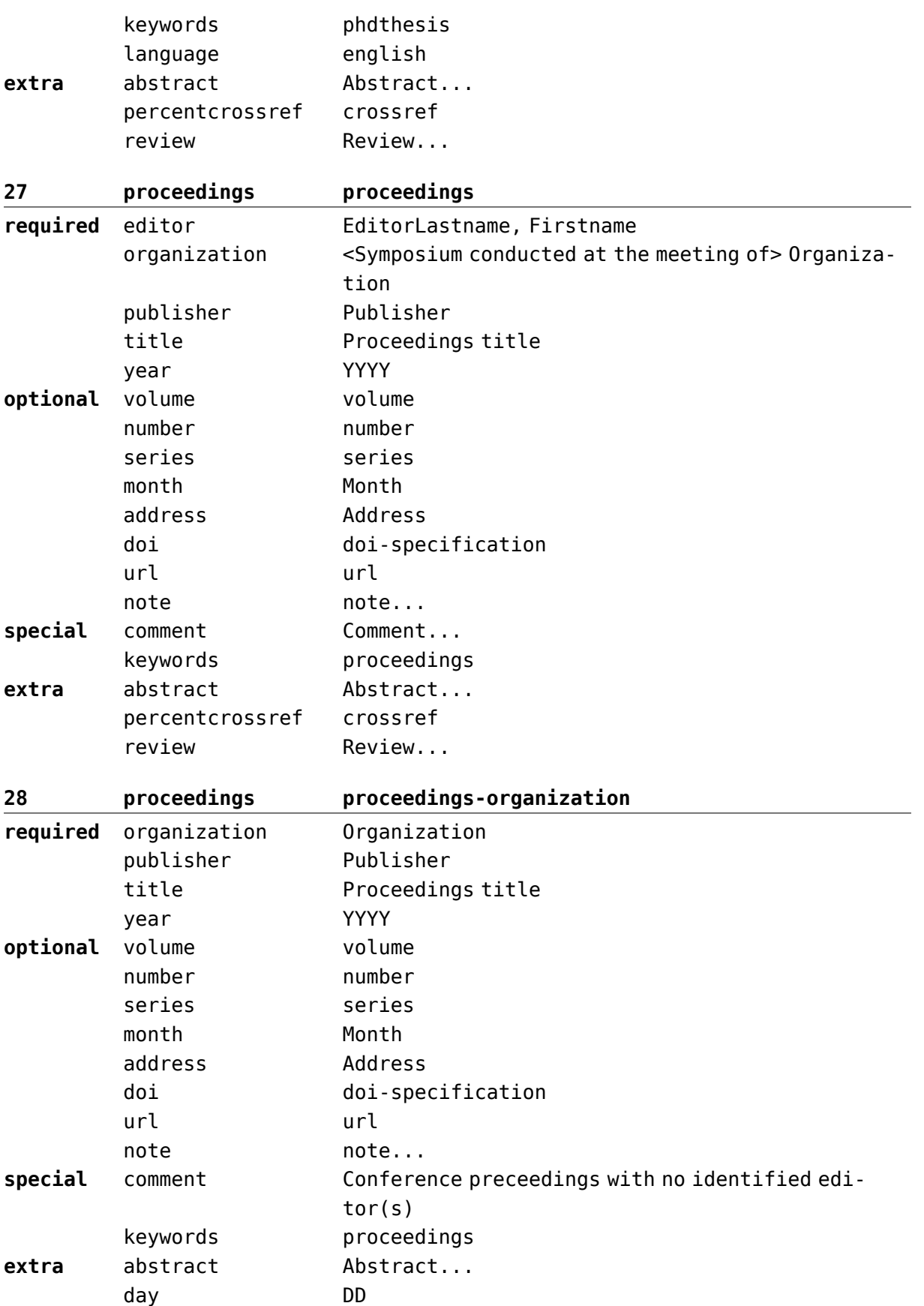

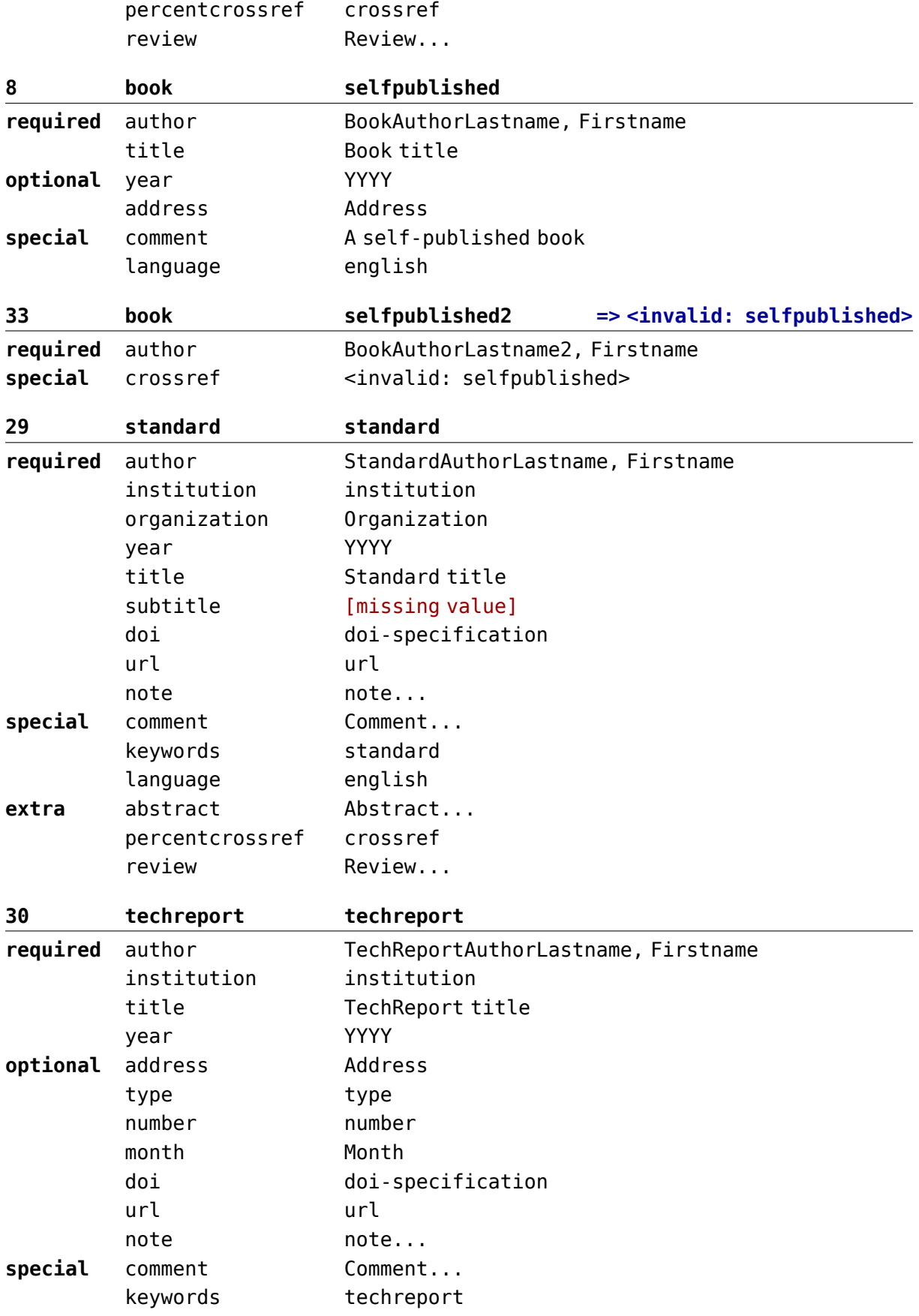

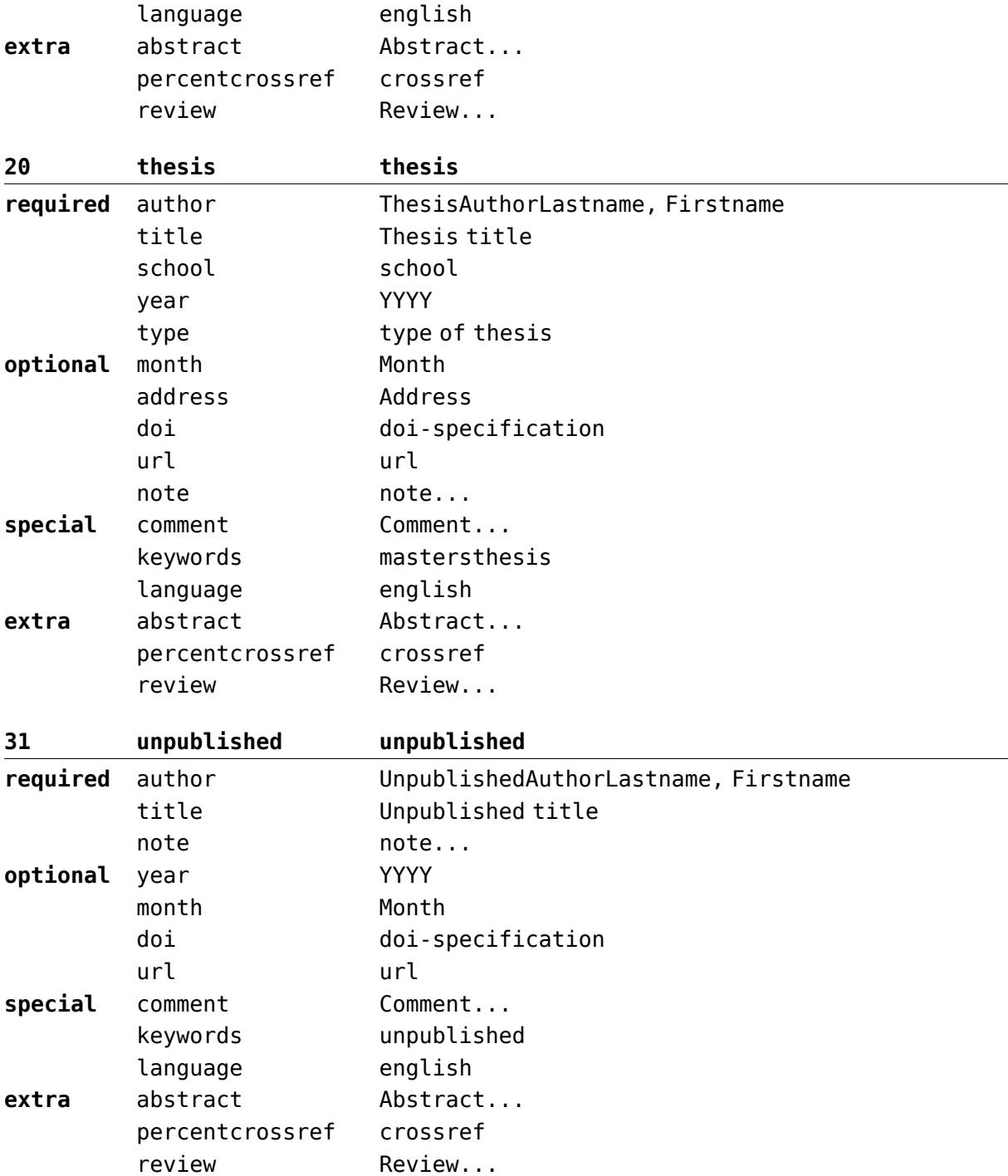

## **C Performance**

The move from external bibT<sub>E</sub>X processing to internal processing has the advantage that we stay within the same run. In the traditional approach we had roughly the following steps:

- In the first ConT<sub>E</sub>Xt run information is collected and written to file.
- fter the first run the bibT<sub>E</sub>X program converts that file to another one, a so called bbl file with T<sub>E</sub>X commands.
- Successive runs use that file for typesetting references and producing lists of publications that are reffered to.

In the MkIV approach the bibliographic database is loaded in memory each run and processing also happens each run. On paper this looks less efficient but as Lua is quite fast, in practice performance is much better.

Probably most demanding is the treatment of authors as we have to analyze names, split multiple authors and reassemble firstnames, vons, surnames and juniors. When we sort by author sorting vectors have to be made which also has a penalty. However, in practice the user will not notice a performance degradation. We did some tests with a list of 500.000 authors, sorted them and typeset them as list (producing some 5400 dense pages in a small font and with small margins). This is typical one of these cases where using LuajitT<sub>EX</sub> saves quite time. On my machine it took just over 100 seconds to get this done. Unfortunately not all operating systems performed equally well: 32 bit versions worked fine, but 64 bit linux either crashed (stalled) the machine or ran out of memory rather fast, while MacOSX and Windows performed fine. In practice you will never run into this, unless you produce massive amounts of bibliographic entries. LuaJIT has some benefits but also some drawbacks. In practice you will not run into these problems.

## **Bibliography**

- [1](#page-5-0) R. Ierusalimschy, *[Programming in Lua](#page-5-0)*, Lua.org, 2006. [\(5](#page-5-0) and [44](#page-44-0))
- [2 O. Patashnik, "BibTEXing", 1988. \(7\)](#page-7-0)
- [3 N. Markey, "Tame the BeaST", 2009. \(7\)](#page-7-0)
- [4](#page-28-0) *[Publication Manual of the American Psychological Association](#page-28-0)* (Sixth ed.), American [Psychological Association, Washington, DC, 2010. \(28\)](#page-28-0)
- [5](#page-28-0) M.C. van Leunen, *A Handbook for Scholars* [\(revised ed.\), Oxford University Press,](#page-28-0) [New York, 1992.](#page-28-0)([34](#page-34-0))

## <span id="page-95-0"></span>**List of tables**

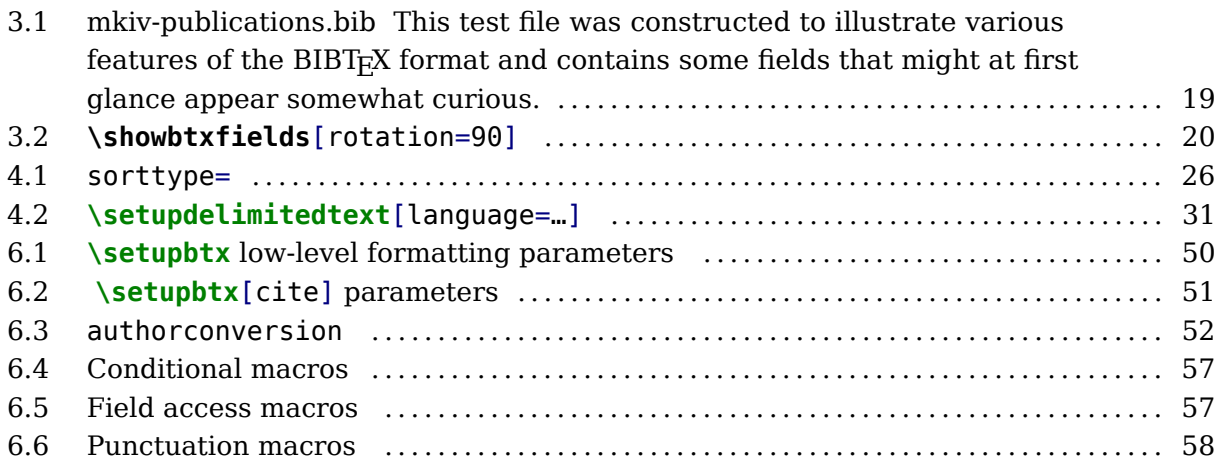

## **Index of names**

#### **b**

Berdnikov, A. *[39](#page-39-0)* Bibby, D. *[67](#page-67-0)* Braslau, A. *[45](#page-45-0)* Braslau, A. *[2](#page-2-0)*

## **d**

Darwin, C. *[34](#page-34-0)*

## **e**

Egger, W. *[43](#page-43-0)*

#### **h**

Hagen, H. *[39](#page-39-0), [43](#page-43-0)–[45](#page-45-0)* Hagen, H. *[2](#page-2-0)* Hobby, J. D. *[41](#page-41-0)* Hoekwater, T. *[39,](#page-39-0) [43,](#page-43-0) [45](#page-45-0)* Hoekwater, T. *[2](#page-2-0)*

### **i**

Ierusalimschy, R. *[5](#page-5-0)*

### **j**

Jackowski, B. *[39,](#page-39-0) [44](#page-44-0)*

#### **m**

Mahajan, A. *[42](#page-42-0)* Markey, N. *[7](#page-7-0)* Miklavec, M. *[67](#page-67-0)*

## **n**

Nowacki, J. *[44](#page-44-0)* Nowacki, J. M. *[44](#page-44-0)*

## **p**

Patashnik, O. *[7](#page-7-0)* Pianowski, P. *[44](#page-44-0)*

## **r** Ryćko, M. *[44](#page-44-0)*

## **s**

Scarso, L. *[2](#page-2-0)* Schmitz, T. *[2](#page-2-0)* Strzelczyk, P. *[44](#page-44-0)*

## **v**

van Leunen, M.-C. *[34](#page-34-0)*

## **Index of subjects**

#### **a**

artist *[7](#page-7-0)* author *[6](#page-6-0)[–7](#page-7-0)*

#### **b**

bibtex *[5](#page-5-0), [36](#page-36-0)* bibtex8 *[5](#page-5-0)* btx *[5](#page-5-0)* **\btxcitereference** *[51](#page-51-0)* **\btxcmd** *[9](#page-9-0)* **\btxcolon** *[65](#page-65-0)* **\btxcomma** *[50](#page-50-0), [58](#page-58-0), [65](#page-65-0)* **\btxcommabreak** *[58](#page-58-0)* **\btxcommand** *[9](#page-9-0)* btxcommand *[9](#page-9-0)* **\btxdetail** *[57](#page-57-0)* **\btxdoif** *[57](#page-57-0), [65](#page-65-0)* **\btxdoifelse** *[57](#page-57-0)* **\btxdoifelseinteraction** *[57](#page-57-0)* **\btxdoifnot** *[57](#page-57-0)* **\btxfetch** *[65](#page-65-0)* **\btxfield** *[57](#page-57-0)* **\btxfieldname** *[57](#page-57-0)* **\btxfieldtype** *[57](#page-57-0)* **\btxflush** *[51](#page-51-0), [56](#page-56-0)[–57](#page-57-0), [68](#page-68-0)[–69](#page-69-0)* **\btxfoundname** *[57](#page-57-0)* **\btxfoundtype** *[57](#page-57-0)* **\btxinteractive** *[57](#page-57-0)* **\btxleftbracket** *[58](#page-58-0)* **\btxleftparenthesis** *[58](#page-58-0)* **\btxnbsp** *[58](#page-58-0)* **\btxnobreakspace** *[58](#page-58-0)* **\btxperiod** *[55](#page-55-0), [58](#page-58-0)* **\btxremapauthor** *[7](#page-7-0)* **\btxrightbracket** *[58](#page-58-0)* **\btxrightbracketcomma** *[58](#page-58-0)* **\btxrightbracketperiod** *[58](#page-58-0)* **\btxrightparenthesis** *[58](#page-58-0)* **\btxrightparenthesiscomma** *[58](#page-58-0)* **\btxrightparenthesisperiod** *[58](#page-58-0)* **\btxsemicolon** *[50](#page-50-0)* **\btxspace** *[50](#page-50-0)[–51](#page-51-0), [58](#page-58-0)* buffer *[15](#page-15-0)*

#### **c**

CritEd project *[2](#page-2-0)*

category *[6,](#page-6-0) [18,](#page-18-0) [20,](#page-20-0) [55–](#page-55-0)[56](#page-56-0), [77](#page-77-0)* **\chemical** *[74](#page-74-0)* **\citation** *[35,](#page-35-0) [37,](#page-37-0) [39,](#page-39-0) [42](#page-42-0)* **\cite** *[4](#page-4-0), [35](#page-35-0)[–46](#page-46-0), [48](#page-48-0), [51](#page-51-0), [74](#page-74-0)* comment *[8](#page-8-0)*

### **d**

**\definebtx** *[51,](#page-51-0) [67](#page-67-0)* **\definebtxcommand** *[9](#page-9-0)* **\definebtxdataset** *[14–](#page-14-0)[15](#page-15-0), [27](#page-27-0), [62](#page-62-0), [67](#page-67-0), [70](#page-70-0)* **\definebtxregister** *[46–](#page-46-0)[47](#page-47-0)* **\definebtxrendering** *[22,](#page-22-0) [24,](#page-24-0) [26–](#page-26-0)[27](#page-27-0), [39](#page-39-0), [43,](#page-43-0) [64,](#page-64-0) [67,](#page-67-0) [73](#page-73-0)* **\defineregister** *[46](#page-46-0)* depreciated *[36](#page-36-0)* director *[7](#page-7-0)* duplicate entries *[8](#page-8-0)* fields *[8,](#page-8-0) [13](#page-13-0)* tags *[8](#page-8-0)*

#### **e**

editor *[6](#page-6-0)[–7](#page-7-0)*

## **f**

**\fastsetup** *[57](#page-57-0)* field *[18,](#page-18-0) [20](#page-20-0)* ignored *[18,](#page-18-0) [20,](#page-20-0) [55,](#page-55-0) [58,](#page-58-0) [77](#page-77-0)* optional *[18,](#page-18-0) [55,](#page-55-0) [58,](#page-58-0) [77](#page-77-0)* required *[18](#page-18-0), [20](#page-20-0), [55](#page-55-0), [58](#page-58-0), [77](#page-77-0)* special *[77](#page-77-0)* floating object *[37](#page-37-0), [42](#page-42-0)*

## **h**

hyperlink *[46,](#page-46-0) [49](#page-49-0)*

## **i**

inheritance *[49](#page-49-0)* initial *[7](#page-7-0)* isolation *[9](#page-9-0), [15](#page-15-0), [49](#page-49-0)*

## **j**

jabref *[6](#page-6-0)* jabref *[13](#page-13-0)* jabref *[21](#page-21-0)* juniors *see [suffix](#page-98-0)*

## <span id="page-98-0"></span>**l**

Lua table *[5,](#page-5-0) [11](#page-11-0)* Lua table *[12](#page-12-0)* **\loadbtxdefinitionfile** *[16](#page-16-0)[–17](#page-17-0), [27](#page-27-0)*

#### **m**

**\mainlanguage** *[30](#page-30-0), [32](#page-32-0)*

## **n**

namespace *[35](#page-35-0), [49](#page-49-0), [51](#page-51-0)[–52,](#page-52-0) [54](#page-54-0)* **\nocitation** *[37](#page-37-0)* **\nocite** *[37](#page-37-0), [48](#page-48-0)* numbering *[25,](#page-25-0) [28](#page-28-0)*

## **o**

and others *[7](#page-7-0)* others *[7](#page-7-0), [50](#page-50-0), [53](#page-53-0)*

## **p**

particule *[7](#page-7-0)* pitfall *[45](#page-45-0)* **\placebtxrendering** *[22](#page-22-0), [25](#page-25-0), [39](#page-39-0), [41–](#page-41-0)[43](#page-43-0), [45,](#page-45-0) [64,](#page-64-0) [68–](#page-68-0)[69](#page-69-0)* **\placecitation** *[42](#page-42-0)* **\placelistofpublications** *[4](#page-4-0), [22](#page-22-0), [25](#page-25-0), [27,](#page-27-0) [30–](#page-30-0)[31](#page-31-0)* **\placeregister** *[47](#page-47-0)*

## **q**

Quick start *[4](#page-4-0)*

#### **r**

**\removepunctuation** *[40](#page-40-0)* **\removeunwantedspaces** *[58](#page-58-0)*

## **s**

**\savebtxdataset** *[59](#page-59-0)* scope *[22](#page-22-0), [29](#page-29-0)* separator *[40](#page-40-0)* set *[56–](#page-56-0)[58](#page-58-0)* **\setupbtx** *[15](#page-15-0)[–16](#page-16-0), [35](#page-35-0)[–36,](#page-36-0) [42–](#page-42-0)[43](#page-43-0), [49](#page-49-0)[–51](#page-51-0), [73](#page-73-0)* **\setupbtxdataset** *[14](#page-14-0)* **\setupbtxlist** *[26](#page-26-0), [30](#page-30-0), [53](#page-53-0)* **\setupbtxregister** *[47](#page-47-0)*

**\setupbtxrendering** *[22,](#page-22-0) [24,](#page-24-0) [28,](#page-28-0) [30,](#page-30-0) [33,](#page-33-0) [40,](#page-40-0) [46](#page-46-0)* **\setupdelimitedtext** *[31,](#page-31-0) [95](#page-95-0)* **\setupinteraction** *[46](#page-46-0)* **\setuplist** *[53](#page-53-0)* **\showbtxdatasetcompleteness** *[18,](#page-18-0) [70,](#page-70-0) [80](#page-80-0)* **\showbtxdatasetfields** *[17,](#page-17-0) [77](#page-77-0)* **\showbtxfields** *[18,](#page-18-0) [20](#page-20-0)* sorting *[8](#page-8-0), [25](#page-25-0)[–26,](#page-26-0) [29,](#page-29-0) [39,](#page-39-0) [70](#page-70-0)* specification *see style* **\startpublication** *[10–](#page-10-0)[11](#page-11-0)* **\startsetups** *[51,](#page-51-0) [55,](#page-55-0) [57,](#page-57-0) [68–](#page-68-0)[69](#page-69-0), [73](#page-73-0)[–74](#page-74-0)* **\starttexdefinition** *[57,](#page-57-0) [65](#page-65-0)* **\stoppublication** *[10–](#page-10-0)[11](#page-11-0)* **\stopsetups** *[51,](#page-51-0) [55,](#page-55-0) [57,](#page-57-0) [68–](#page-68-0)[69](#page-69-0), [73](#page-73-0)[–74](#page-74-0)* **\stoptexdefinition** *[57,](#page-57-0) [65](#page-65-0)* string concatenation *[8](#page-8-0)* style APA *[16,](#page-16-0) [22,](#page-22-0) [25,](#page-25-0) [28–](#page-28-0)[29,](#page-29-0) [32–](#page-32-0)[34](#page-34-0), [39](#page-39-0), [46](#page-46-0), [51–](#page-51-0)[52](#page-52-0), [55](#page-55-0)[–56](#page-56-0), [58](#page-58-0)* APS *[27](#page-27-0), [29](#page-29-0), [33](#page-33-0), [51](#page-51-0), [58](#page-58-0)* Chicago *[29](#page-29-0)* Harvard *[29](#page-29-0)* IEEE *[29](#page-29-0)* MLA *[29](#page-29-0)* RMP *[58](#page-58-0)* Vancouver *[29](#page-29-0)* suffix *[7](#page-7-0)* synonyms *[8](#page-8-0)*

## **t**

TUG bibliography archive *[27](#page-27-0)* tag *[5–](#page-5-0)[6](#page-6-0), [8,](#page-8-0) [12,](#page-12-0) [15,](#page-15-0) [26,](#page-26-0) [36,](#page-36-0) [38–](#page-38-0)[39](#page-39-0), [43](#page-43-0), [46](#page-46-0), [56,](#page-56-0) [64](#page-64-0)* template.bib *[33](#page-33-0)* **\texdefinition** *[55,](#page-55-0) [57](#page-57-0)* tugboat.bib *[9](#page-9-0)[–10](#page-10-0)* type *[56](#page-56-0)*

## **u**

utf *[5](#page-5-0)* **\usebtxdataset** *[4](#page-4-0), [14](#page-14-0)[–15](#page-15-0), [27](#page-27-0), [43](#page-43-0), [62](#page-62-0), [66](#page-66-0)– [67,](#page-67-0) [70](#page-70-0)* **\usebtxdefinitions** *[16–](#page-16-0)[17](#page-17-0), [42](#page-42-0)*

### Index of subjects

#### **\usecitation** *[37](#page-37-0)* **v** vons *see [particule](#page-98-0)* **w** wildcard *[43](#page-43-0)* **x** xml *[12](#page-12-0)* **z** zotero *[13](#page-13-0)* .bib *[8](#page-8-0)[–9,](#page-9-0) [12,](#page-12-0) [14,](#page-14-0) [18,](#page-18-0) [48,](#page-48-0) [59](#page-59-0)* .lua *[14,](#page-14-0) [59](#page-59-0)* .xml *[14,](#page-14-0) [59](#page-59-0)* **:** :: *[35–](#page-35-0)[36](#page-36-0), [39](#page-39-0)[–46](#page-46-0), [51](#page-51-0)* **@** @comment *[6](#page-6-0)* @other *[21](#page-21-0)* @preamble *[10](#page-10-0)* @string *[10](#page-10-0)* 9999 *[62](#page-62-0)*

.bbl *[5](#page-5-0), [10](#page-10-0), [14](#page-14-0), [59](#page-59-0)*

**.**

## **Hashed authors**

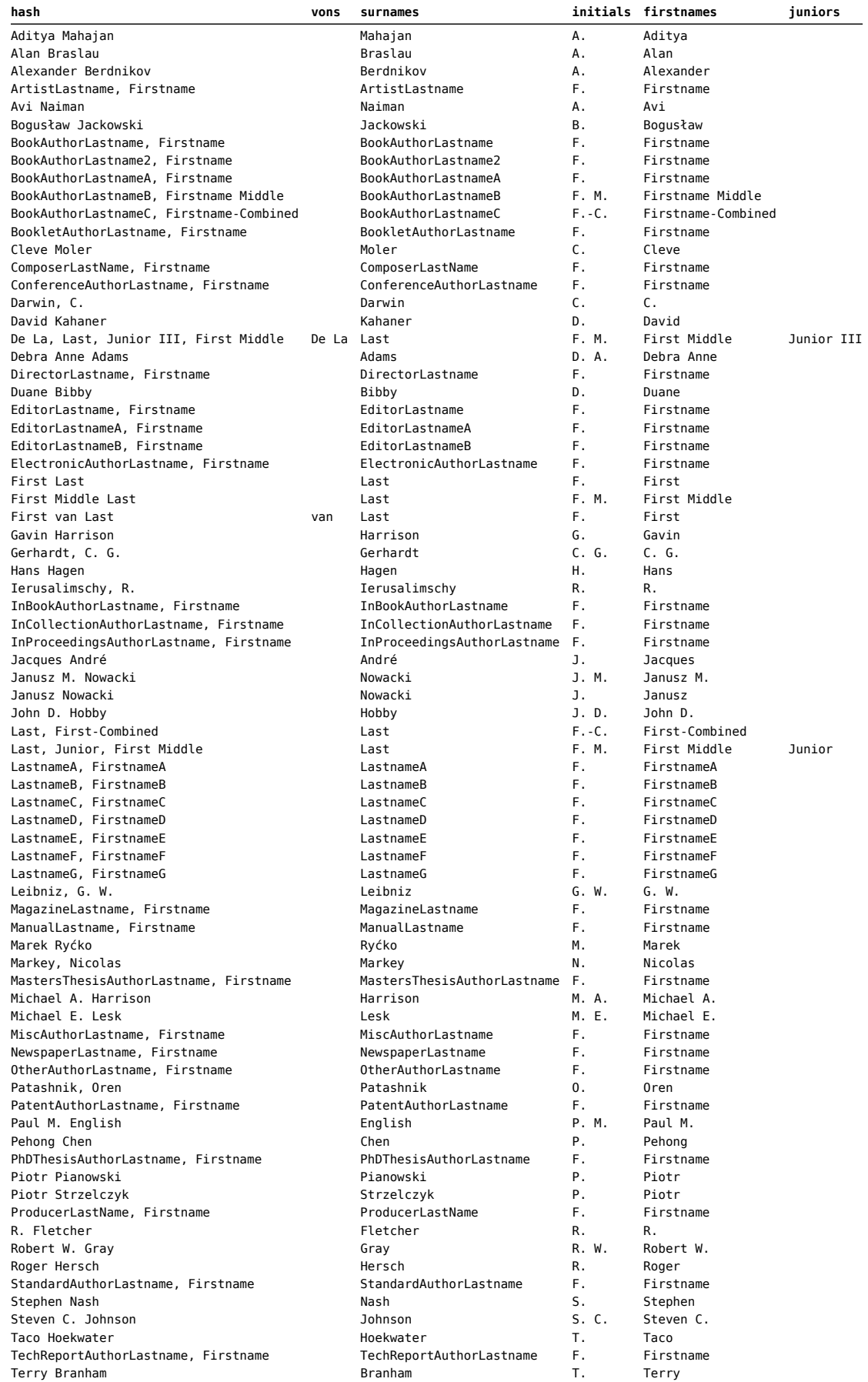

#### Hashed authors

ThesisAuthorLastname, Firstname ThesisAuthorLastname F. Firstname UnpublishedAuthorLastname, Firstname UnpublishedAuthorLastname F. Firstname Willi Egger Egger W. Willi van Last, First Middle van Last F. M. First Middle van Last, Junior III, First Middle van Last F. M. First Middle Junior III van Leunen, Mary-Claire van Leunen M.-C. Mary-Claire UnpublishequathorLastname, Firstname<br>Willi Egger<br>Van Last, First Middle<br>Van Last, Junior III, First Middle<br>Van Leunen, Mary-Claire<br>Abraxas Software, Inc.<br>Althe Custer and Theorement Adobe Systems Incorporated Adobe Systems Incorpo

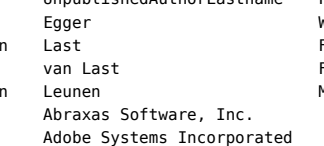